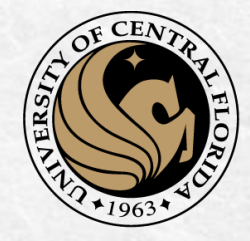

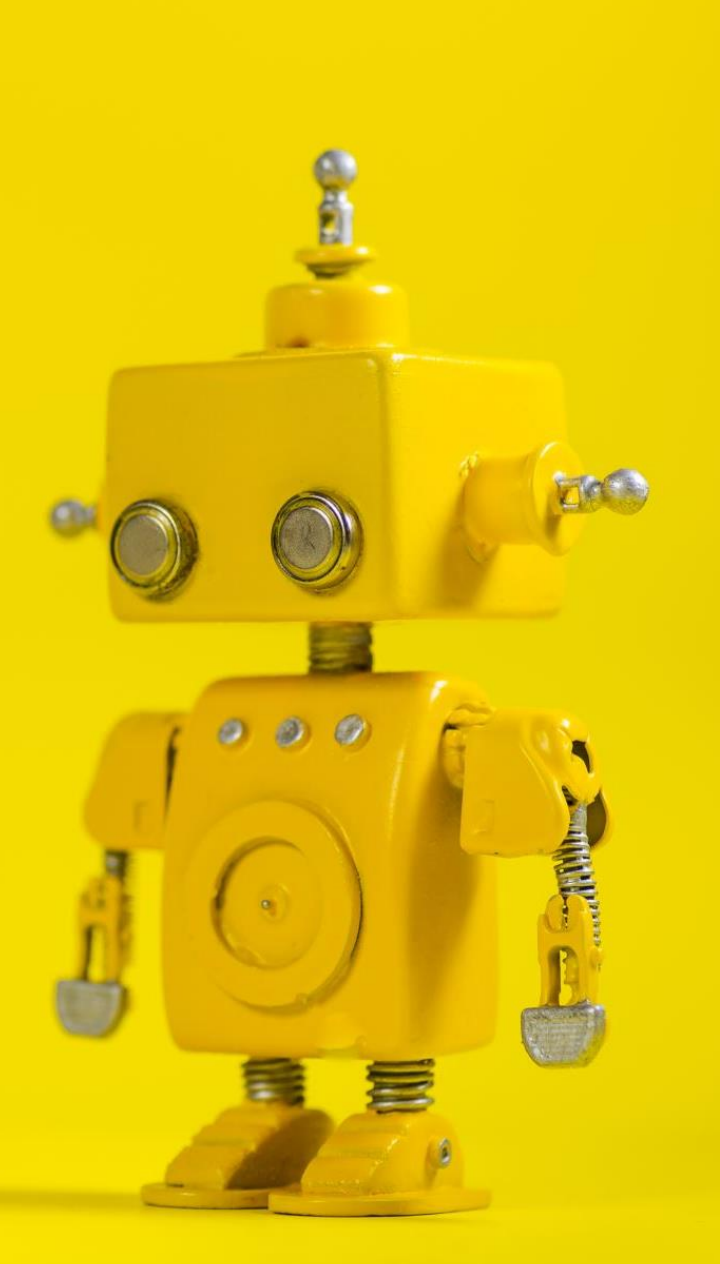

# CAP 4453 Robot Vision

Dr. Gonzalo Vaca-Castaño gonzalo.vacacastano@ucf.edu

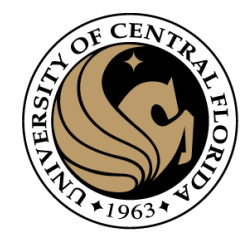

#### **Credits**

- Some slides comes directly from:
	- Yogesh S Rawat (UCF)
	- Noah Snavely (Cornell)
	- Ioannis (Yannis) Gkioulekas (CMU)
	- Mubarak Shah (UCF)
	- S. Seitz
	- James Tompkin
	- Ulas Bagci
	- L. Lazebnik

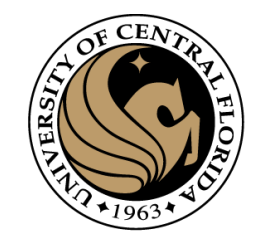

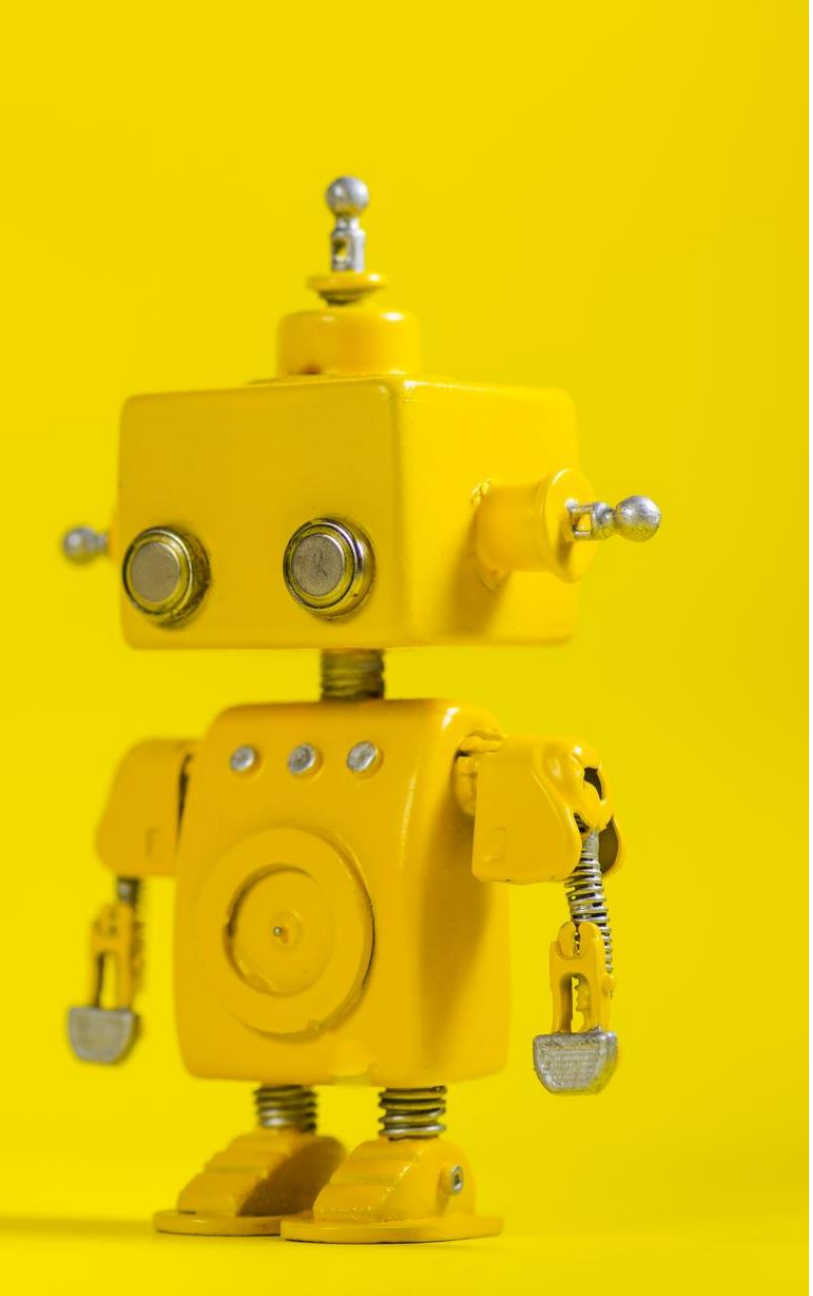

## Short Review from last class

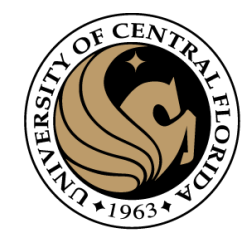

#### Image segmentation

Image segmentation partitions an image into regions called segments.

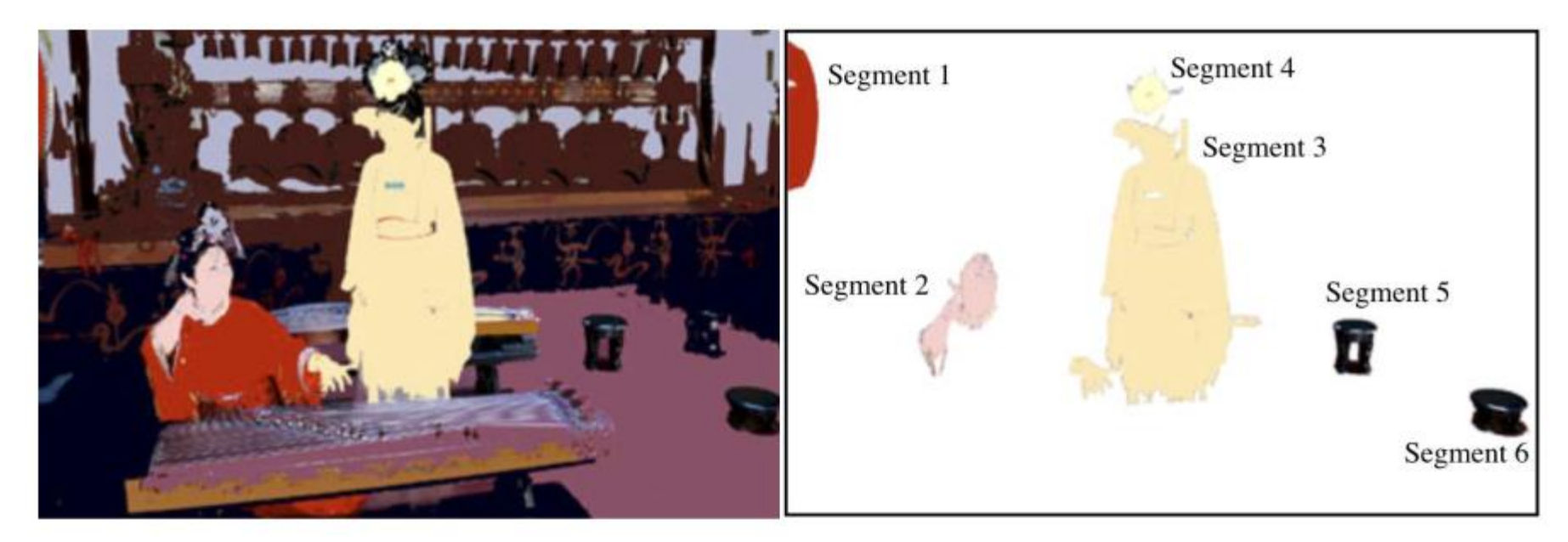

- Image segmentation creates segments of connected pixels by analyzing some similarity criteria:
	- intensity, color, texture, histogram, features

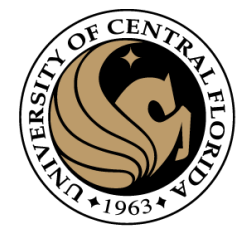

#### Image segmentation methods

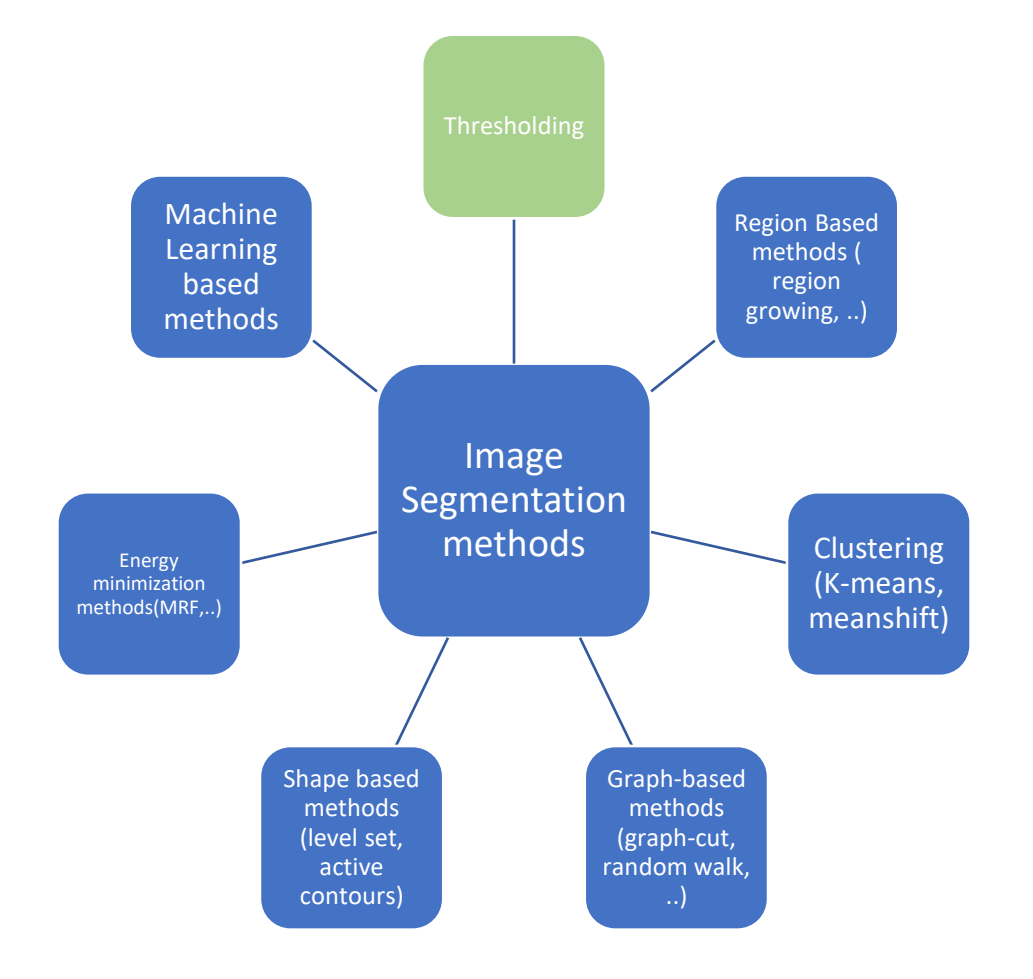

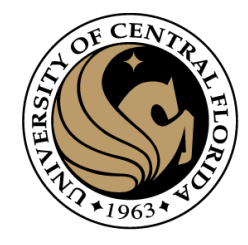

### Otsu thresholding

- Definition: The method uses grey-value histogram of the given image I as input and aims at providing the best threshold (foreground/background)
- Otsu's algorithm selects a threshold that maximizes the betweenclass variance  $\sigma_b^2$  or minimize within-class variance  $\sigma_w^2$

Option 1: maximum of:

$$
\sigma_b^2(t) = w_1(t)w_2(t)[\mu_1(t) - \mu_2(t)]^2
$$

 $\mu_1(t) = \sum_{i=1}^t \frac{iP(i)}{w_1(t)}$  $w_1(t) = \sum_{i=1}^t P(i)$  $w_2(t) = \sum_{i=t+1}^{I} P(i)$  $\mu_2(t) = \sum_{i=t+1}^{I} \frac{i P(i)}{w_2(t)}$ 

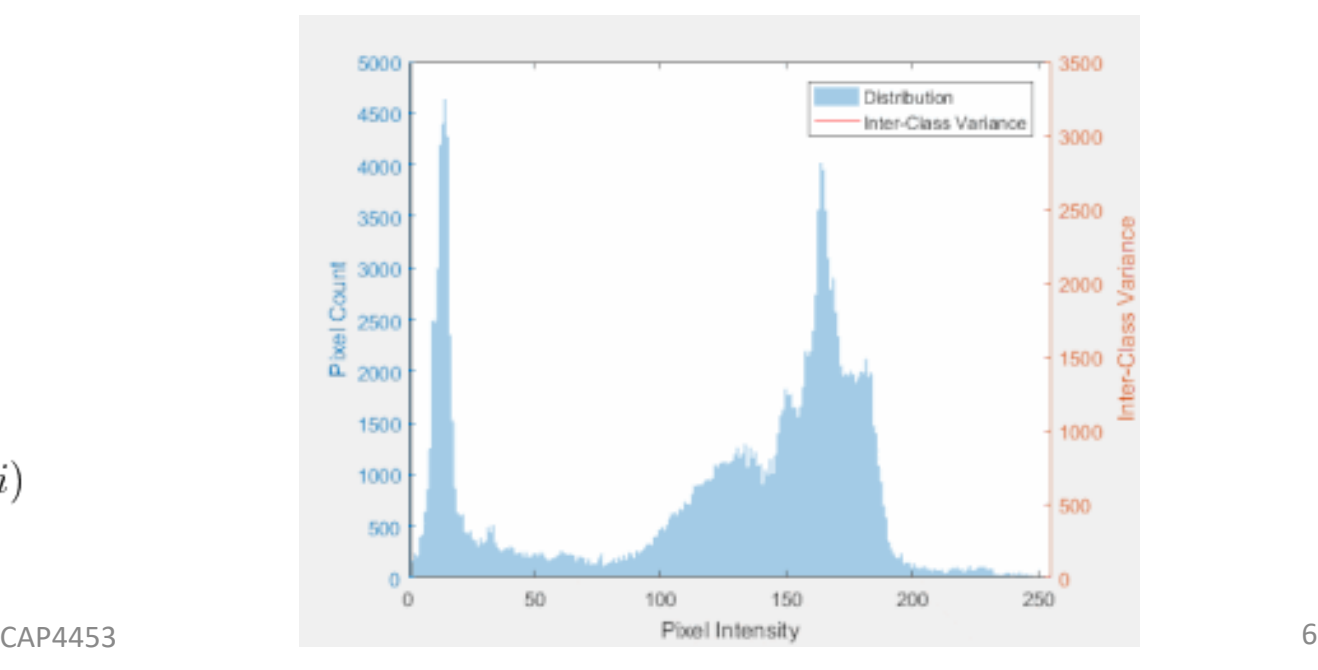

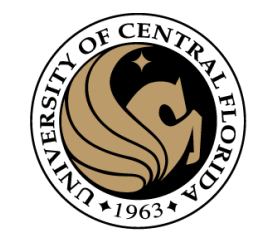

### Otsu thresholding

- Definition: The method uses grey-value histogram of the given image I as input and aims at providing the best threshold (foreground/background)
- Otsu's algorithm, selects a threshold that maximizes the betweenclass variance  $\sigma_b^2$ .

Option 2: minimum of:

$$
\sigma_w^2(t) = w_1(t)\sigma_1^2(t) + w_2(t)\sigma_2^2(t)
$$
  
\n
$$
w_1(t) = \sum_{i=1}^t P(i)
$$
  
\n
$$
w_2(t) = \sum_{i=t+1}^t P(i)
$$
  
\n
$$
\sigma_1^2(t) = \sum_{i=1}^t [i - \mu_1(t)]^2 \frac{P(i)}{w_1(t)}
$$
  
\n
$$
\sigma_2^2(t) = \sum_{i=t+1}^I [i - \mu_2(t)]^2 \frac{P(i)}{w_2(t)}
$$

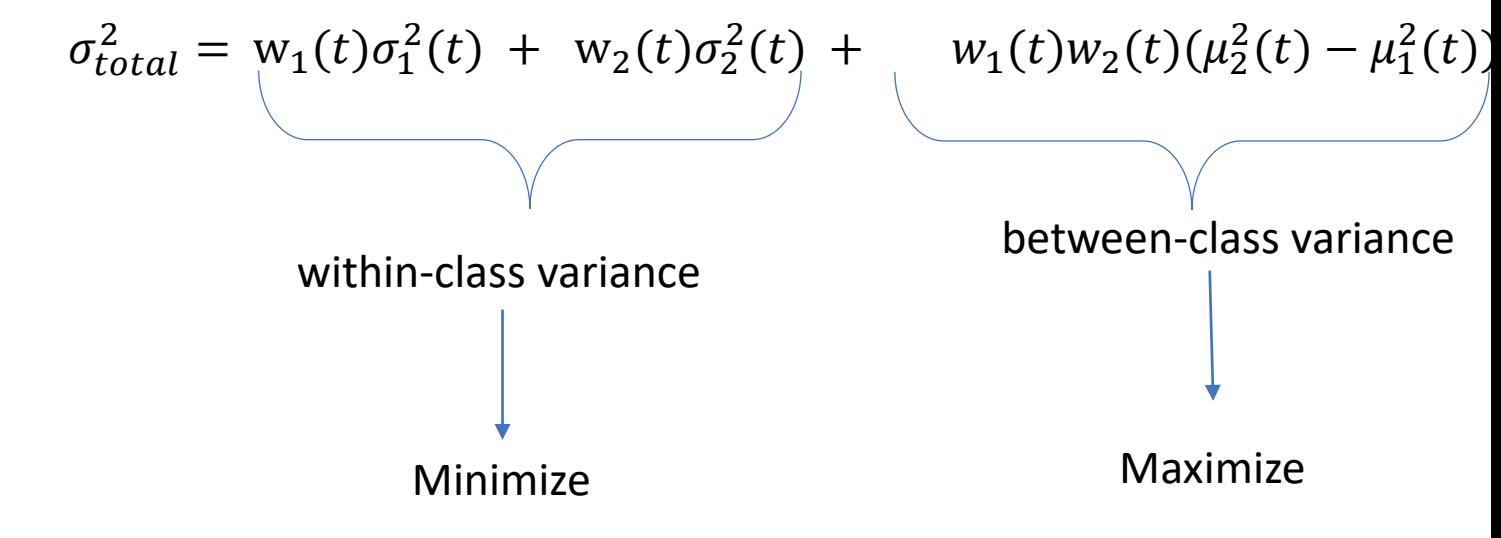

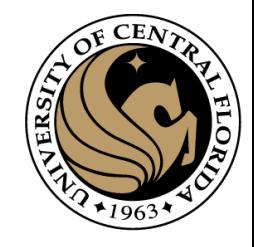

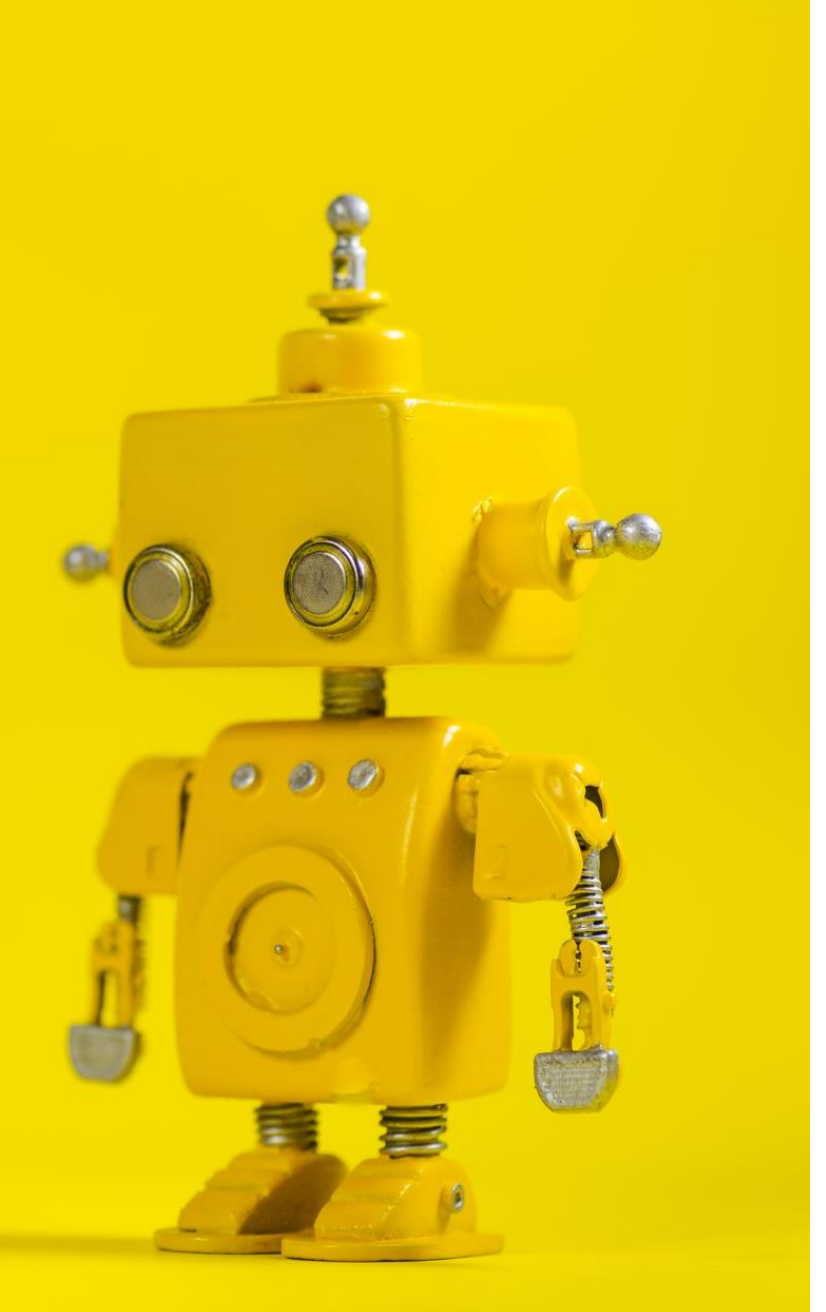

## Robot Vision

8. Segmentation II

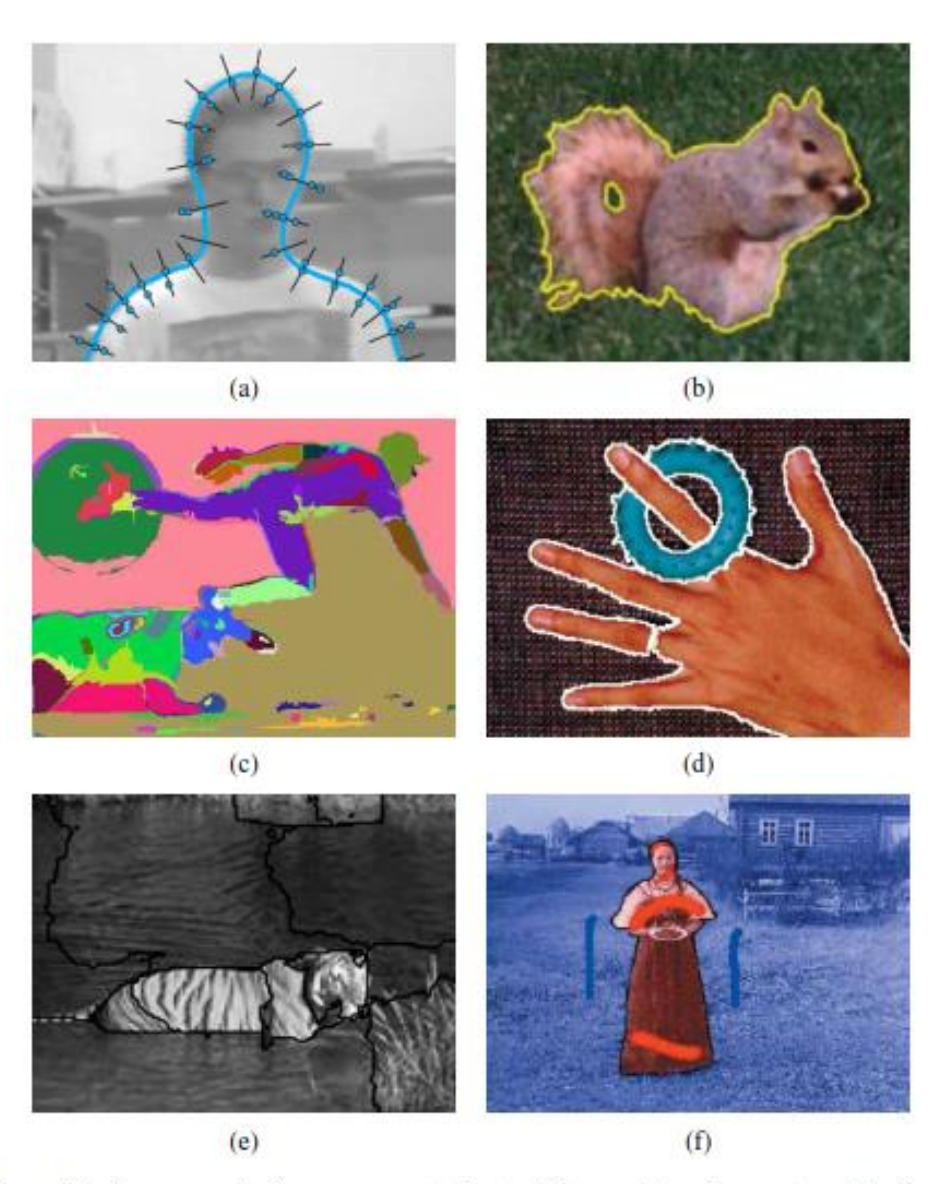

Figure 5.1 Some popular image segmentation techniques: (a) active contours (Isard and Blake 1998) © 1998 Springer; (b) level sets (Cremers, Rousson, and Deriche 2007) © 2007 Springer; (c) graph-based merging (Felzenszwalb and Huttenlocher 2004b)  $@$  2004 Springer; (d) mean shift (Comaniciu and Meer 2002) @ 2002 IEEE; (e) texture and intervening contour-based normalized cuts (Malik, Belongie, Leung *et al.* 2001)  $\circledcirc$  2001 Springer;<br>(f) binary MRF solved using graph cuts (Boykov and Funka-Lea 2006)  $\circledcirc$  2006 Springer.

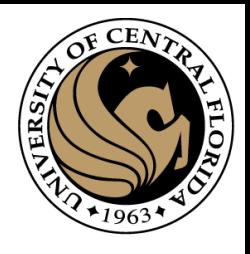

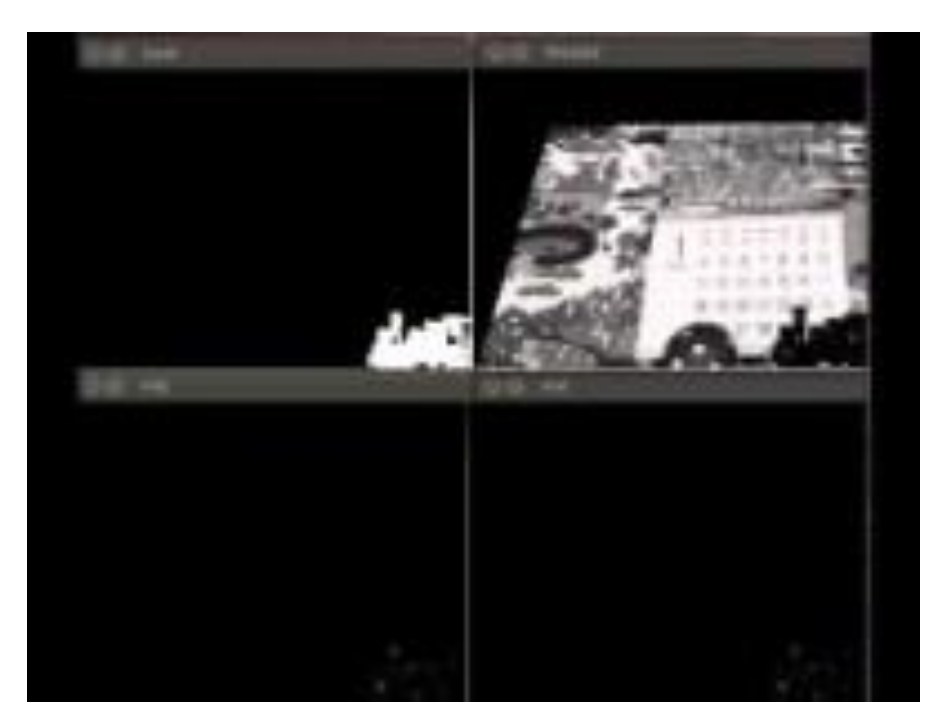

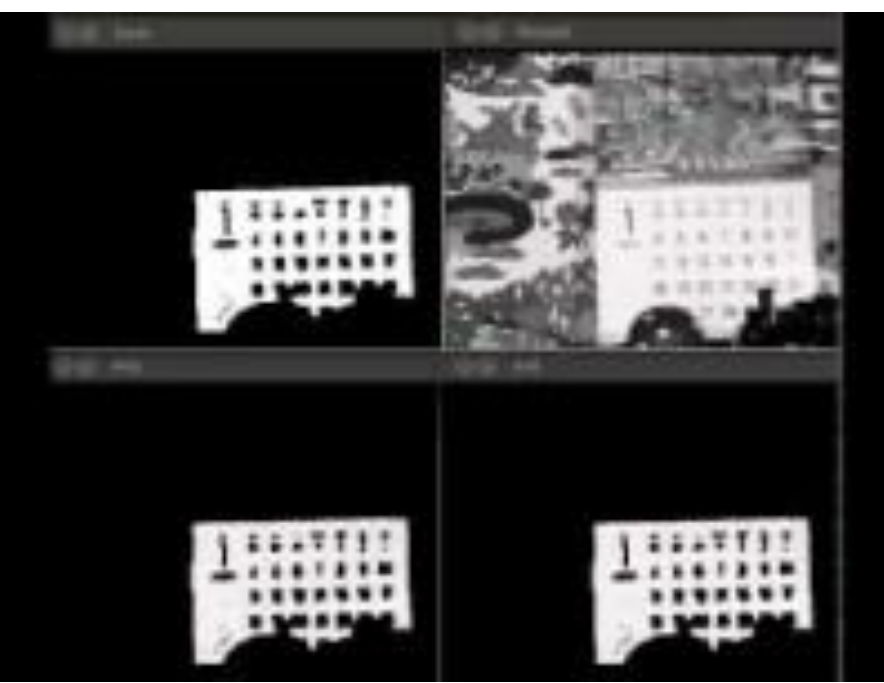

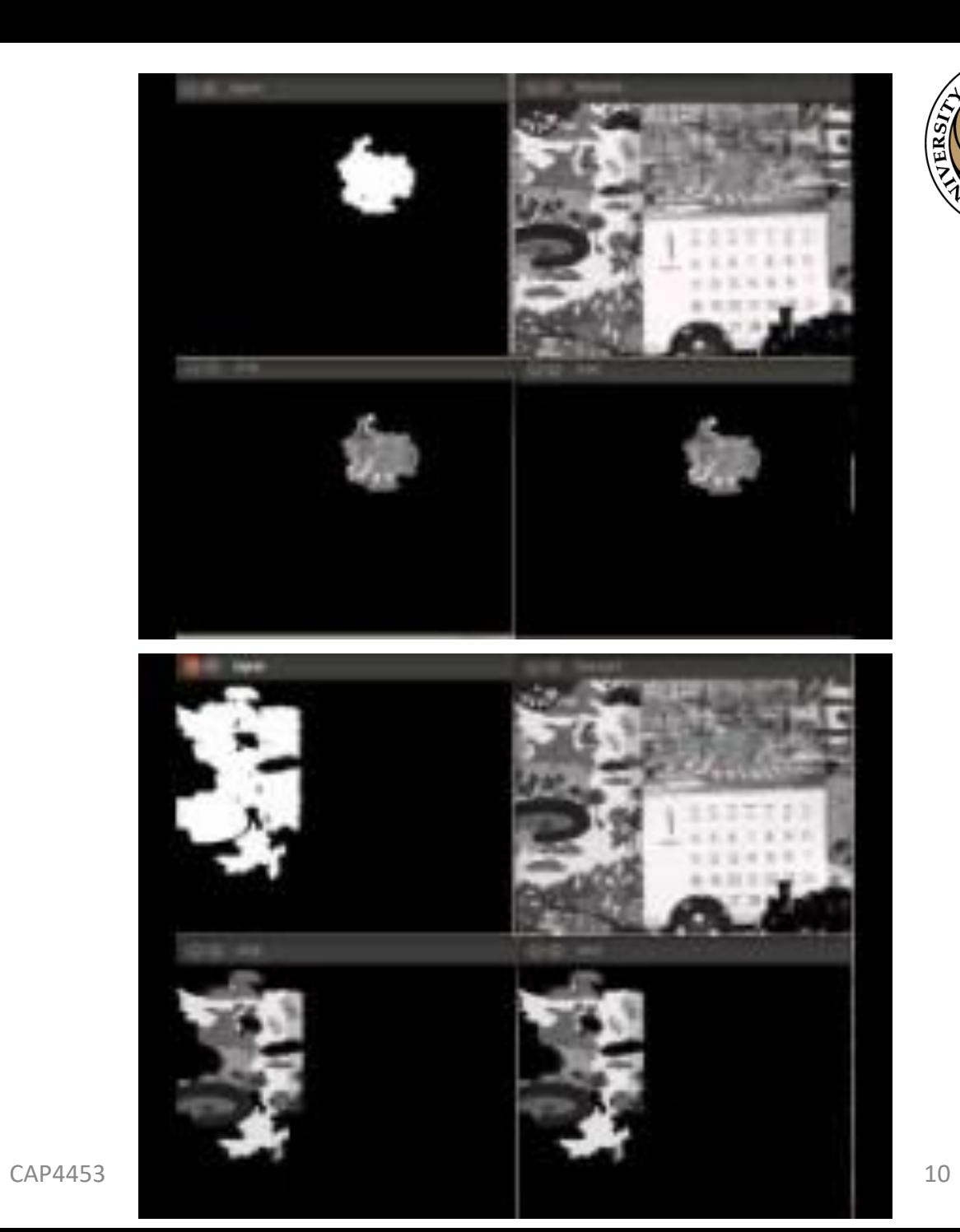

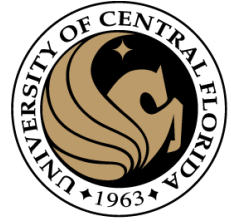

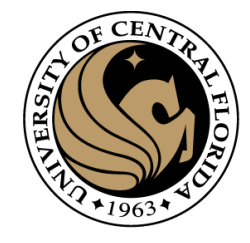

#### Energy-Based methods

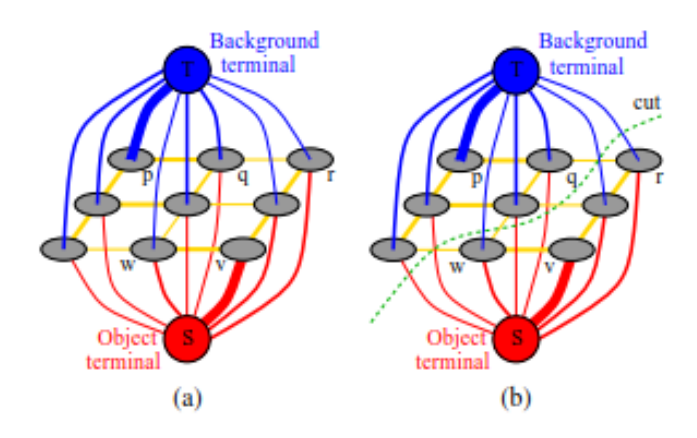

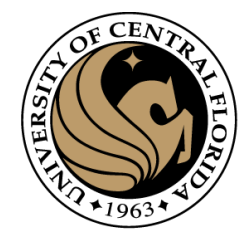

### **Outline**

- Image segmentation basics
- Thresholding based
	- Binarization
	- Otsu
- **Clustering based**
	- **K-means (SLIC)**
- Region based
	- Merging
	- Splitting

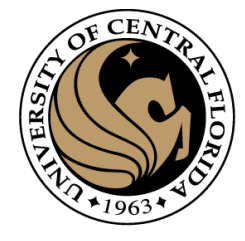

#### Image segmentation methods

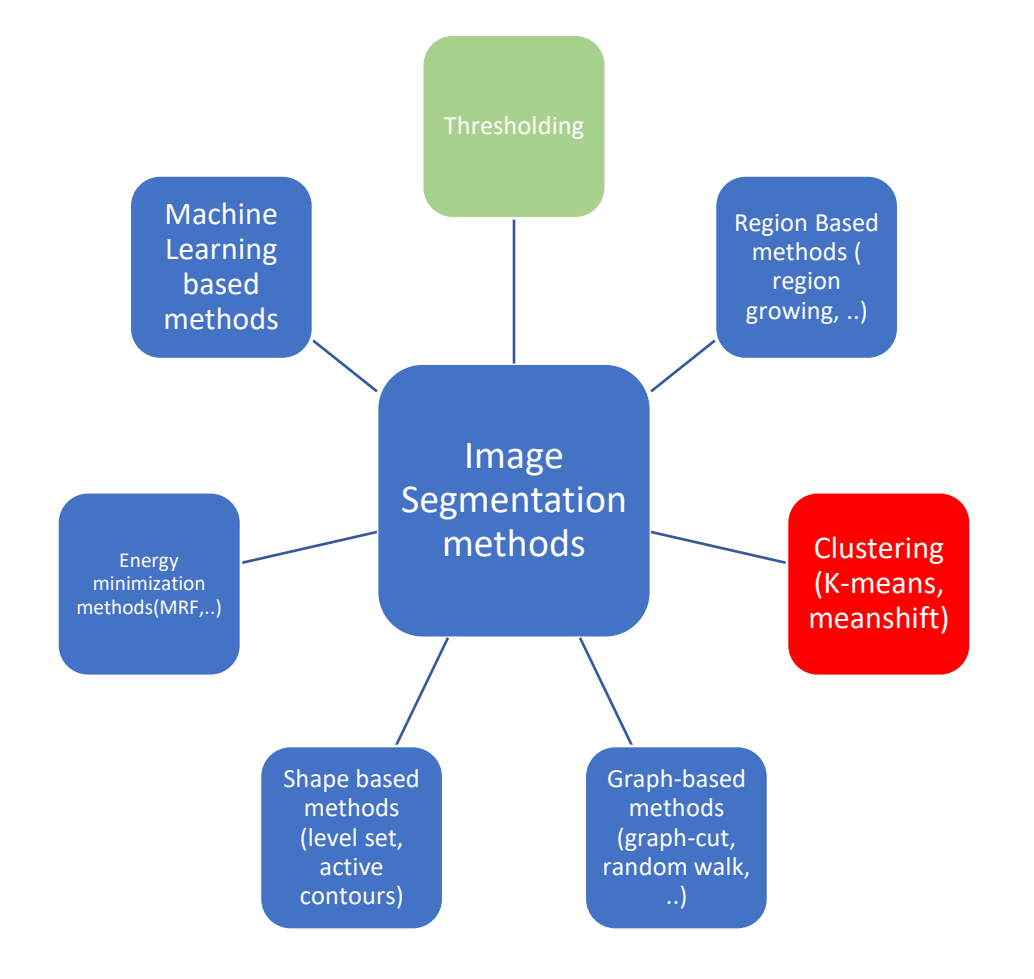

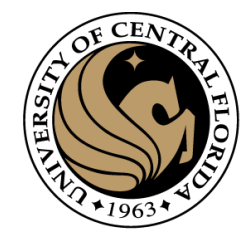

### What is Clustering?

- Organizing data into classes such that:
	- High intra-class similarity
	- Low inter-class similarity
- Finding the class labels and the number of classes directly from the data (as opposed to classification tasks)

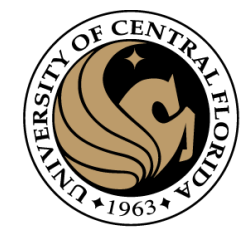

### What is a natural grouping ?

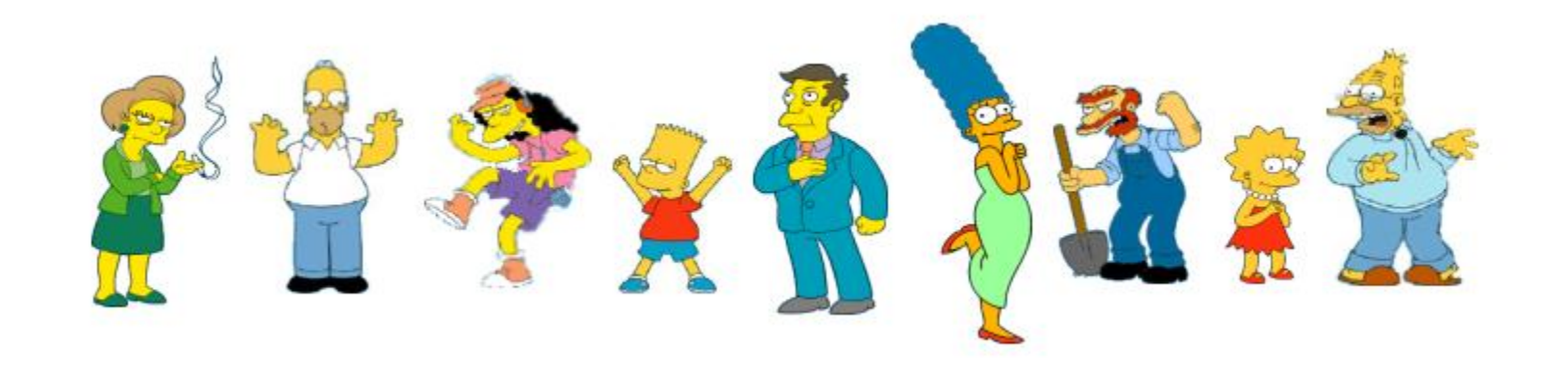

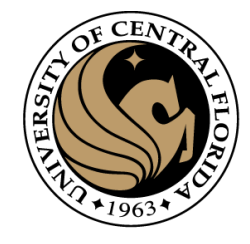

### What is a natural grouping ?

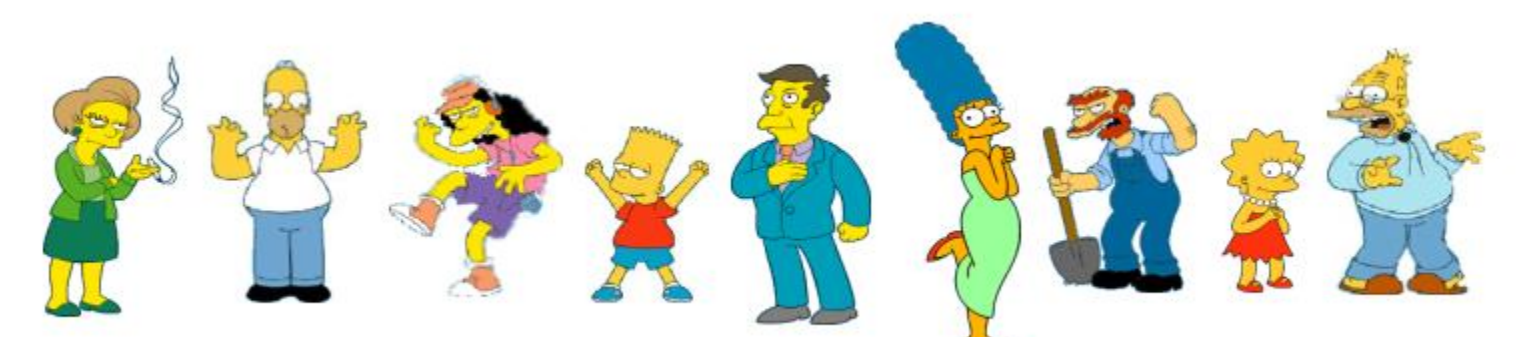

#### **Clustering is subjective**

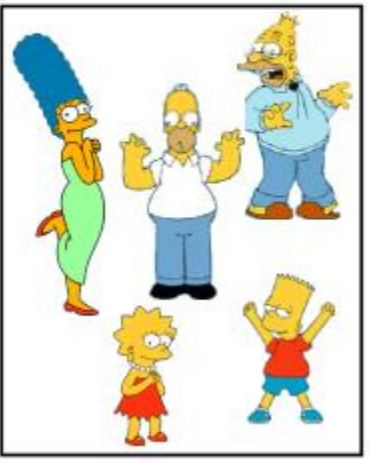

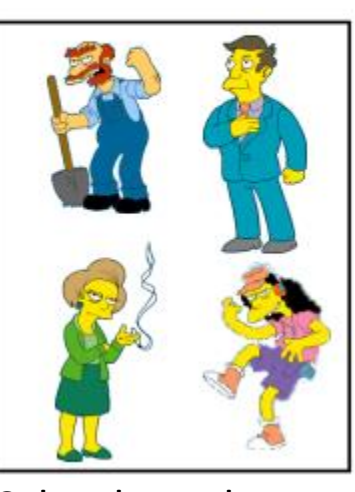

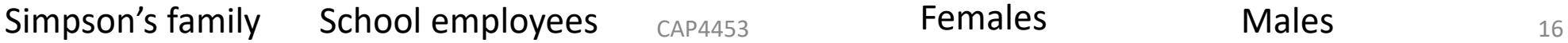

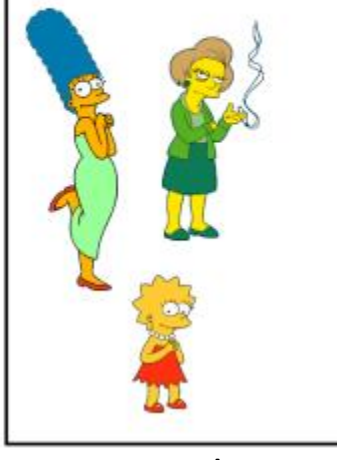

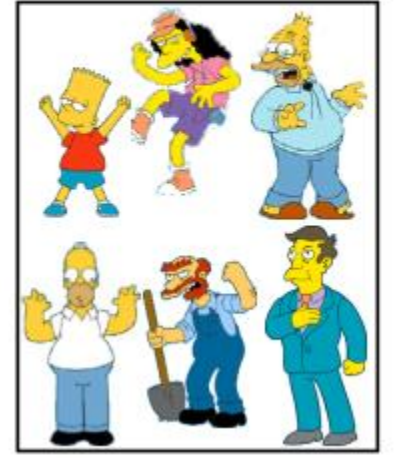

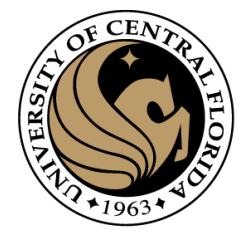

## What is similarity?

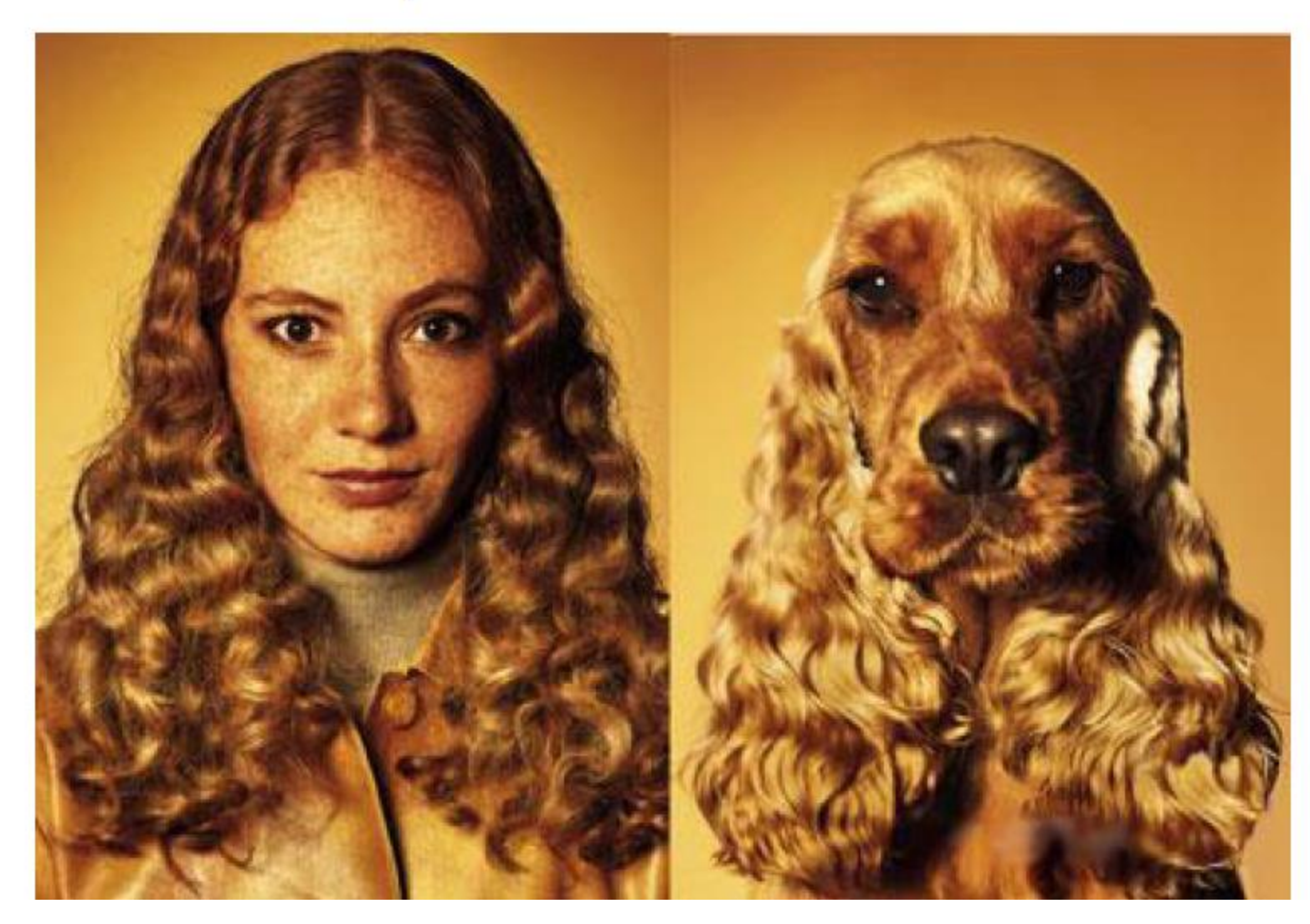

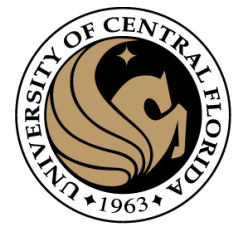

### What is similarity?

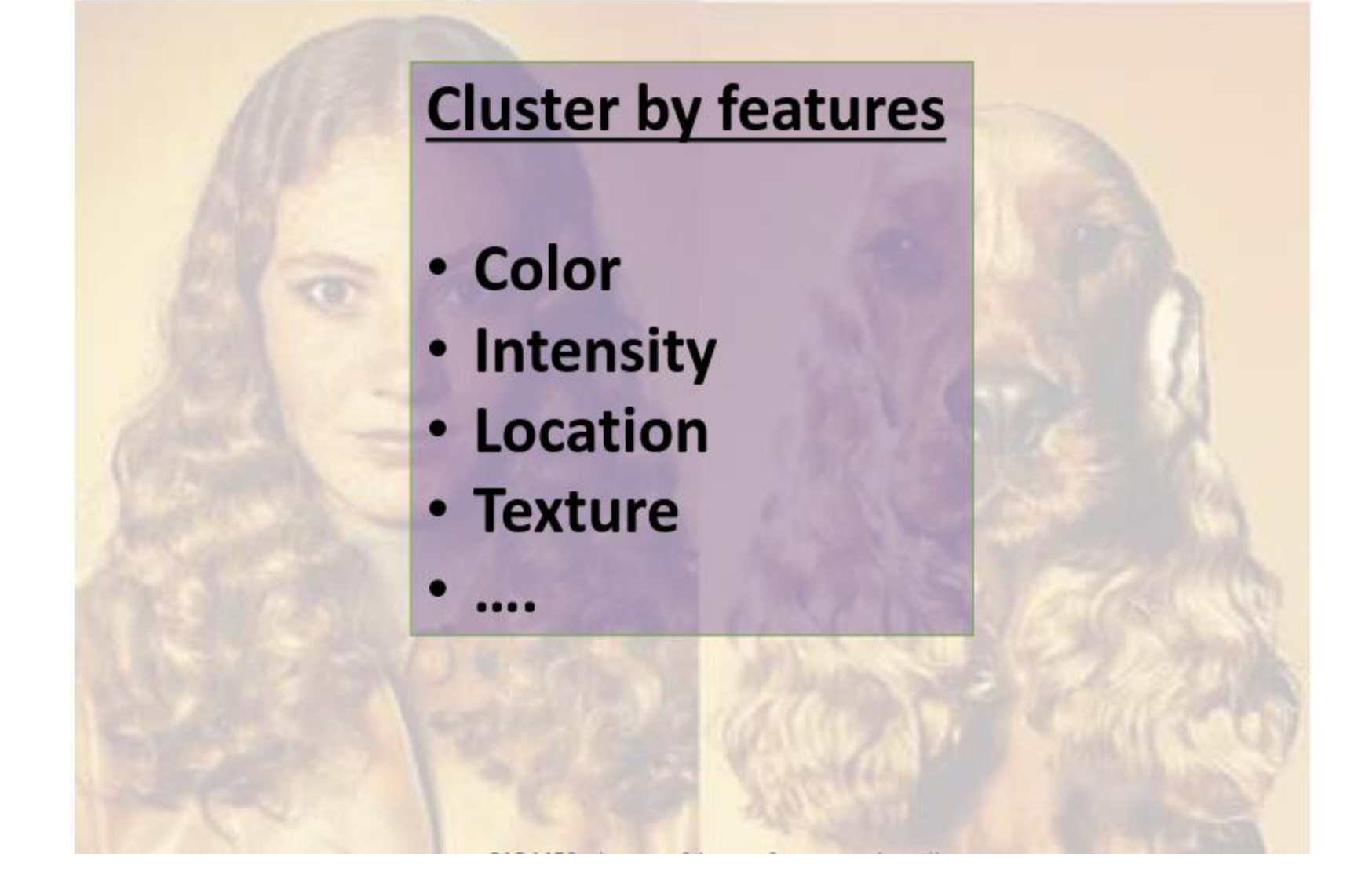

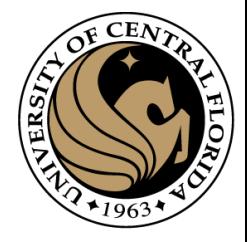

#### Distance metrics

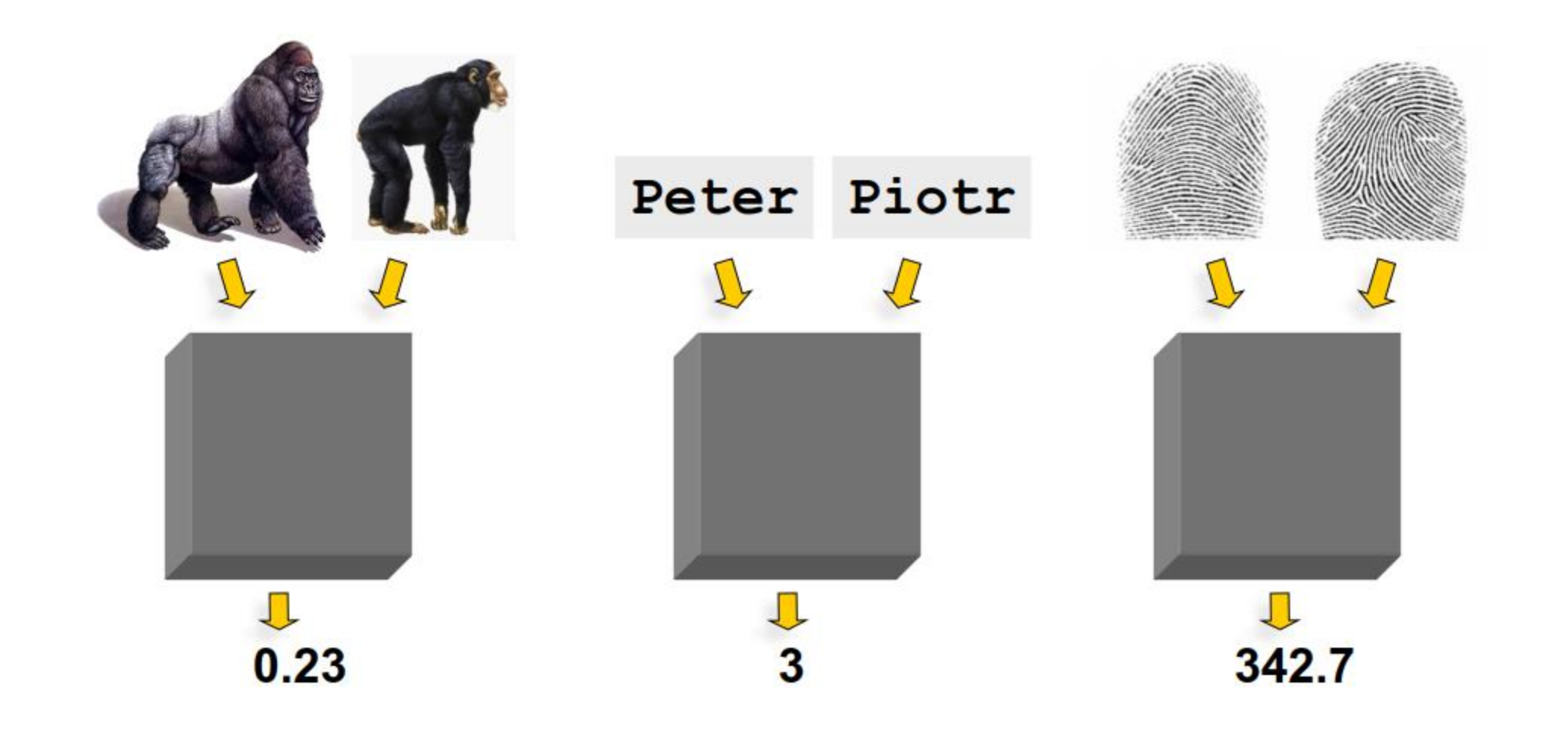

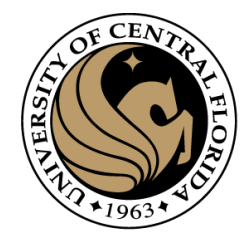

#### **Outline**

- Image segmentation basics
- Thresholding based
	- Binarization
	- Otsu
- Region based
	- Merging
	- Splitting
- **Clustering based**
	- **K-means**
	- Superpixels (SLIC)

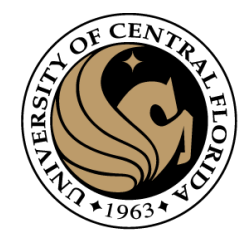

- Most well-known and popular clustering algorithm:
	- Start with some initial cluster centers
- Iterate:
	- Assign/cluster each example to closest center
	- Recalculate centers as the mean of the points in a cluster

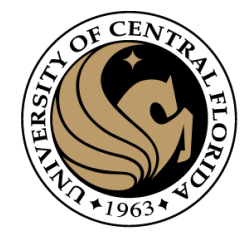

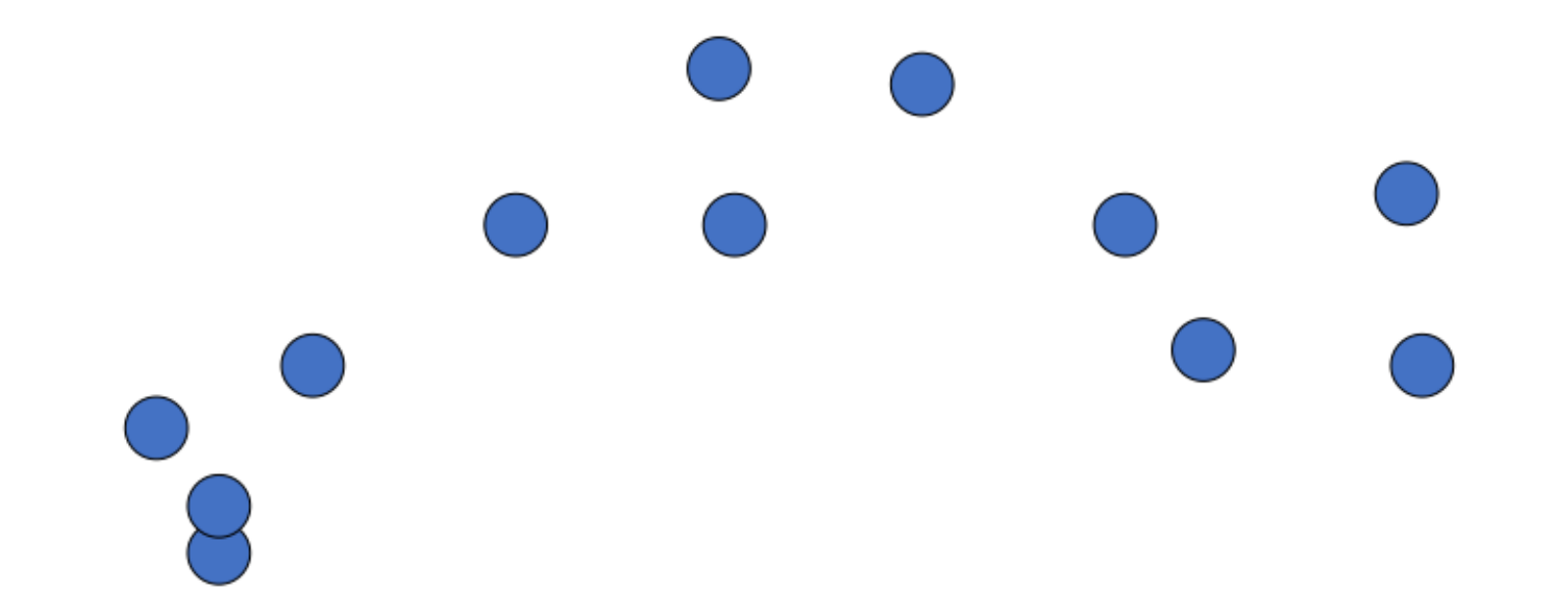

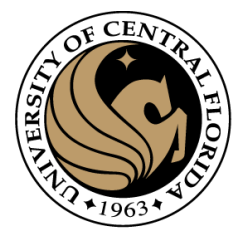

Step 0:

- Pick number of classes
- Pick seeds for those classes

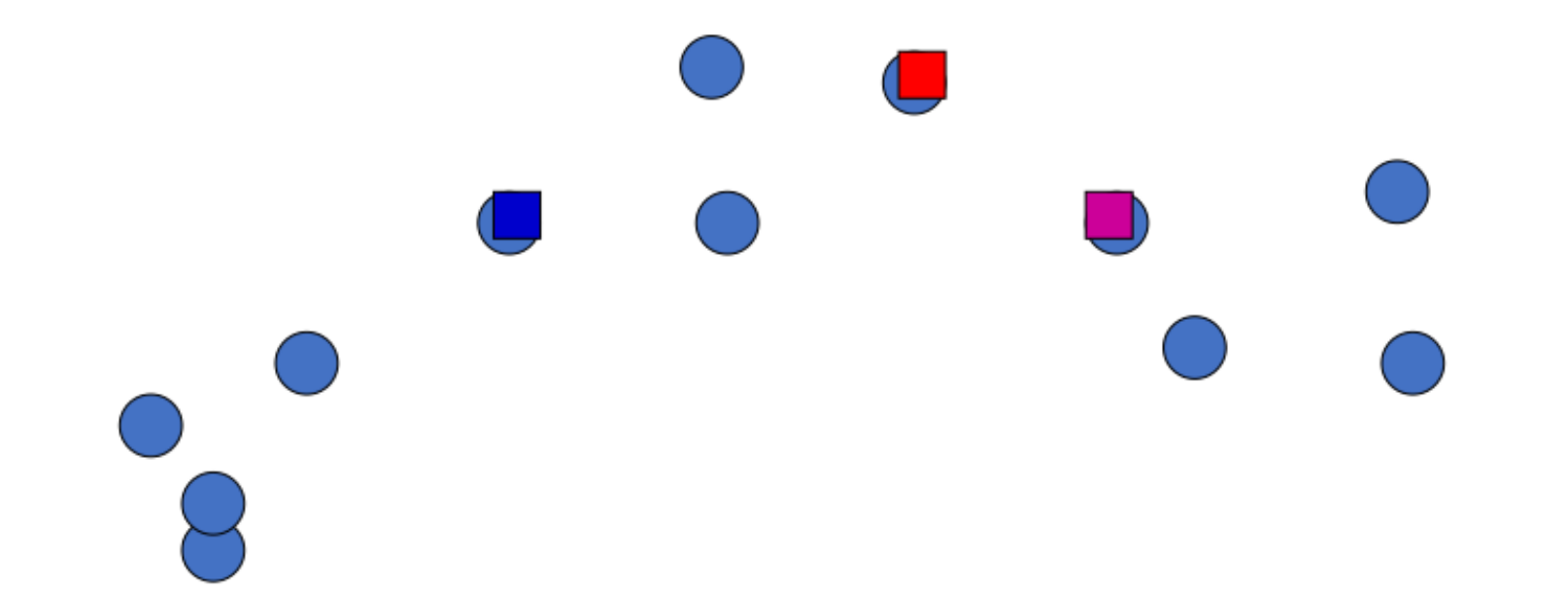

Iterate: **Assign/cluster each example to closest cente**r

Recalculate centers as the mean of the points in a cluster

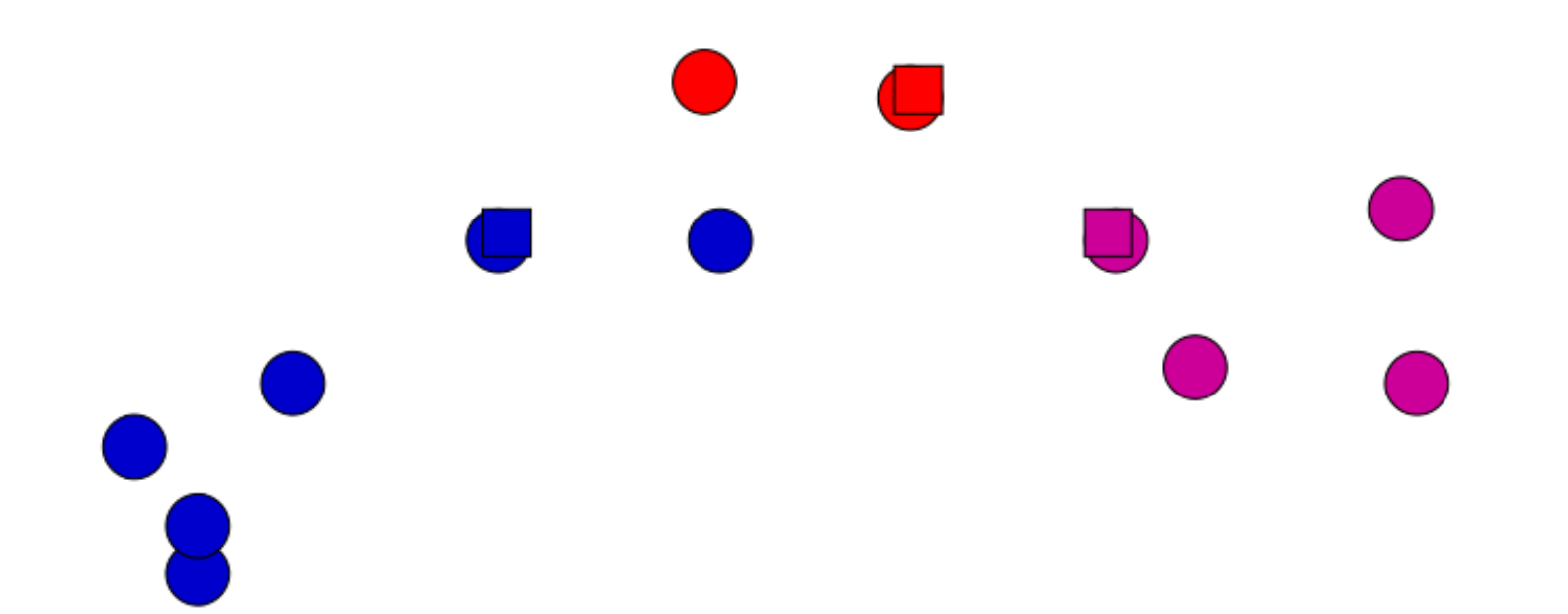

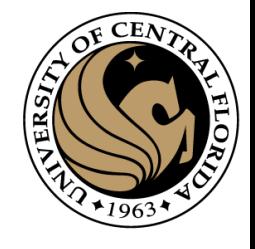

Iterate:

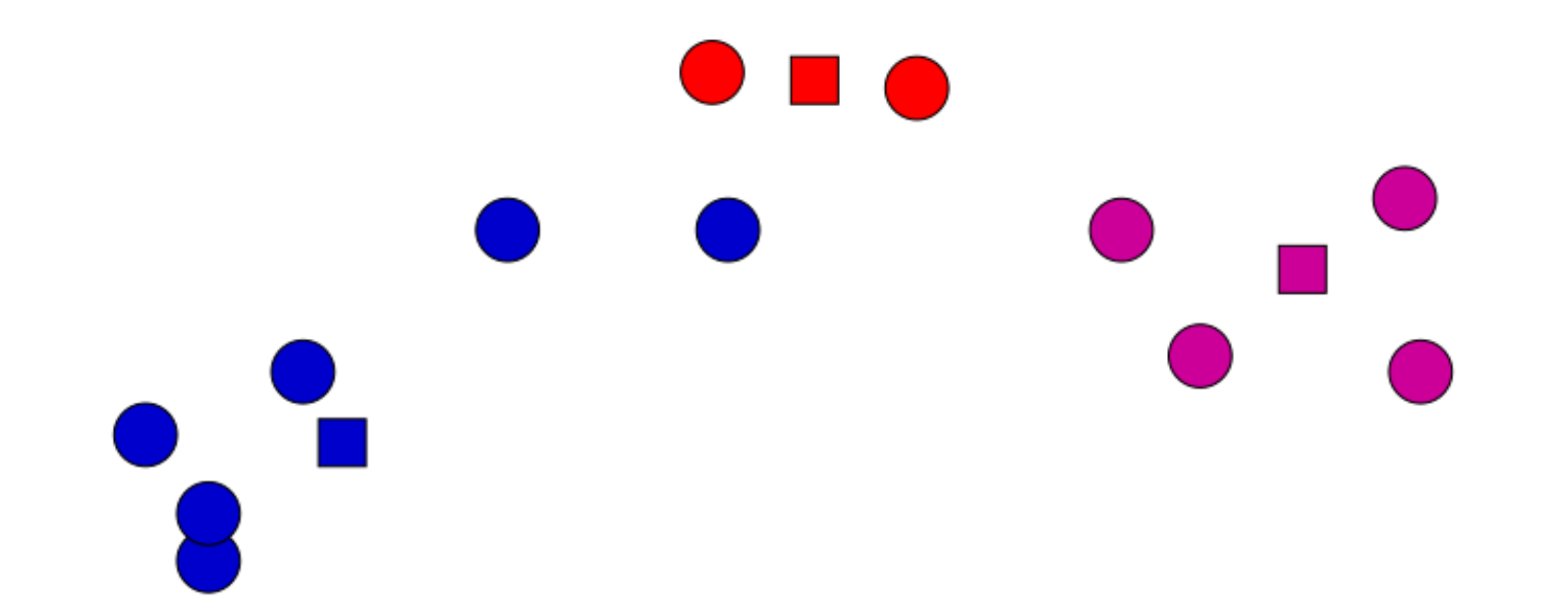

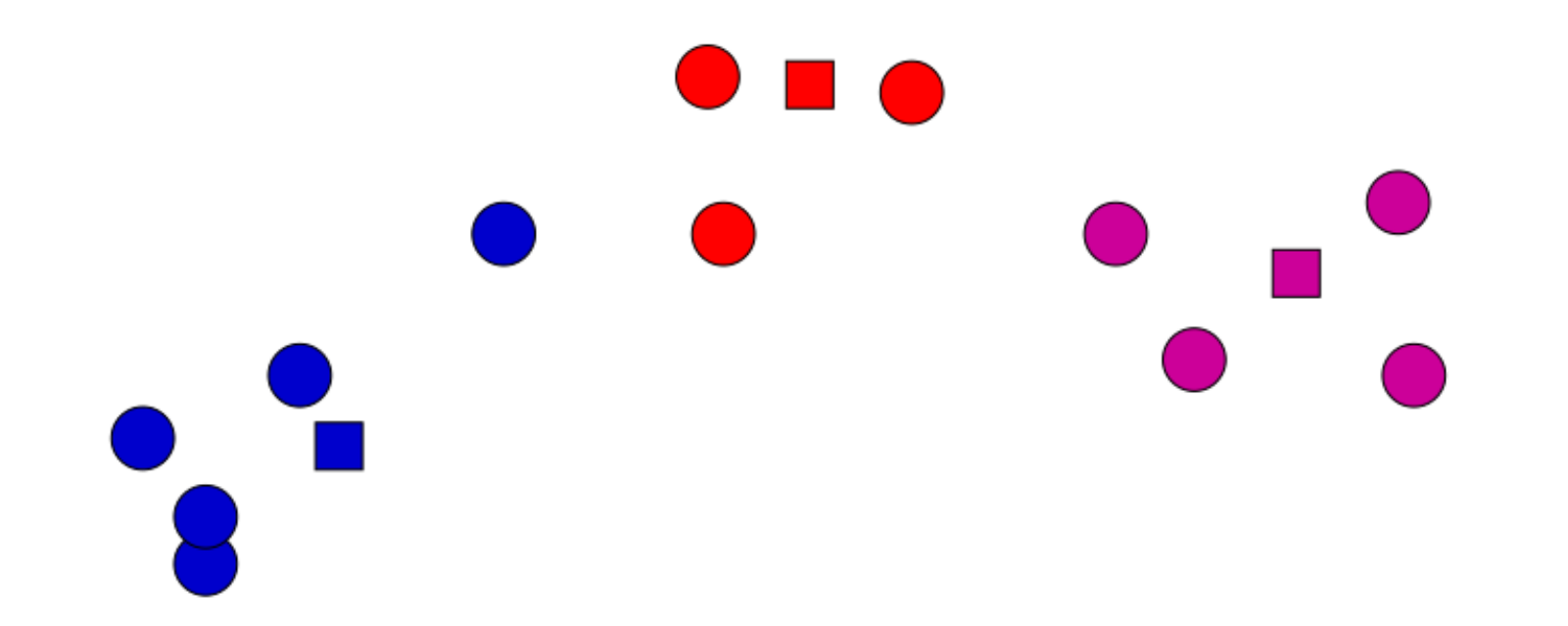

Iterate:

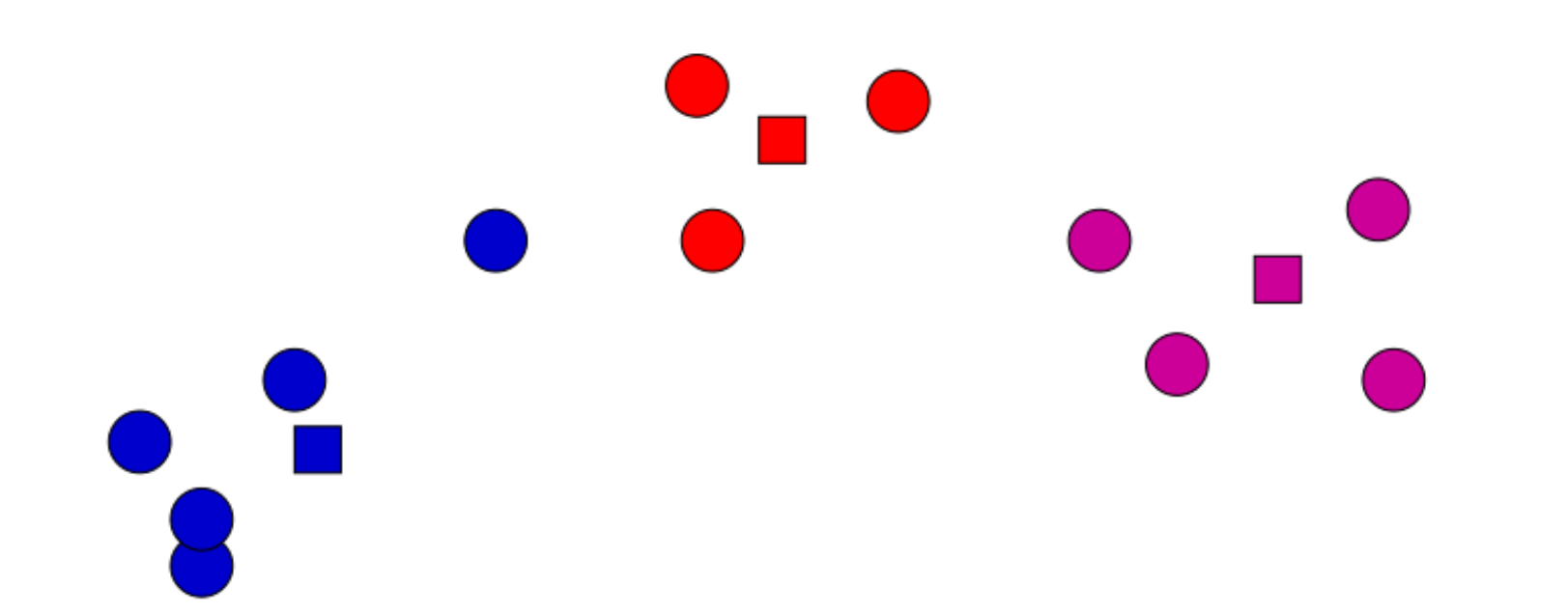

Iterate:

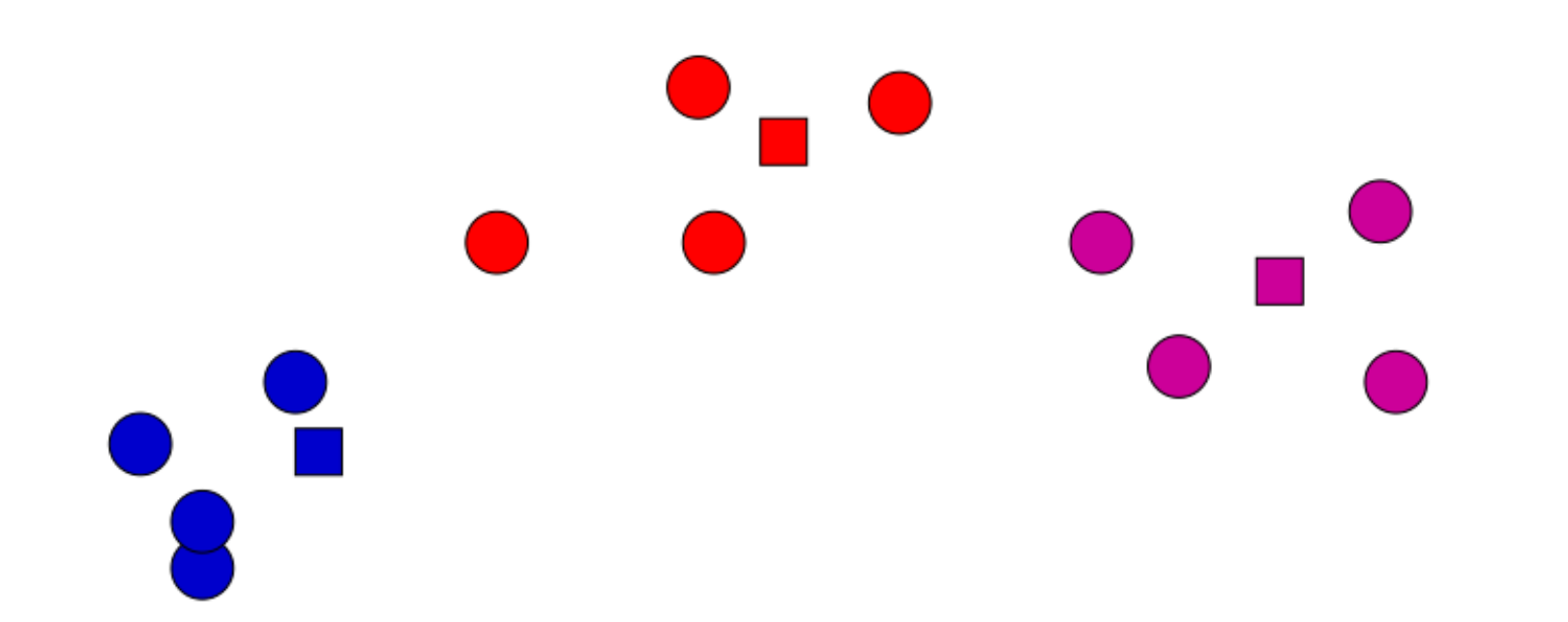

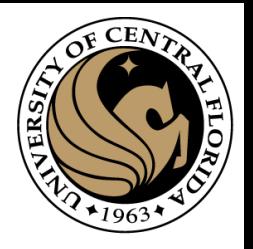

Iterate:

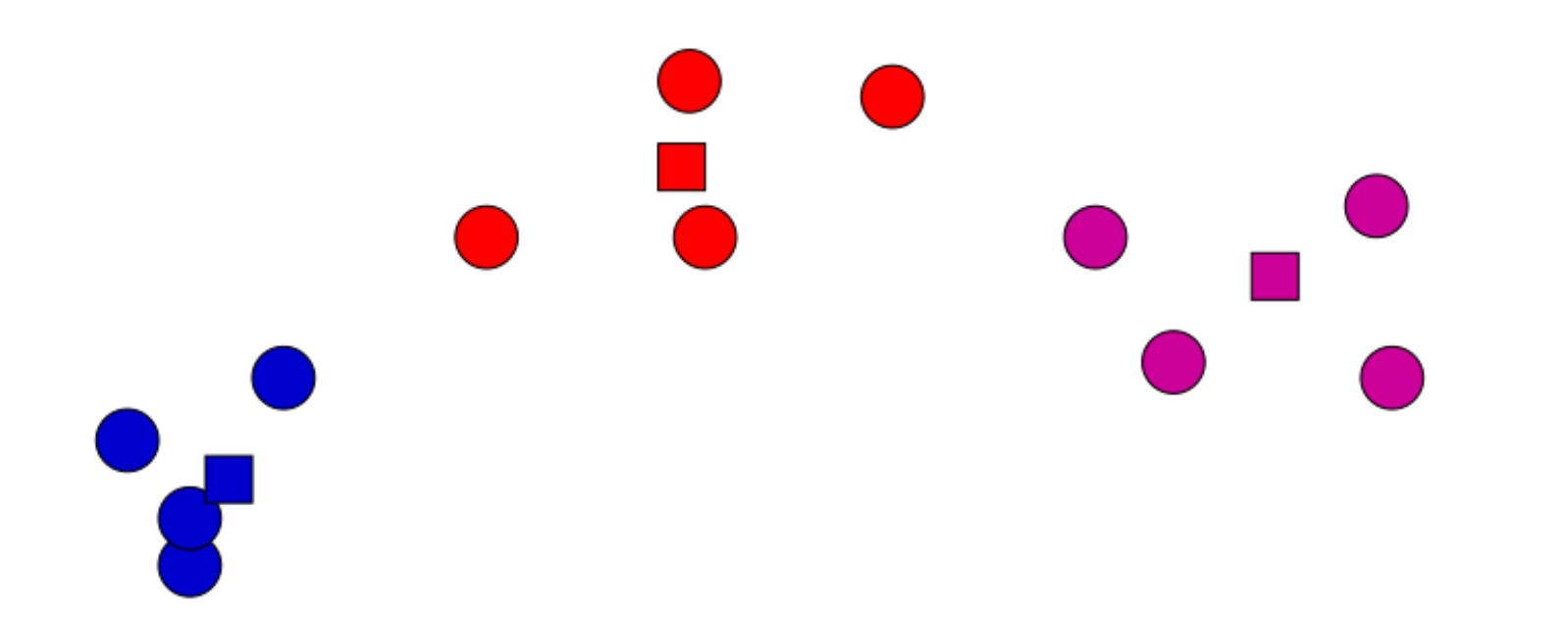

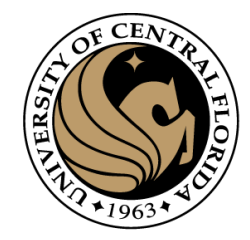

Iterate:

Assign/cluster each example to closest center **Recalculate centers as the mean of the points in a cluster**

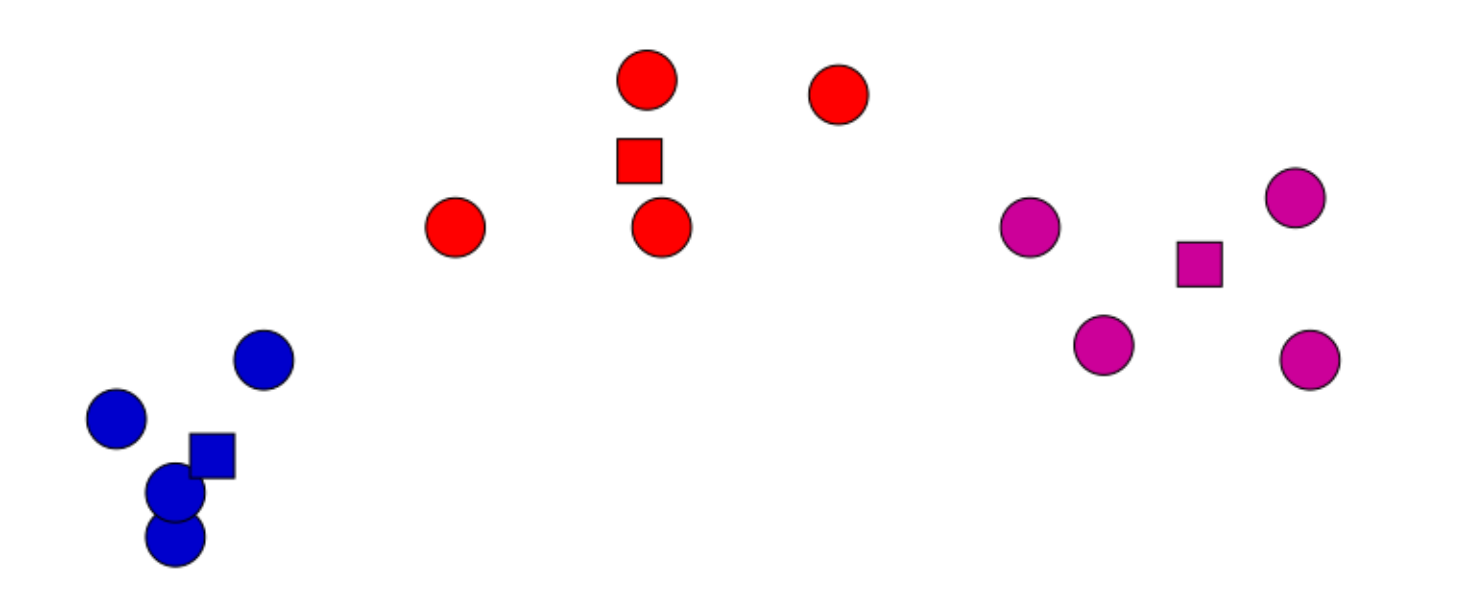

#### No changes: Done

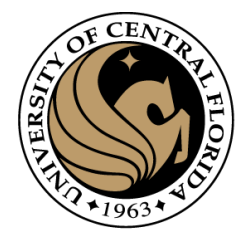

#### Iterate:

- Assign/cluster each example to closest center
- Recalculate centers as the mean of the points in a cluster

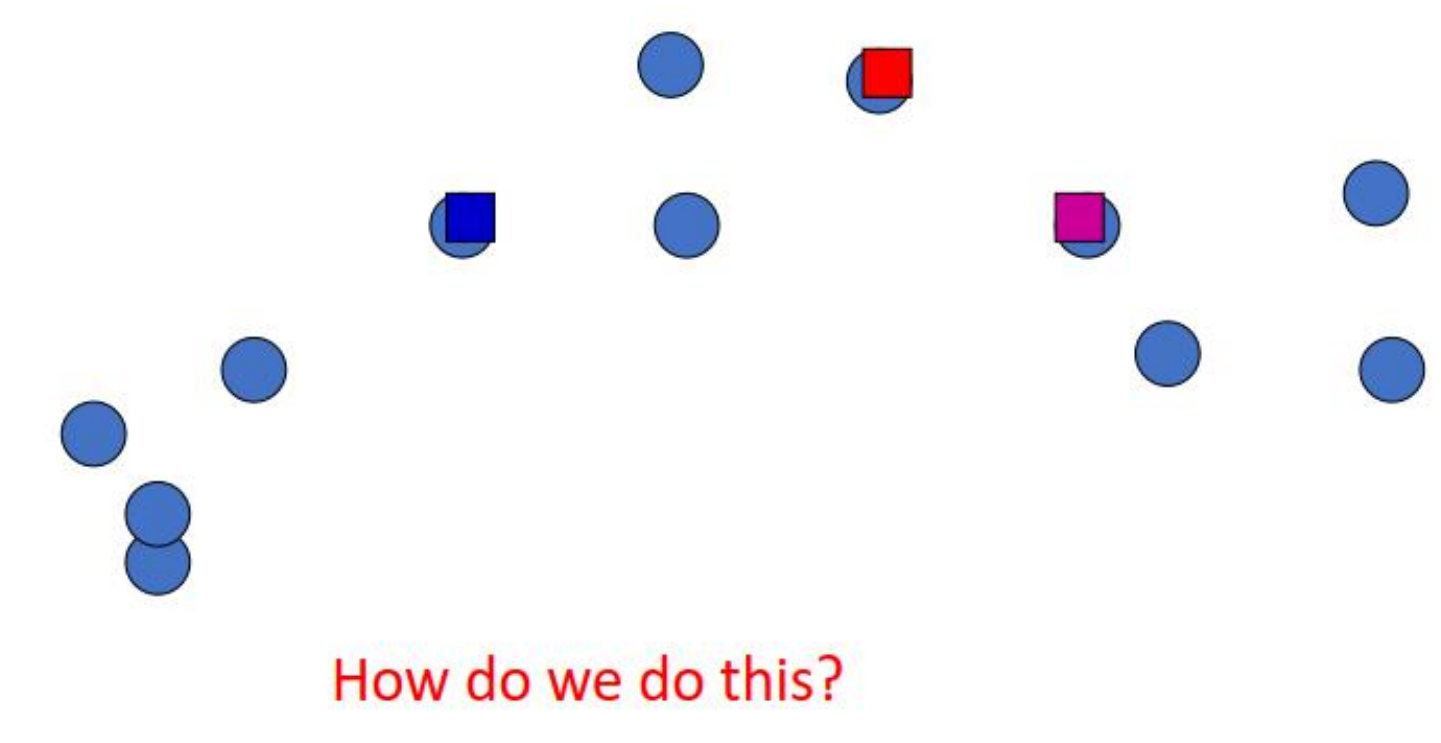

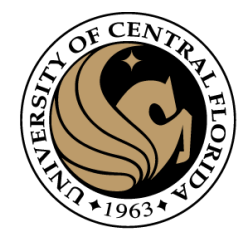

#### Iterate:

Assign/cluster each example to closest center

iterate over each point:

- get distance to each cluster center
- assign to closest center (hard cluster)
- Recalculate centers as the mean of the points in a cluster

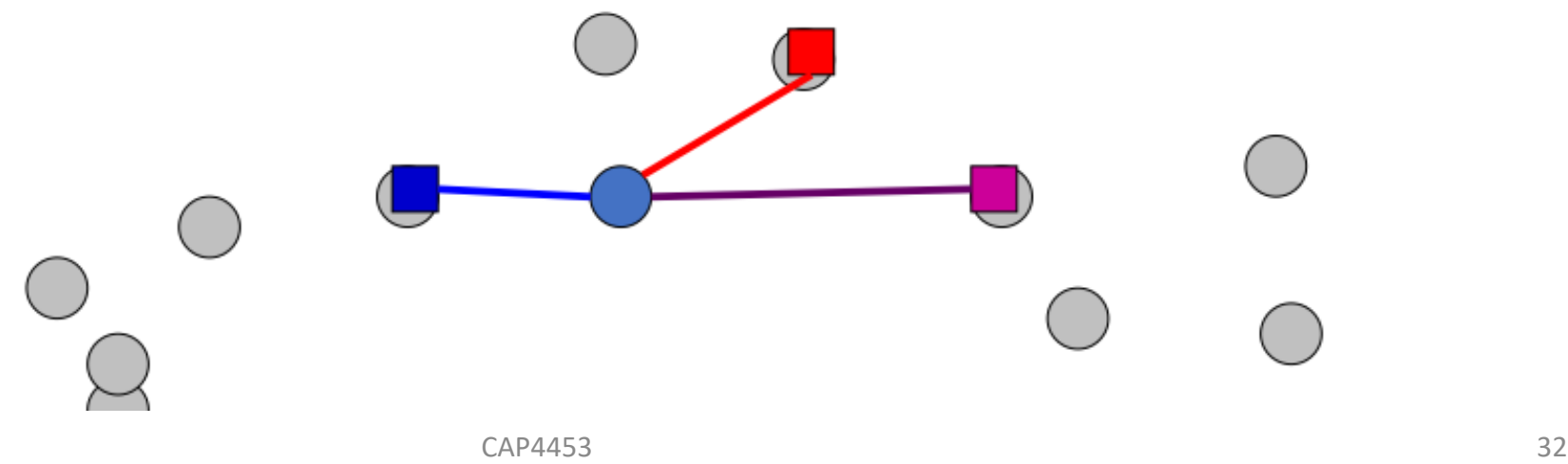

#### Iterate:

Assign/cluster each example to closest center

iterate over each point:

- get distance to each cluster center
- assign to closest center (hard cluster)
- Recalculate centers as the mean of the points in a cluster

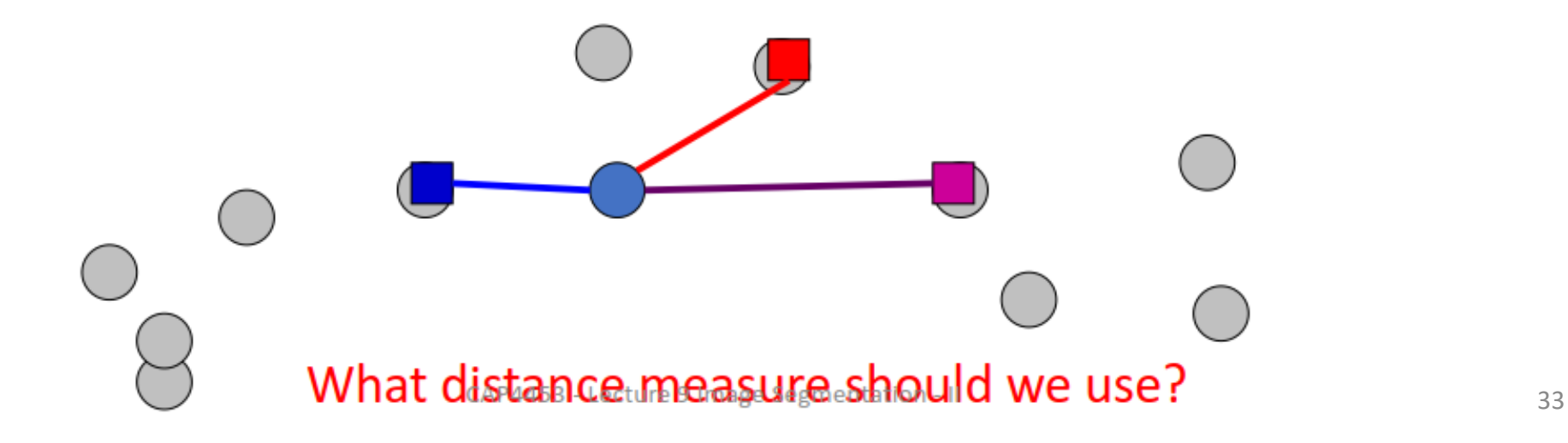

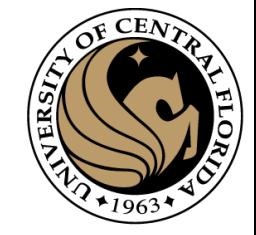

#### Distance measures

$$
d = \sqrt{\sum_{i} (x_i^2 - y_i^2)}
$$

 $\cdot$  p-norm

• Euclidean norm

 $\cdot$  L1-norm

 $||x||_p = \left(\sum_i |a_i|^p\right)^{\frac{1}{p}}$ 

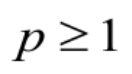

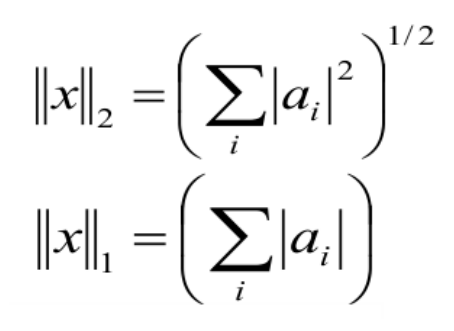

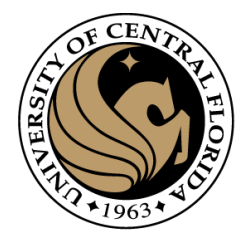

Iterate:

- Assign/cluster each example to closest center
- Recalculate centers as the mean of the points in a cluster

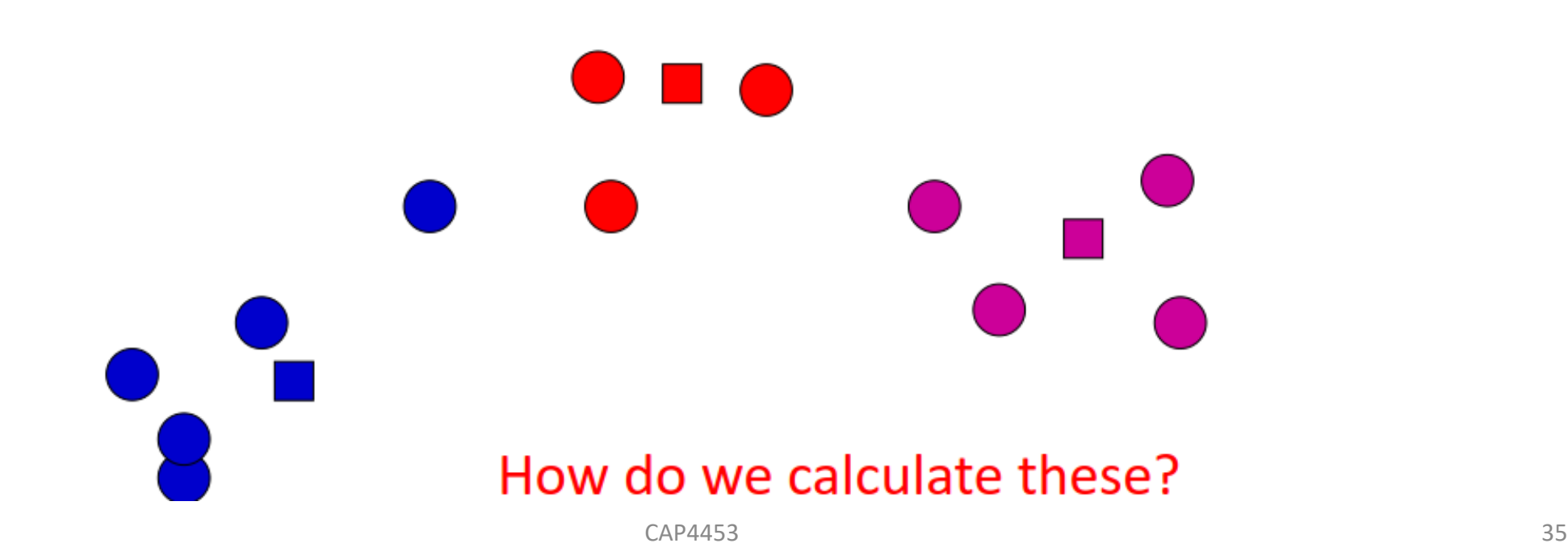

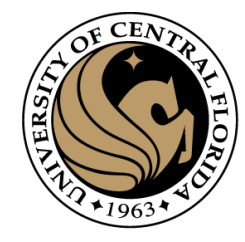

Iterate:

- Assign/cluster each example to closest center
- Recalculate centers as the mean of the points in a cluster

$$
\mu_j = \frac{\sum_{i:y_i=j} x_i}{\sum_{i:y_i=j} 1}
$$
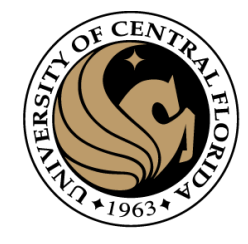

#### K-means loss function

#### K-means tries to minimize what is called the "k-means" loss function:

$$
loss = \sum_{i=1}^{n} d^{2}(x_{i}, \mu_{k}), \qquad \text{where } \mu_{k} \text{ is the cluster center for } x_{i}
$$

that is, the sum of the squared distances from each point to the associated cluster center

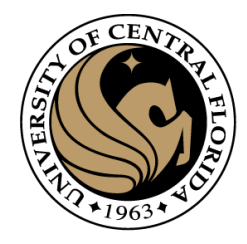

#### K-means: initialization

What would happen here?

Seed selection ideas? Seed selection ideas?

#### Seed choice

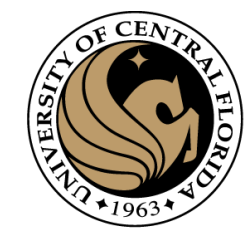

Results can vary drastically based on random seed selection

Some seeds can result in poor convergence rate, or convergence to sub-optimal clusterings

#### **Common heuristics**

- Random centers in the space
- Randomly pick examples
- Points least similar to any existing center (furthest centers heuristic)
- Try out multiple starting points
- Initialize with the results of another clustering method

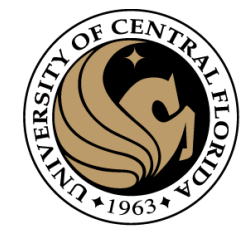

## Choosing the Appropriate Number of Clusters

#### 1.The **elbow method** 2.The **silhouette coefficient**

[K-Means Clustering in Python: A Practical Guide](https://realpython.com/k-means-clustering-python/) – Real Python CAP4453 **And Capacity Contains Clustering in Python:** A0

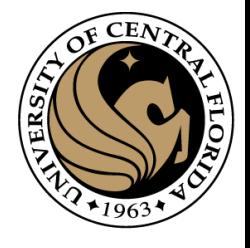

## Choosing the Appropriate Number of Clusters

- run several k-means,
- increment k with each iteration
- record the **[sum of the squared error \(SSE\)](https://en.wikipedia.org/wiki/Residual_sum_of_squares)**
	- The SSE is defined as the sum of the squared Euclidean distances of each point to its closest centroid

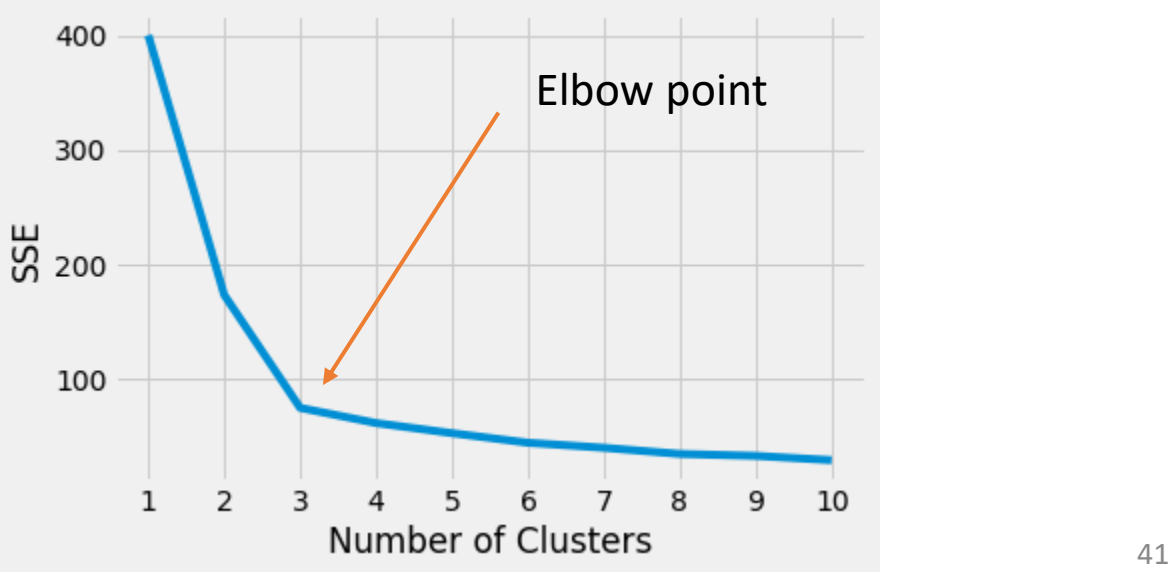

1.The **elbow method**

#### Choosing the Appropriate Number of Clusters 0.60

- run several k-means,
- increment k with each iteration
- Pick max silhouette [coefficient](https://scikit-learn.org/stable/modules/generated/sklearn.metrics.silhouette_score.html)
	- 1. How close the data point is to other points in the cluster
	- 2. How far away the data point is from points in other clusters
	- $(b a)$  / max $(a, b)$ . Where,
		- a: intra-cluster distance
		- b: distance between a sample and the nearest cluster that the sample is not a part of.

#### 2. The **silhouette coefficient** CAP4453

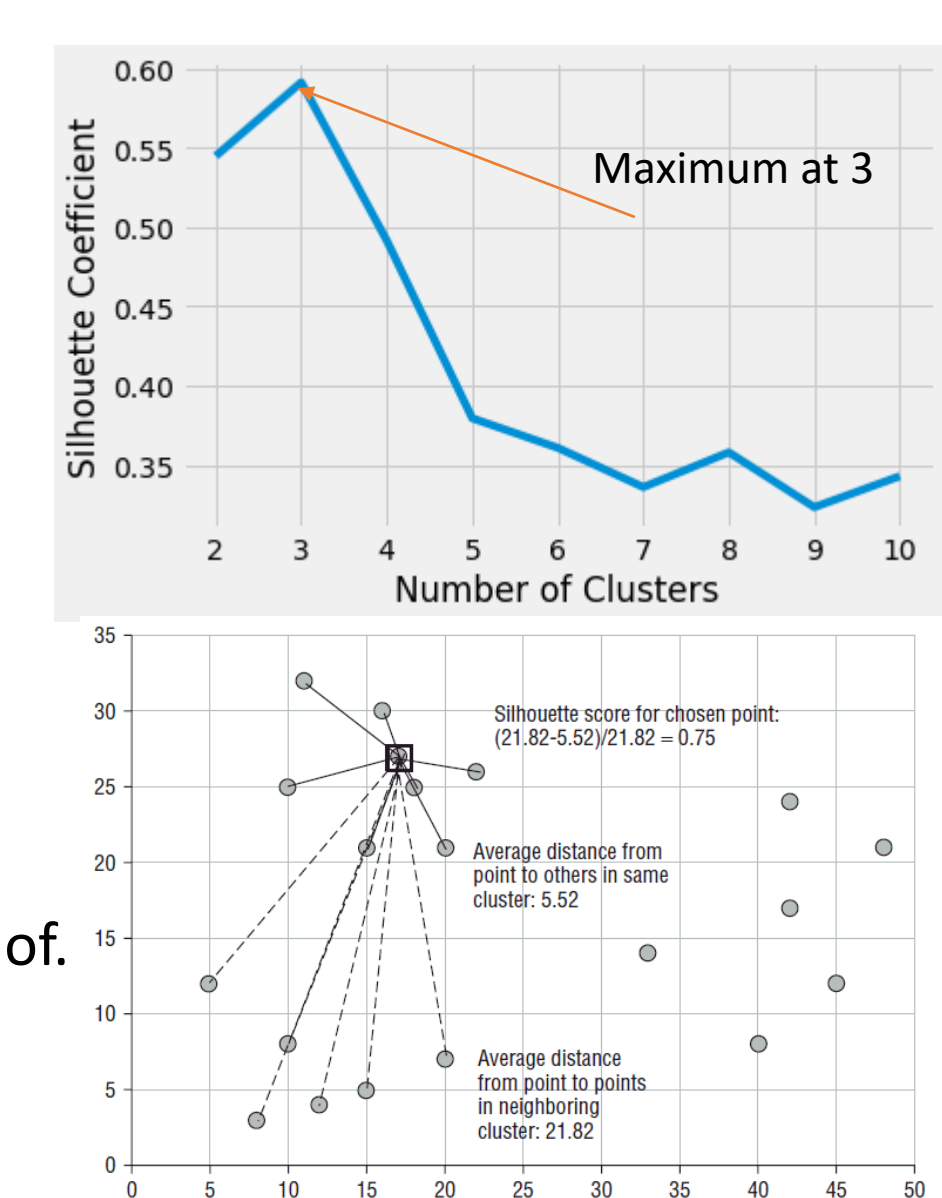

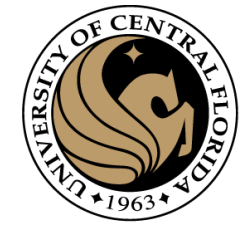

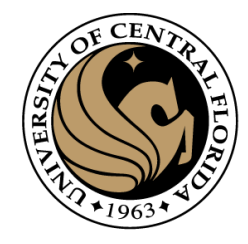

## Segmenting an image with K-means

- Example:
	- Vector: (coordinates i, coordinate j, Color L, Color a, Color b) : 5 dims
	- Distance: Euclidean distance
	- Number of clusters: 10
	- Seeds selected randomly

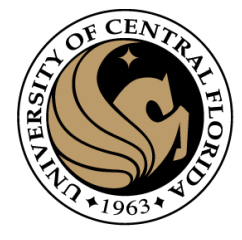

#### Kmeans function from scratch

```
import numpy as np
12from scipy.spatial.distance import cdist
13import matplotlib.pyplot as plt
14
       import cv2
15
16
       #Defining our function
      def kmeans(x, k, no of iterations):
17
18
          idx = np.randomોcode(len(x), k, replace=False)#Randomly choosing Centroids
19
20
          centroids = x[idx, :] #Step 1
21
          #finding the distance between centroids and all the data points
22
23
          distances = cdist(x, centroids, 'euclidean') #Step 2
24
           #Centroid with the minimum Distance
25
          points = np.array([np.arangemin(i) for i in distances]) #Step 3
26
          #Repeating the above steps for a defined number of iterations
28
29
           #Step 4
          for _ in range(no_of_iterations):
               centroids = \lceil \rceil31
               for idx in range(k):
32
                   #Updating Centroids by taking mean of Cluster it belongs to
33
                   temp cent = x[points=idx].mean(axis=0)
34
                   centroids.append(temp cent)
35
36
37
               centroids = np.vstack(centroids) #Updated Centroids
38
               distances = cdist(x, centroids, 'euclidean')39
40
               points = np.array([np.argmin(i) for i in distances])
41
42
          return points
```
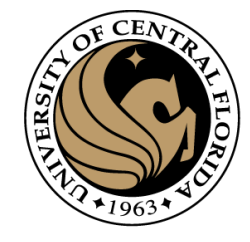

#### Calling Kmeans

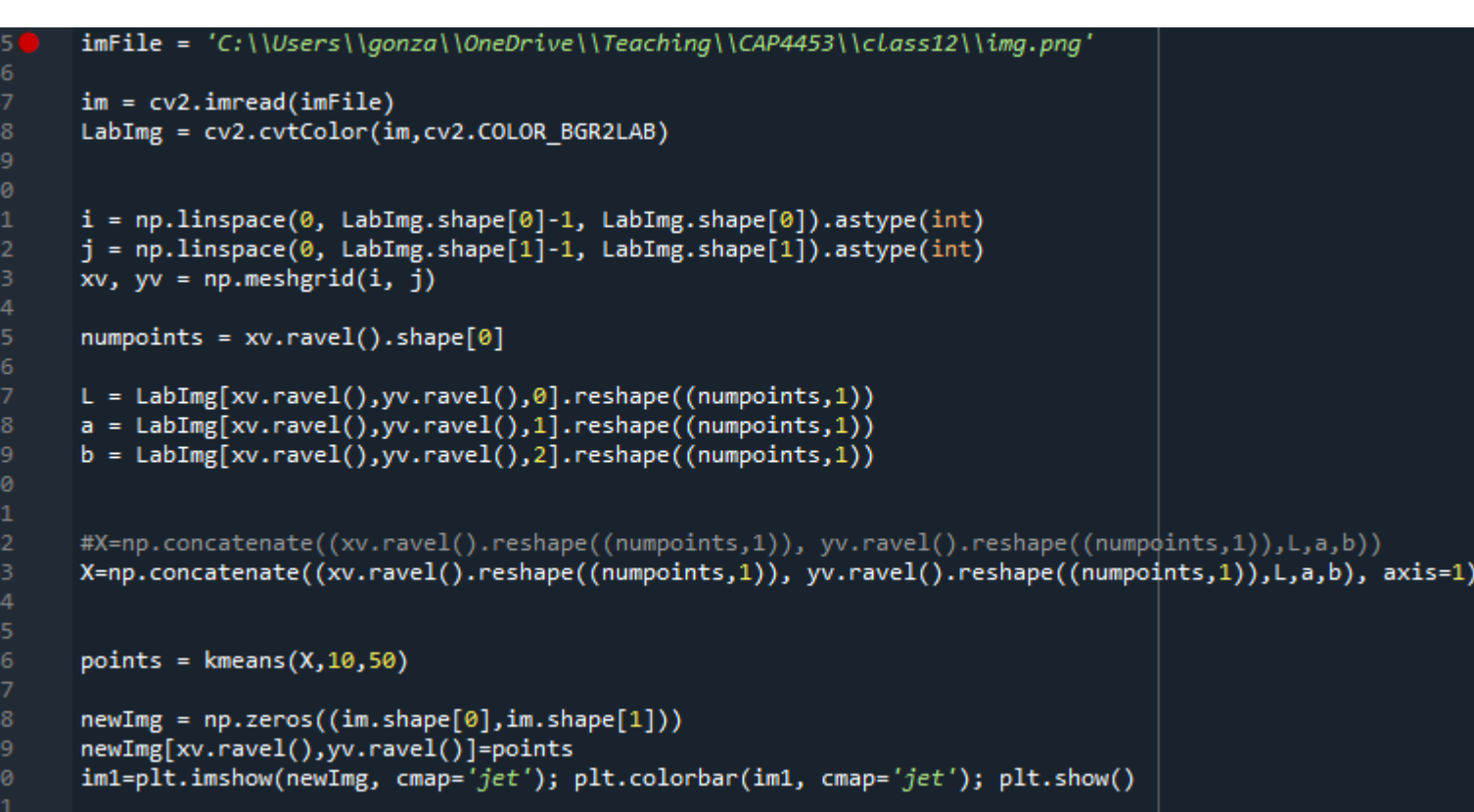

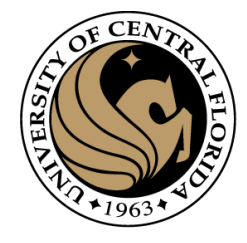

#### Results

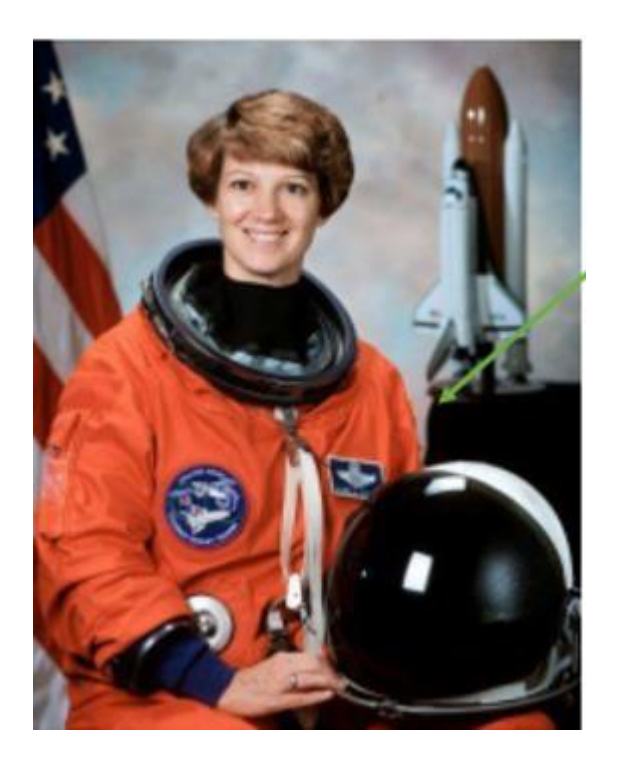

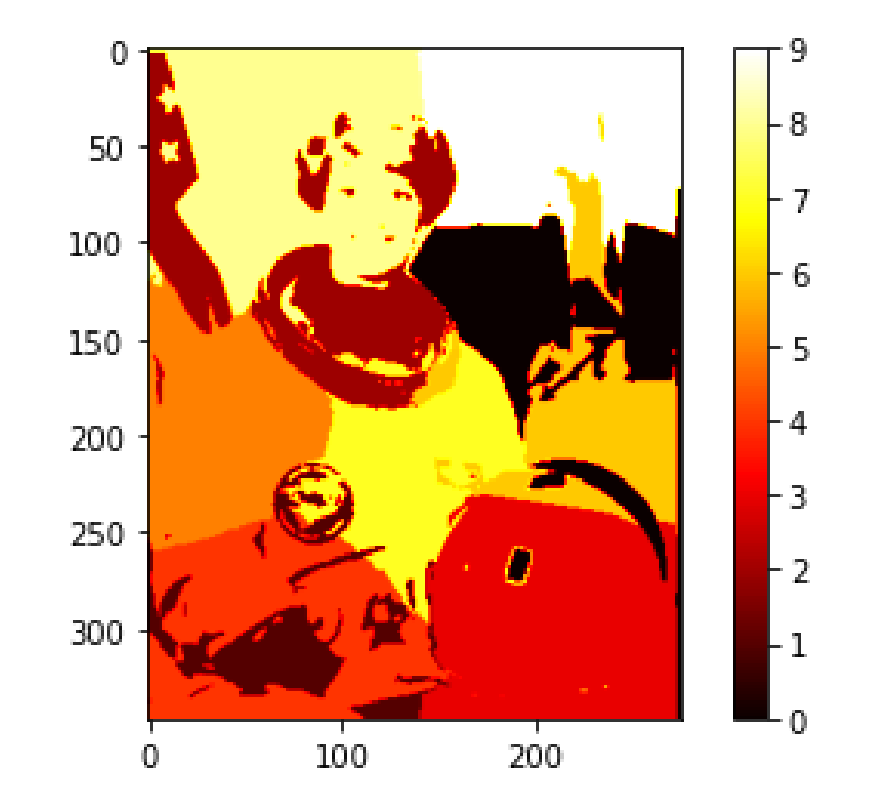

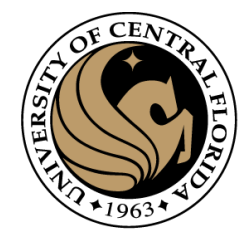

#### **Outline**

- Image segmentation basics
- **Thresholding based** 
	- Binarization
	- Otsu
- Region based
	- Merging
	- Splitting
- **Clustering based**
	- K-means
	- **Superpixels (SLIC)**

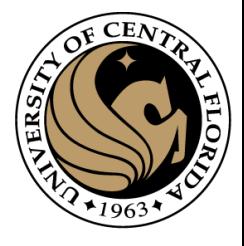

### Superpixels

- They carry more information than pixels.
- Superpixels have a perceptual meaning since pixels belonging to a given superpixel share similar visual properties.
- They provide a convenient and compact representation of images that can be very useful for computationally demanding problems.

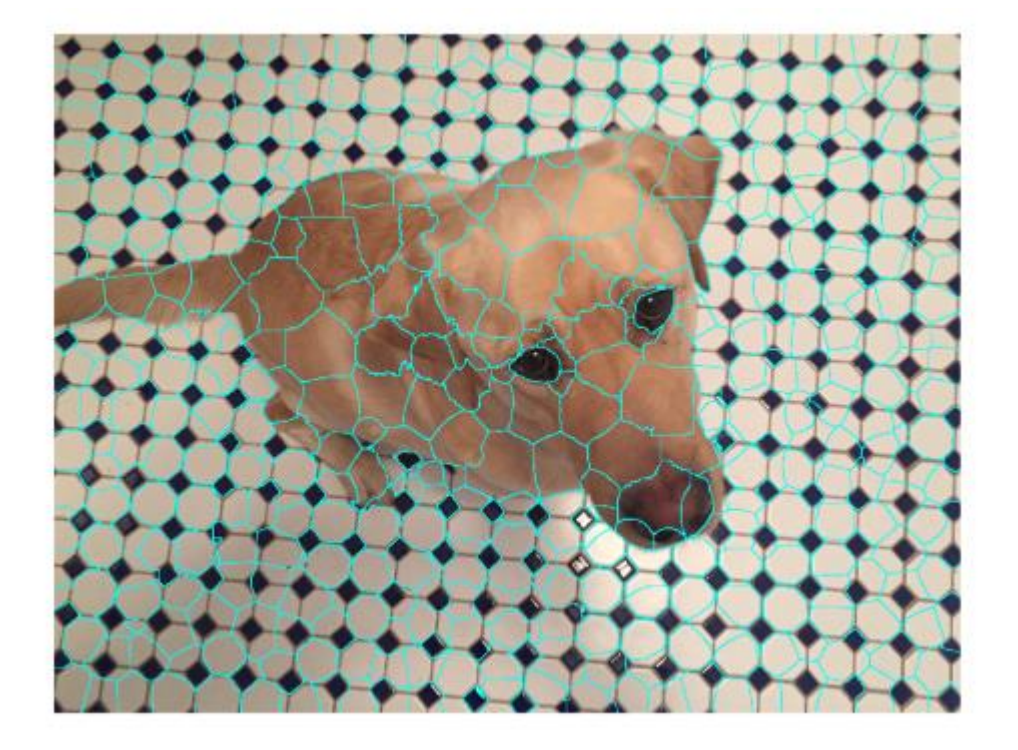

Superpixels [and SLIC. What is a Superpixel? | by Darshita](https://darshita1405.medium.com/superpixels-and-slic-6b2d8a6e4f08#:~:text=SLIC%20%28Simple%20Linear%20Iterative%20Clustering%29%20Algorithm%20for%20Superpixel,color%20space%20and%20xy%20is%20the%20pixel%20position.) Jain | Medium

SLIC (Simple Linear Iterative Clustering)

#### SLIC (Anchanta et. al. TPAMI 2012)

Input:

a desired number of approximately equally-sized superpixels K

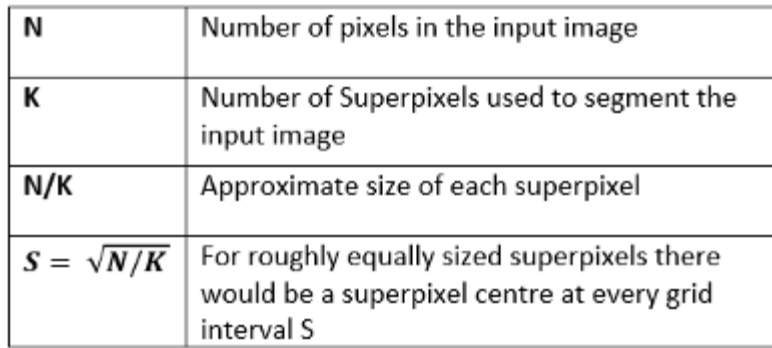

#### Features:

five-dimensional [labxy] space,

- [lab] is the pixel color vector in [CIELAB](https://en.wikipedia.org/wiki/CIELAB_color_space) color space
- xy is the pixel position.

#### Distances:

$$
d_{lab} = \sqrt{(l_k - l_i)^2 + (a_k - a_i)^2 + (b_k - b_i)^2}
$$
  
\n
$$
d_{xy} = \sqrt{(x_k - x_i)^2 + (y_k - y_i)^2}
$$
  
\n
$$
D_s = d_{lab} + \frac{m}{S} d_{xy},
$$

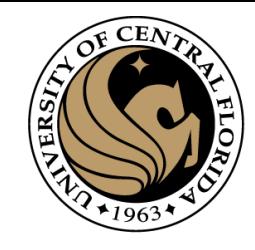

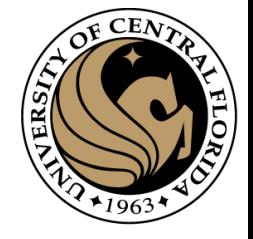

#### SLIC (Anchanta et. al. TPAMI 2012)

- 1. Get Features: Lab color, x-y position
- 2. Initialize cluster centers on pixel grid in steps S
- 3. Move centers to position in 3x3 window with smallest gradient
- 4. Compare each pixel to cluster center within
- 2S pixel distance and assign to nearest
- 5. Recompute cluster centers as mean color/position of pixels belonging to each cluster
- 6. Stop when residual error is small

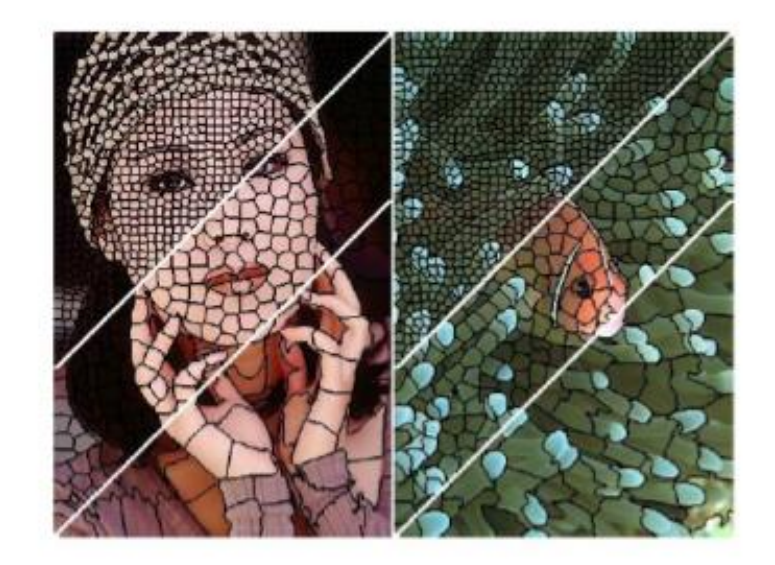

- + Fast 0.36s for 320x240
- + Regular superpixels
- + Superpixels fit boundaries
- May miss thin objects
- Large number of superpixels

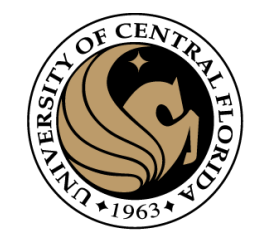

#### Convert the RGB image to CIELAB color space. 1.

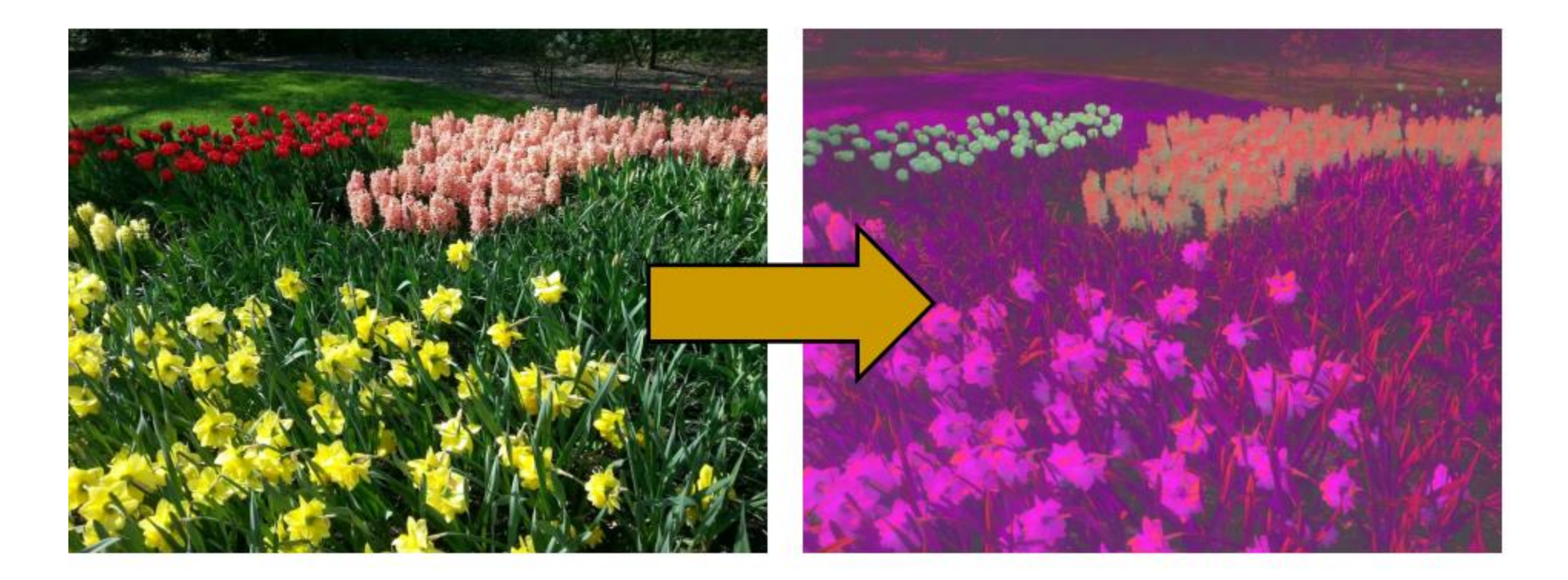

 $CAP4453$  51 http://www.ele.puc-rio.br/~raul/ImageAnalysis/Superpixels.pdf

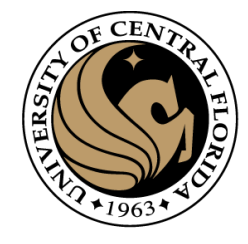

Initialize cluster centers  $C_k = [l_k; a_k; b_k; x_k; y_k]^T$  by sampling  $\overline{2}$ . pixels at regular grid steps S.

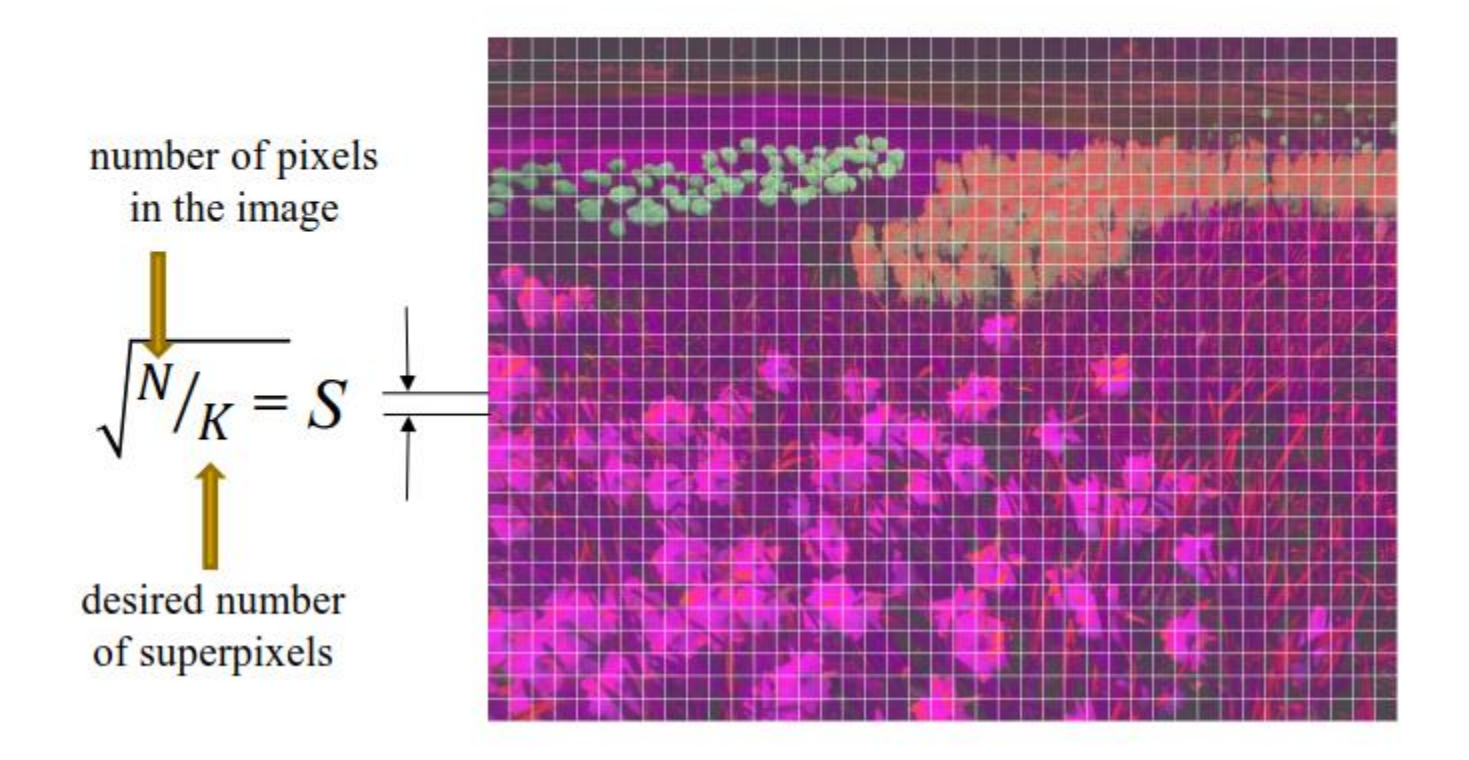

Move cluster centers to the lowest gradient position in a  $3\times3$ 3. neighborhood.

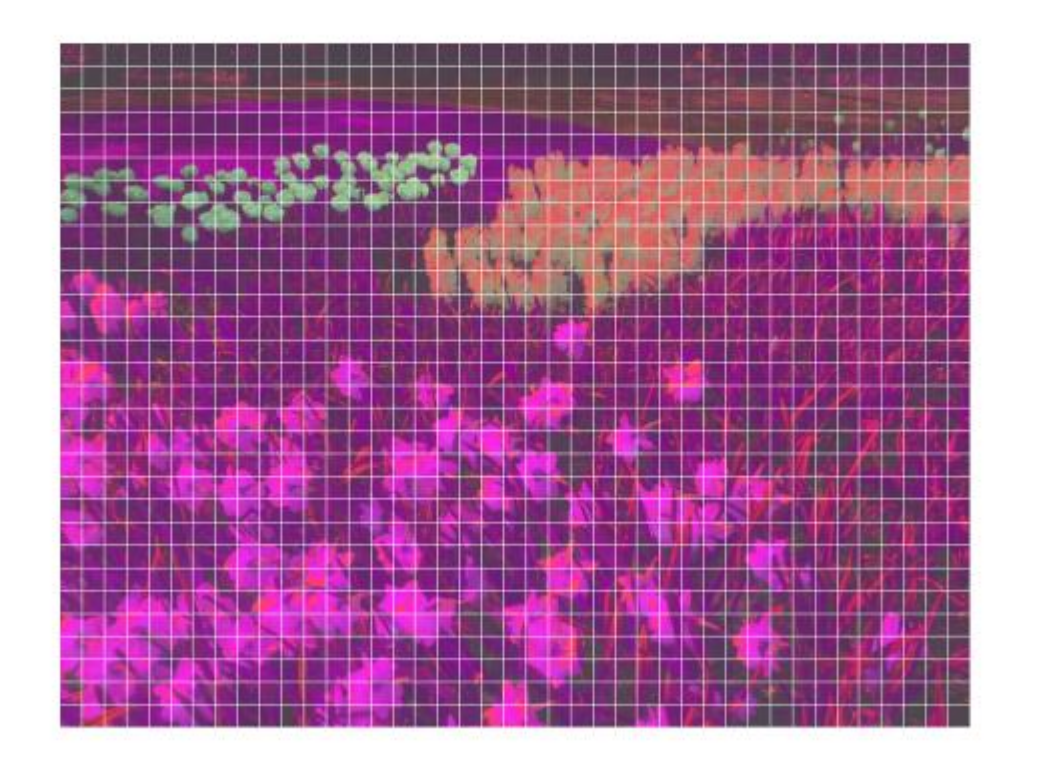

**This is done to avoid placing them at an edge and to reduce the chances of choosing a noisy pixel**

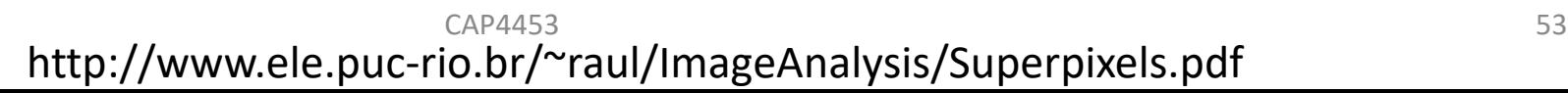

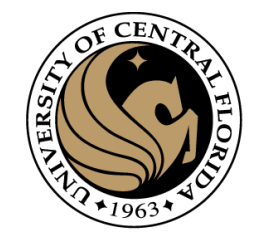

Move cluster centers to the lowest gradient position in a  $3\times3$ 3. neighborhood.

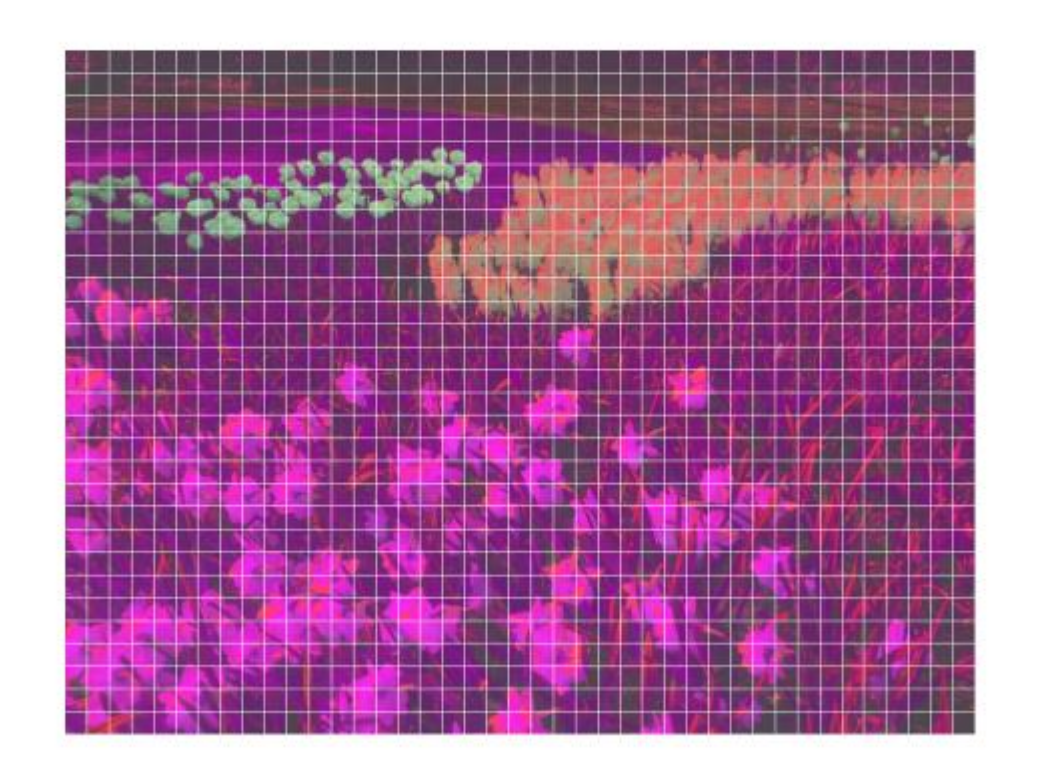

**G(x,y) = ‖I(x+ 1,y)−I(x−1,y)‖²+‖I(x,y+ 1)−I(x,y−1)‖²**

- I(x,y) is the lab vector corresponding to the pixel at position (x,y),
- ‖.‖ is the L2 norm.

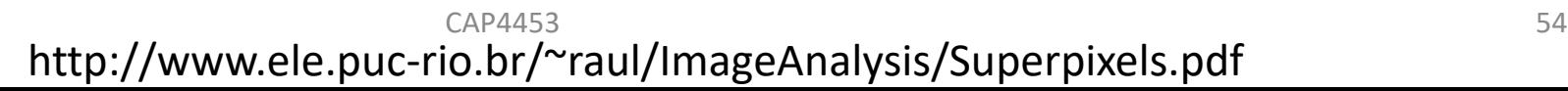

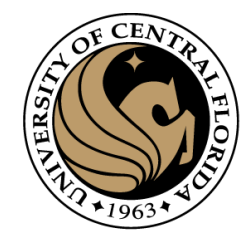

A 2D label matrix  $L$  as large as the input image will contain 4. the superpixel each pixel belongs to.  $L$  is initialized with  $-1$ for all pixels.

(meaning that each pixel belongs to no superpixel in the beginning)

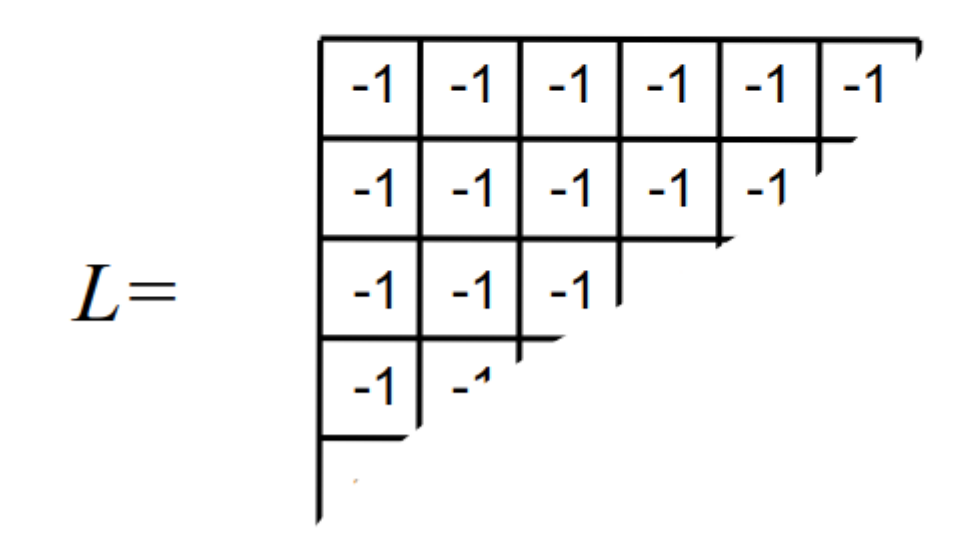

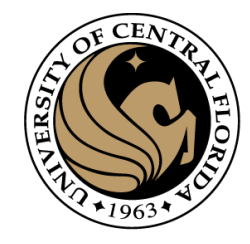

A 2D distance matrix d as large as the input image will 5. contain the distance of each pixel to the centroid of its superpixel. d is initialized with  $\infty$  for all pixels.

(distance to superpixel centroid in the beginning)

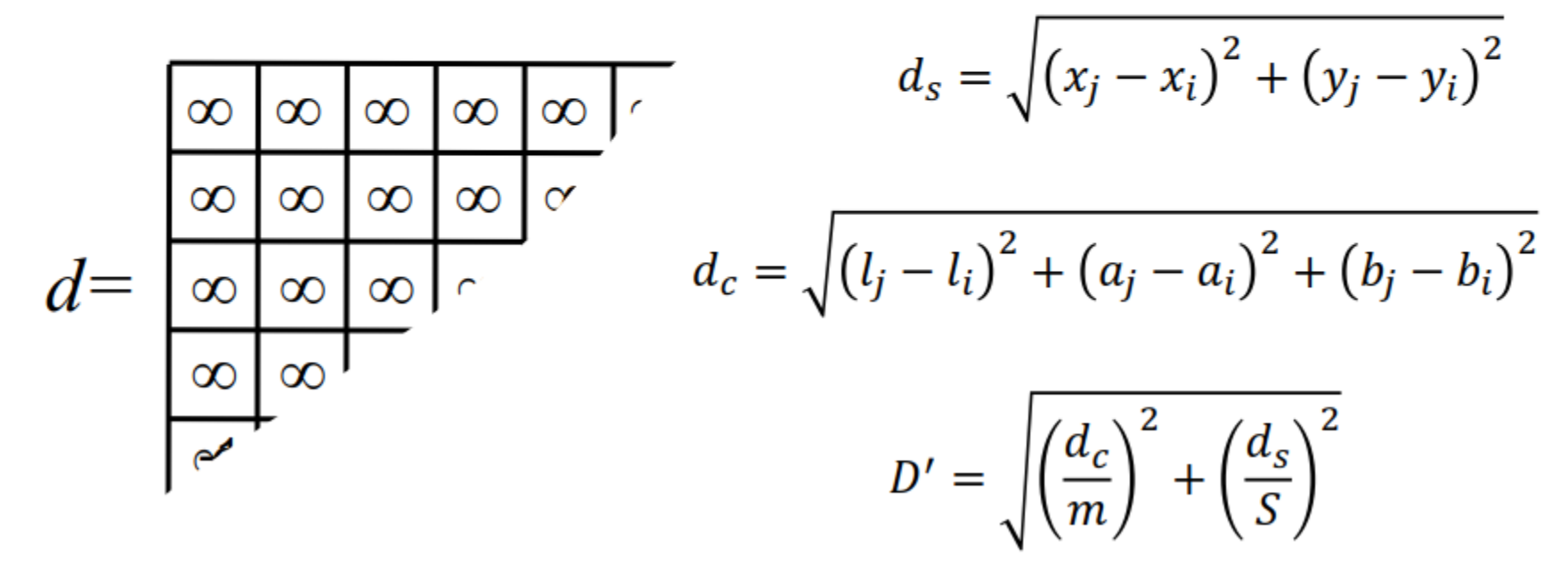

 $CAP4453$  56 http://www.ele.puc-rio.br/~raul/ImageAnalysis/Superpixels.pdf

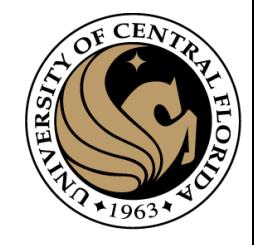

A 2D distance matrix  $d$  as large as the input image will 5. contain the distance of each pixel to the centroid of its superpixel. d is initialized with  $\infty$  for all pixels.

(distance to superpixel centroid in the beginning)

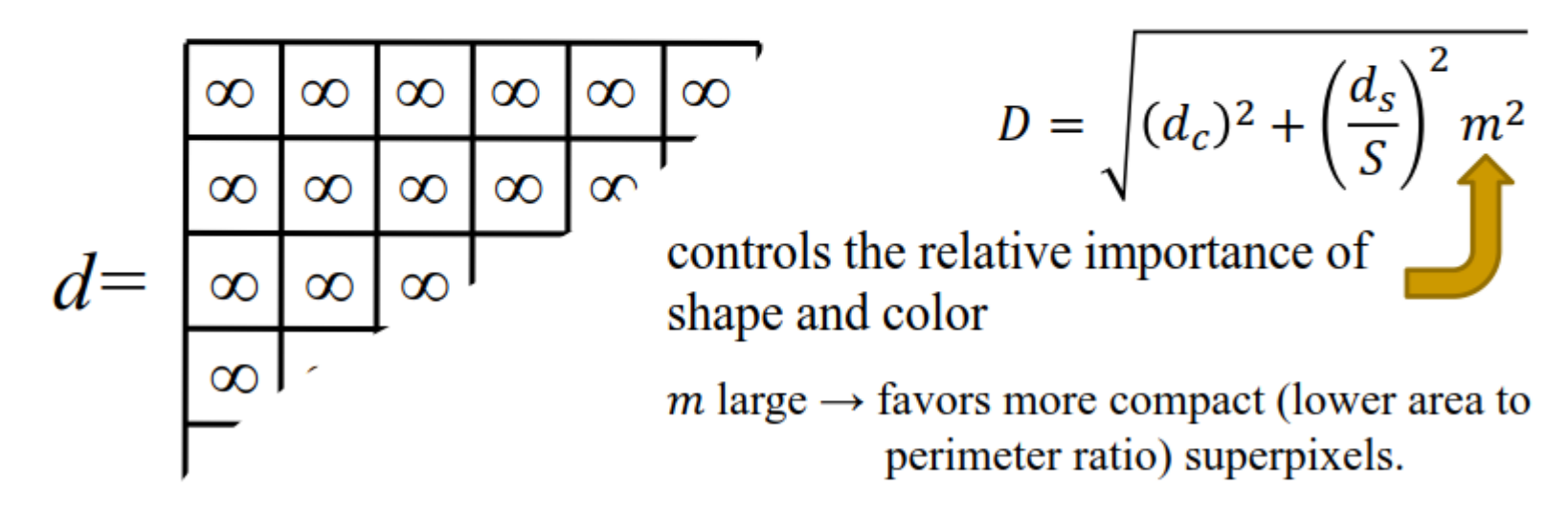

 $m$  small  $\rightarrow$  favors more adherence to edges.

 $CAP4453$  57 http://www.ele.puc-rio.br/~raul/ImageAnalysis/Superpixels.pdf

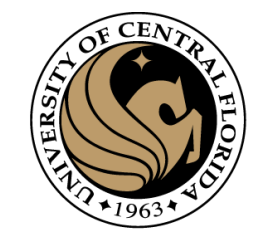

repeat 6.

```
for each cluster center C_k do
      for each pixel i in a 2S \times 2S region around C_k do
             Compute the distance D between C_k and i.
             if D \leq d(i) then
                      set d(i) = Dset L(i) = kend if
       end for
                                            2Send for
    compute new cluster centers.
    compute residual error E.
until E < threshold.
```
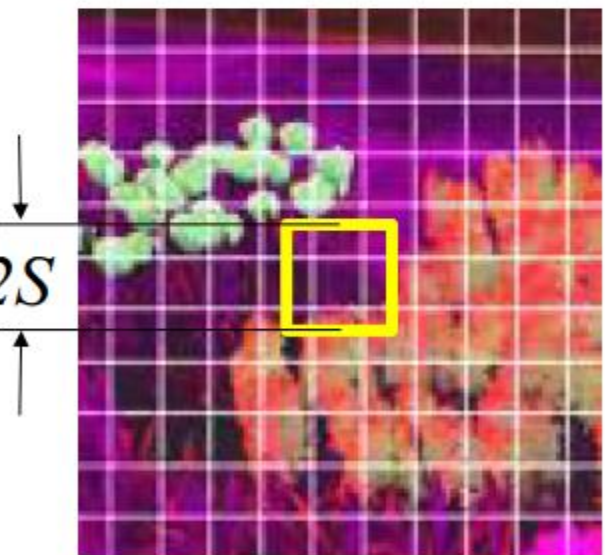

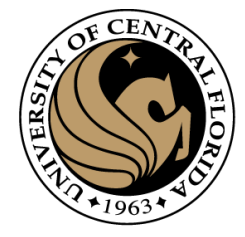

#### **Example 1:** image size =  $735\times980$  pixels  $K = 1333$  superpixels;  $m = 40$

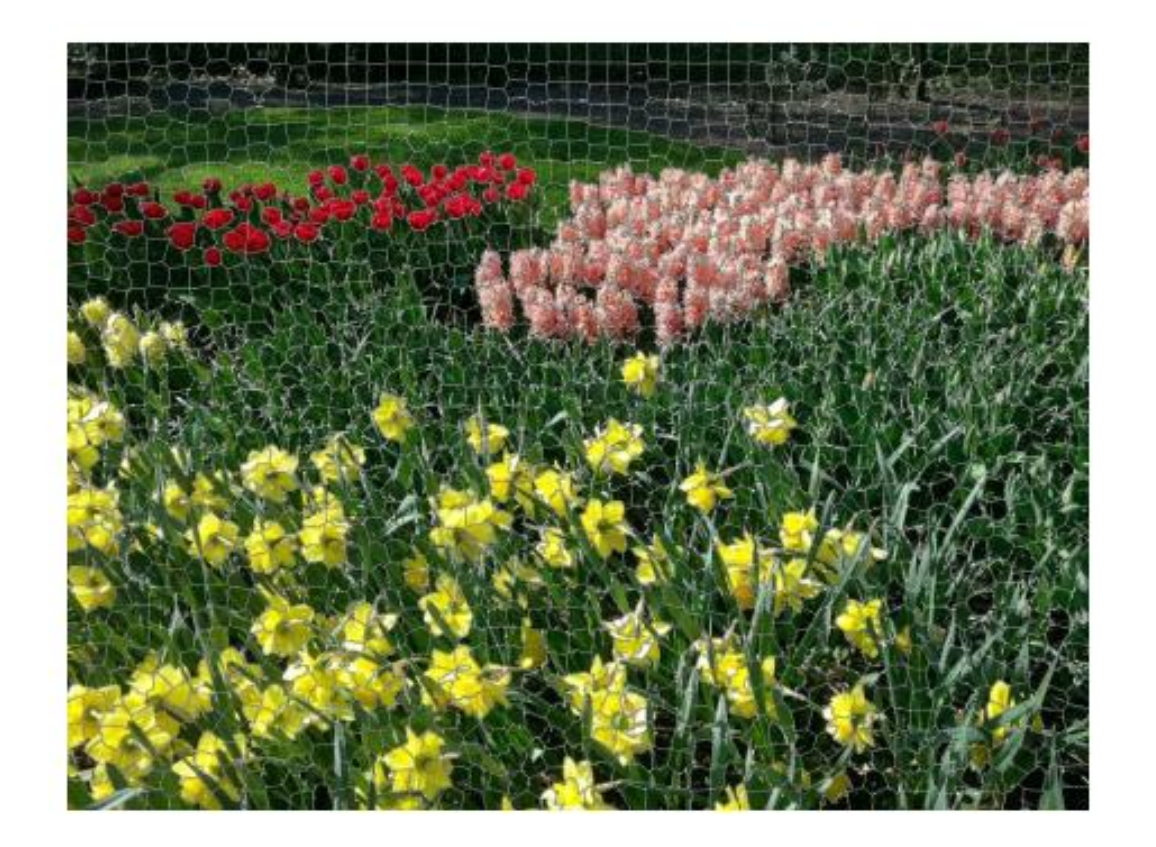

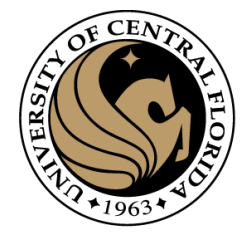

#### More examples

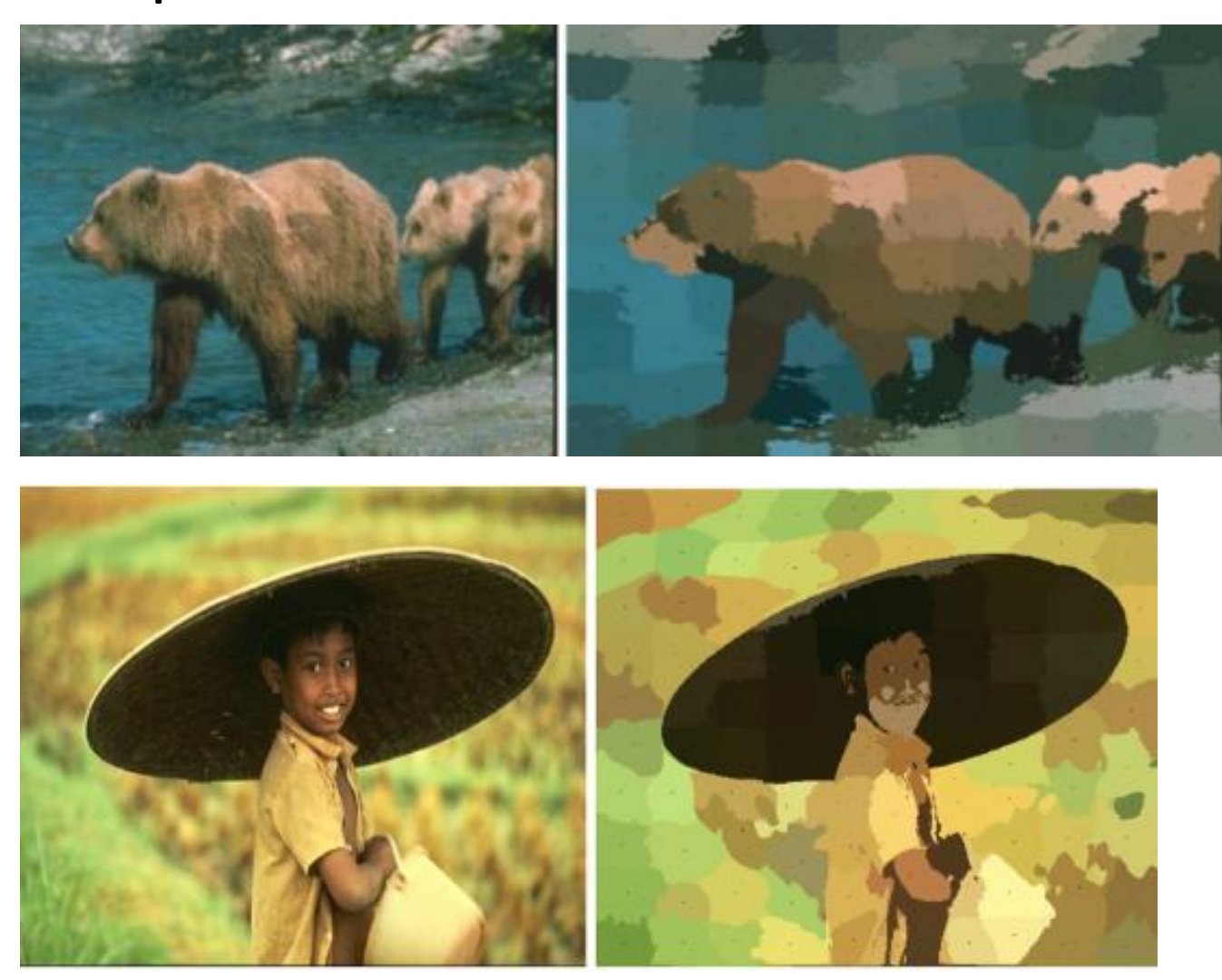

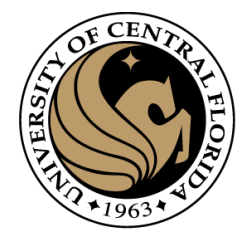

#### **Outline**

- Image segmentation basics
- Thresholding based
	- Binarization
	- Otsu
- Clustering based
	- K-means (SLIC)
- **Region based**
	- **Merging**
	- Splitting

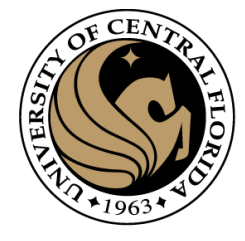

#### Image segmentation methods

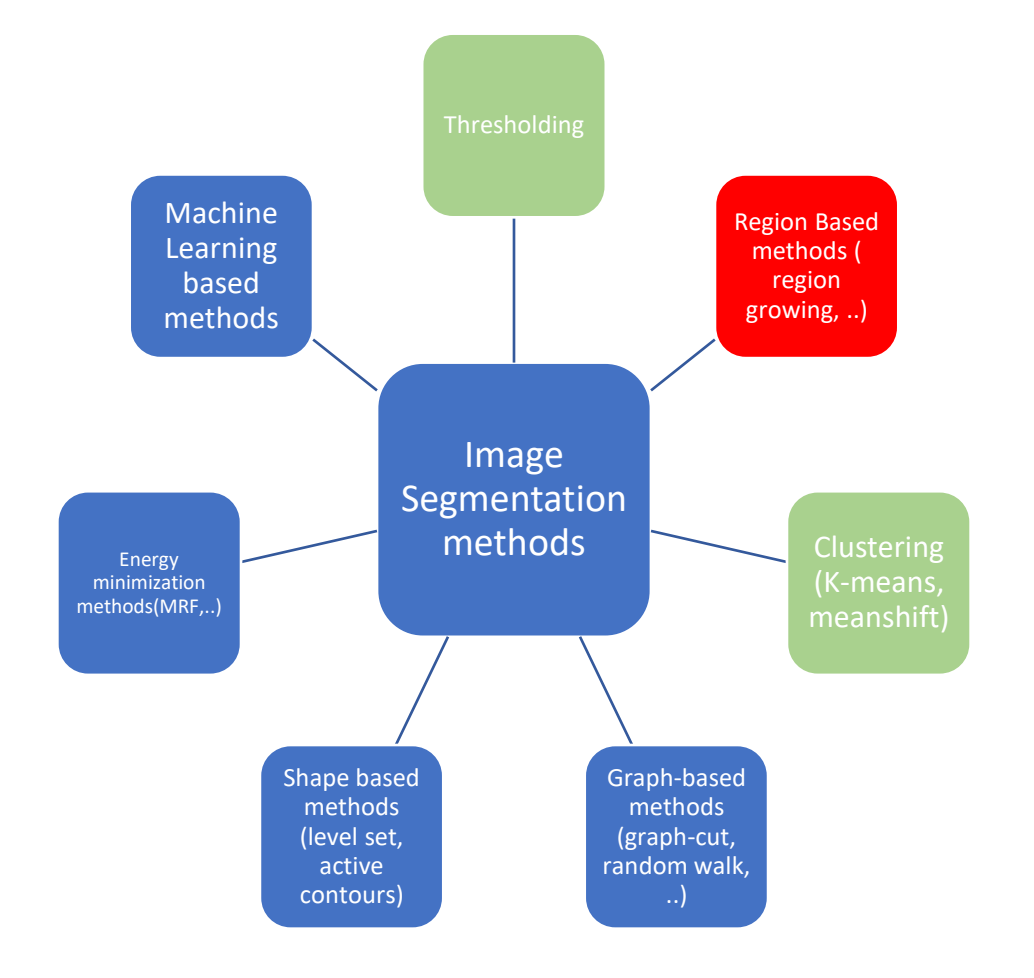

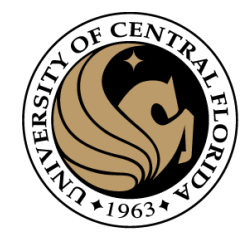

#### Region based segmentation

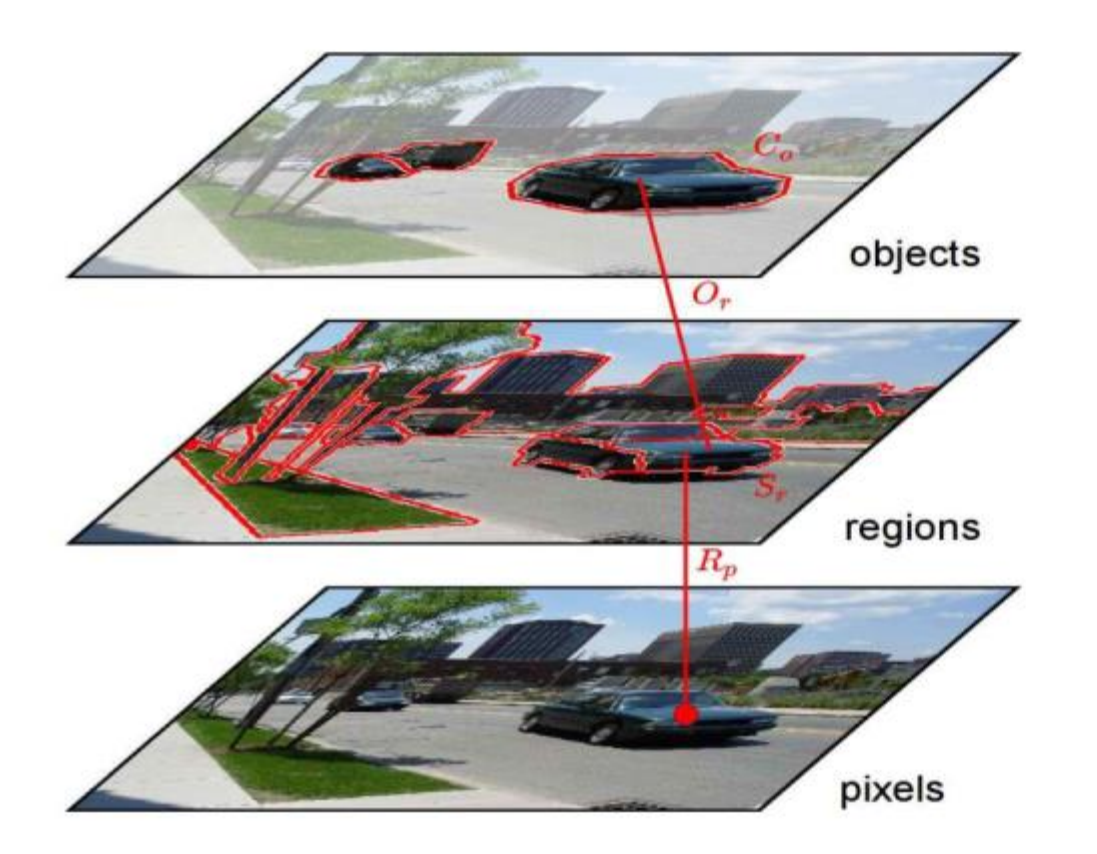

#### **Region:**

A group of connected pixels with similar properties

**Closed boundaries** 

**Computation of regions is** based on similarity

Regions may correspond to Objects in a scene or parts of objects

Spatial proximity + similarity

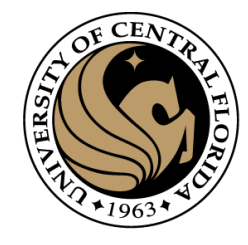

#### Region growing

- For segment generation in grey-level or color images, we may start at one seed pixel (x,y,I(x,y)) and add recursively adjacent pixels that satisfy a "similarity criterion" with pixels contained in the so-far grown region around the seed pixel.
- Defining similarity criteria alone is not an effective basis for segmentation
- It is necessary to consider the adjacency spatial relationship between pixels

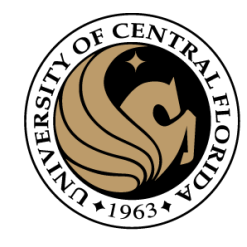

#### Region growing

• Algorithm

1. The absolute intensity difference between candidate pixel and the seed pixel must lie within a specified range

2. The absolute intensity difference between a candidate pixel and the running average intensity of the growing region must lie within a specified range;

3. The difference between the standard deviation in intensity over a specified local neighborhood of the candidate pixel and that over a local neighborhood of the candidate pixel must (or must not) exceed a certain threshold

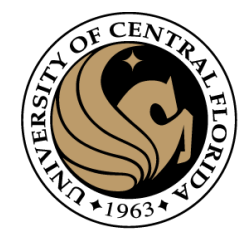

### Efficient Graph-Based Image Segmentation.

Pedro F. Felzenszwalb, Daniel P. Huttenlocher

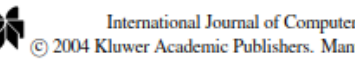

International Journal of Computer Vision 59(2), 167-181, 2004 (c) 2004 Kluwer Academic Publishers. Manufactured in The Netherlands.

#### **Efficient Graph-Based Image Segmentation**

PEDRO F. FELZENSZWALB Artificial Intelligence Lab, Massachusetts Institute of Technology pff@ai.mit.edu

> **DANIEL P. HUTTENLOCHER Computer Science Department, Cornell University** dph@cs.cornell.edu

Received September 24, 1999; Revised August 26, 2003; Accepted September 17, 2003

Abstract. This paper addresses the problem of segmenting an image into regions. We define a predicate for measuring the evidence for a boundary between two regions using a graph-based representation of the image. We then develop an efficient segmentation algorithm based on this predicate, and show that although this algorithm makes greedy decisions it produces segmentations that satisfy global properties. We apply the algorithm to image segmentation using two different kinds of local neighborhoods in constructing the graph, and illustrate the results with both real and synthetic images. The algorithm runs in time nearly linear in the number of graph edges and is also fast in practice. An important characteristic of the method is its ability to preserve detail in low-variability image regions while ignoring detail in high-variability regions.

**Keywords:** image segmentation, clustering, perceptual organization, graph algorithm

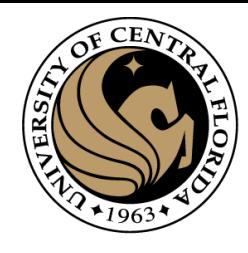

## Efficient Graph-Based Image Segmentation.

Pedro F. Felzenszwalb, Daniel P. Huttenlocher

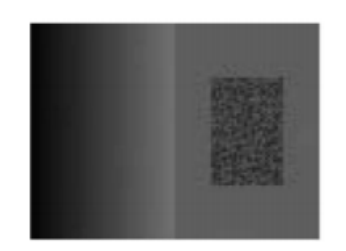

Original Image

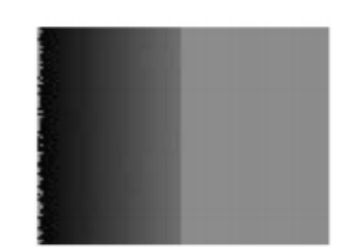

**Incorrect Segmentation** 

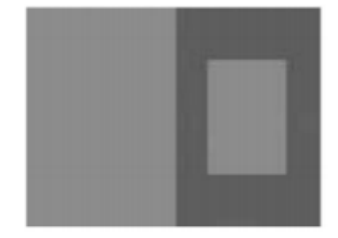

**Correct Segmentation** 

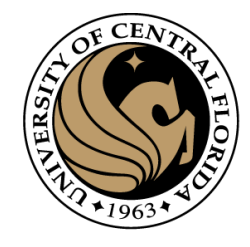

## Efficient Graph-Based Image Segmentation.

Pedro F. Felzenszwalb, Daniel P. Huttenlocher

•**Grid Graph:** Each pixel is only connected with surrounding neighbors (8 other cells in total). The edge weight is the absolute difference between the intensity values of the pixels.

•**Nearest Neighbor Graph**: Each pixel is a point in the feature space  $(x, y, r, g, b)$ , in which  $(x, y)$  is the pixel location and (r, g, b) is the color values in RGB. The weight is the Euclidean distance between two pixels' feature vectors.

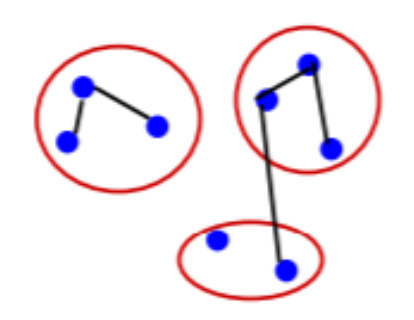

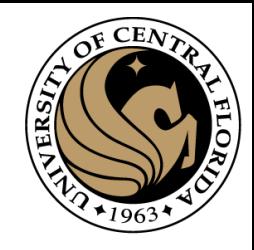

## Efficient Graph-Based Image Segmentation.

Pedro F. Felzenszwalb, Daniel P. Huttenlocher

smallest weight

combine components

next edge

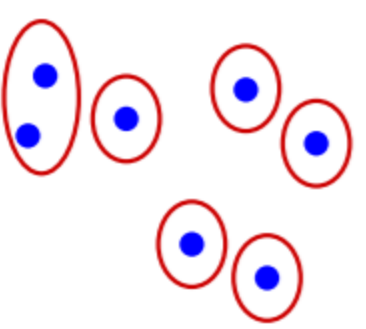

combine components

 $CAP4453$  69 [Image Segmentation With Felzenszwalb's Algorithm !](https://www.analyticsvidhya.com/blog/2021/05/image-segmentation-with-felzenszwalbs-algorithm/) - Analytics Vidhya

no more edges that satisfy the predicate

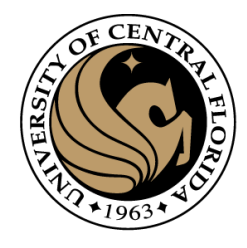

# Efficient Graph-Based Image Segmentation.

Pedro F. Felzenszwalb, Daniel P. Huttenlocher

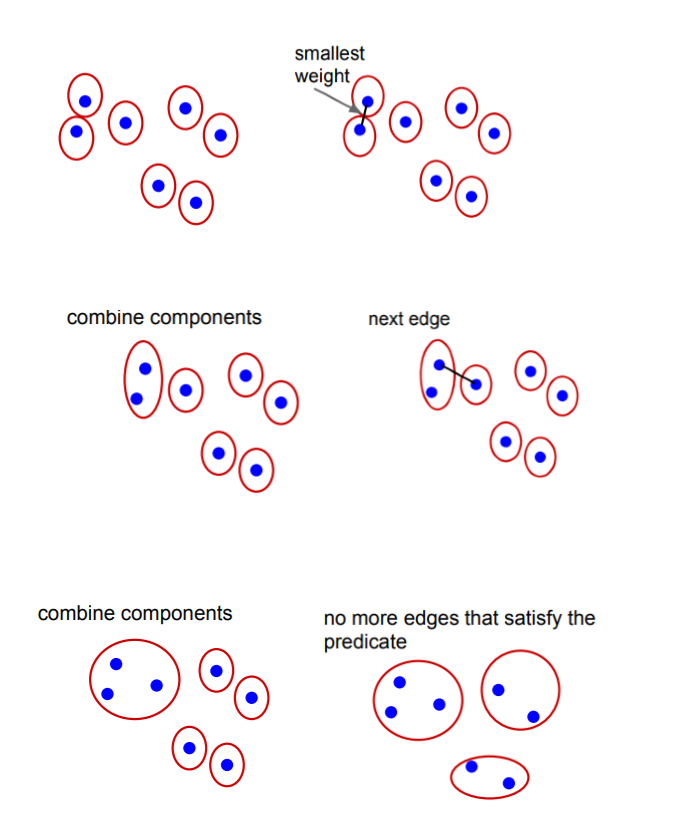

The algorithm follows a bottom-up procedure. Given G=(V,E) and |V|=n, |E|=m. Where |V| is the number of vertices(pixels) and [E] is the number of edges.

1. Edges are sorted by weight in ascending order, labeled as e<sub>1</sub>, e<sub>2</sub>, ..., e<sub>m</sub>.

2. Initially, each pixel stays in its own component, so we start with n components.

3. Repeat for k=1,...,m:

- The segmentation snapshot at step k is denoted as Sk.
- We take the k-th edge in the order,  $ek=(v_i, v_i)$ .
- If  $v_i$  and  $v_i$  belong to the same component, do nothing and thus  $S^{k}=S^{k-1}$ .
- If  $v_i$  and  $v_i$  belong to two different components  $C_i^{k-1}$  and  $C_i^{k-1}$  as in the segmentation of  $S^{k-1}$  we want to merge them into one if  $w(v_i,v_j) \leq MInt(C_i^{k-1},C_j^{k-1})$ ; otherwise do nothing.

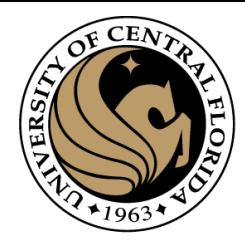

## Efficient Graph-Based Image Segmentation.

Pedro F. Felzenszwalb, Daniel P. Huttenlocher

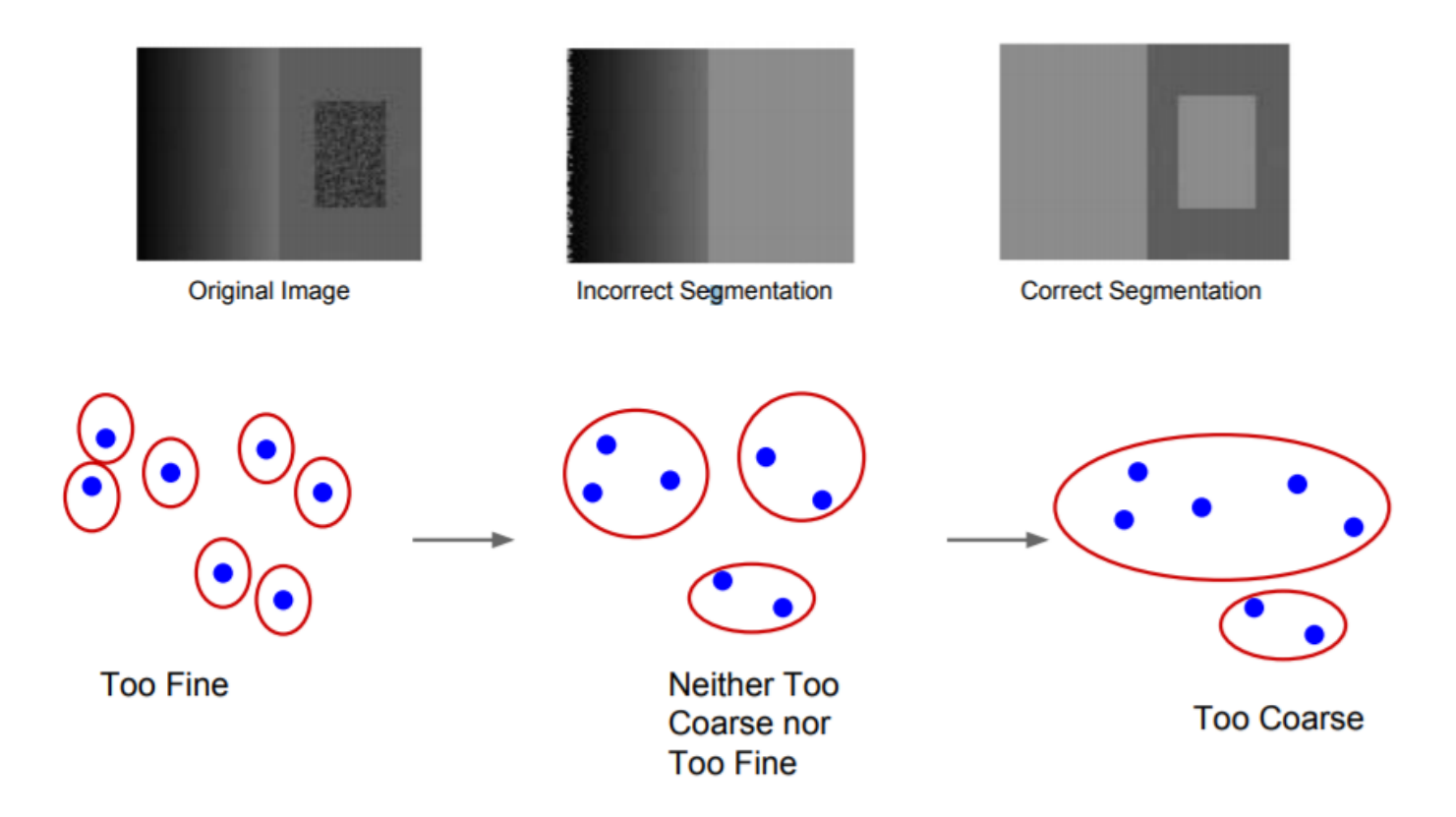

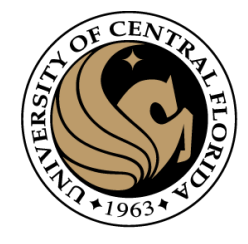

## Efficient Graph-Based Image Segmentation.

Pedro F. Felzenszwalb, Daniel P. Huttenlocher

**Internal difference: Int(C)** =  $\text{max}_{e \in \text{MST}(C,E)} w(e)$ , where MST is the minimum spanning tree of the components. A component 'C' can still remain connected even when we have removed all the edges with weights < Int(C). In other words, **Internal Difference is the maximum edge weight that connects two nodes of the same component.**
<http://cs.brown.edu/people/pfelzens/papers/seg-ijcv.pdf>

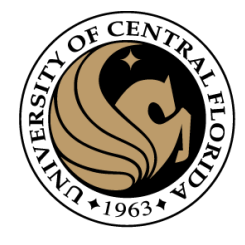

# Efficient Graph-Based Image Segmentation.

Pedro F. Felzenszwalb, Daniel P. Huttenlocher

#### Difference between two components

The difference between the two components is the minimum weight edge that connects a node  $v_i$  in component  $C_1$  to node  $v_i$  in  $C_2$ .

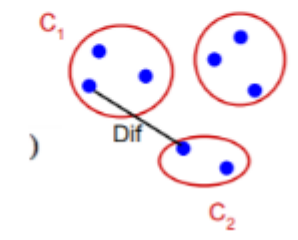

•**Dif (C1,C2)**=min**vi**∈**C1,vj**∈**C2, (vi,vj)**∈**<sup>E</sup>w(vi,vj) and Dif(C1,C2)=∞** if there is no edge in-between. this can also be understood as the difference between two components. The difference between the two components is the minimum weight the edge that connects a node  $\mathsf{v}_{\mathsf{i}}$ in component  $\mathsf{C}_1$  to node  $\mathsf{v}_{\mathsf{j}}$ in  $\mathsf{C}_2$ . <http://cs.brown.edu/people/pfelzens/papers/seg-ijcv.pdf>

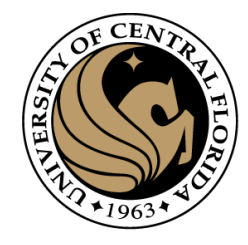

# Efficient Graph-Based Image Segmentation.

Pedro F. Felzenszwalb, Daniel P. Huttenlocher

#### **Minimum Internal Difference**

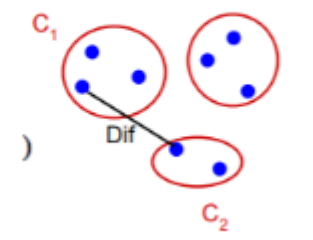

 $MInt(C1, C2) = min(int(C1) + \tau(C1), Int(C2) + \tau(C2))$ 

where **τ(C)=k/|C|**.

$$
D(C_1,C_2) = \left\{ \begin{matrix} \text{True} & \text{if } Dif(C_1,C_2) > MInt(C_1,C_2) \\ \text{False} & \text{otherwise} \end{matrix} \right.
$$

Stop merging criteria

<http://cs.brown.edu/people/pfelzens/papers/seg-ijcv.pdf>

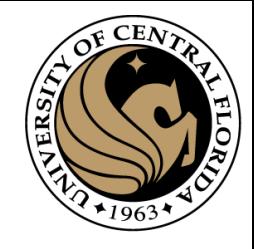

# Efficient Graph-Based Image Segmentation.

Pedro F. Felzenszwalb, Daniel P. Huttenlocher

•If k is large, it causes a preference for larger objects.

• k does not set a minimum size for components.

 $MInt(C1, C2) = min(int(C1) + \tau(C1), Int(C2) + \tau(C2))$ 

where **τ(C)=k/|C|**.

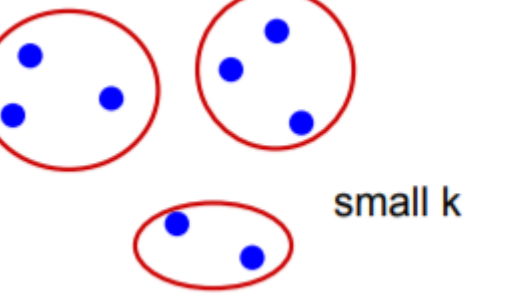

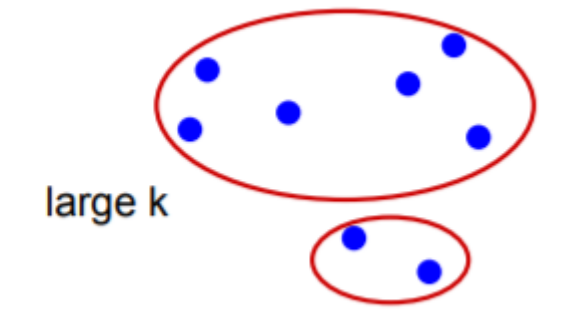

 $D(C_1,C_2) = \left\{ \begin{matrix} \text{True} & \text{if } Dif(C_1,C_2) > MInt(C_1,C_2) \ \text{False} & \text{otherwise} \end{matrix} \right.$ 

Stop merging criteria

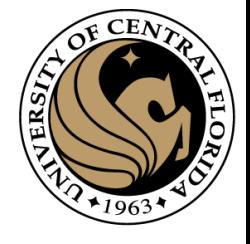

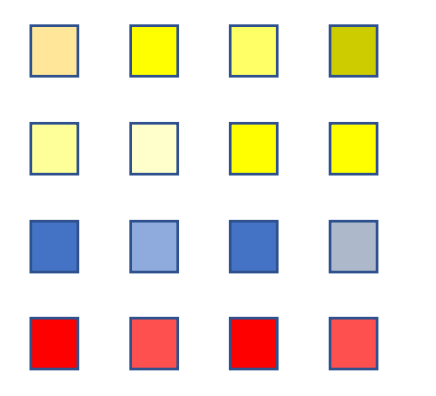

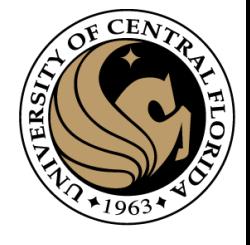

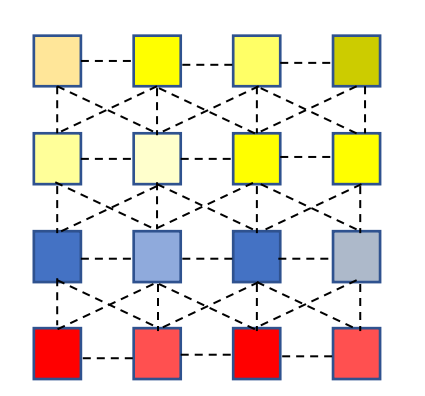

Build a graph

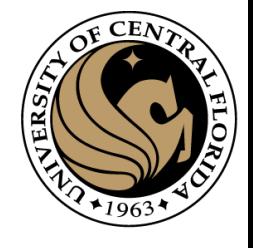

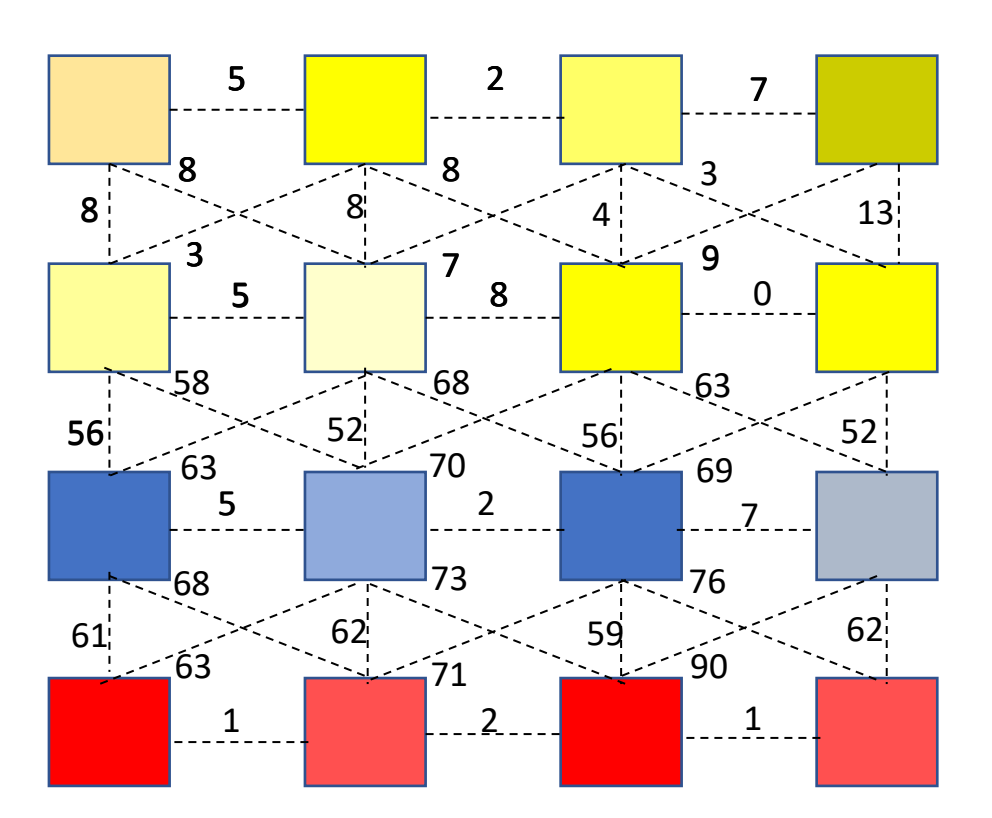

Build a graph

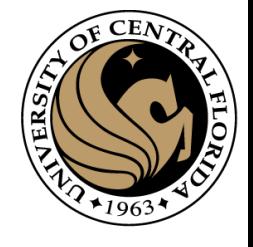

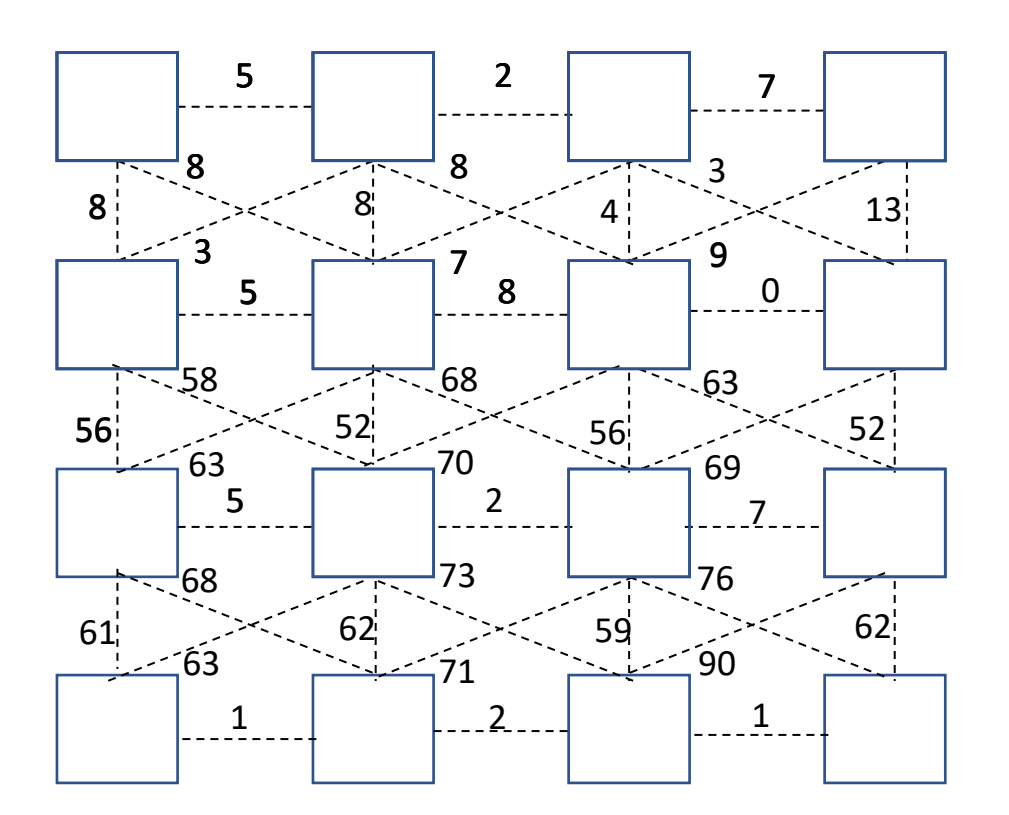

Build a graph

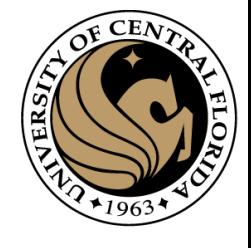

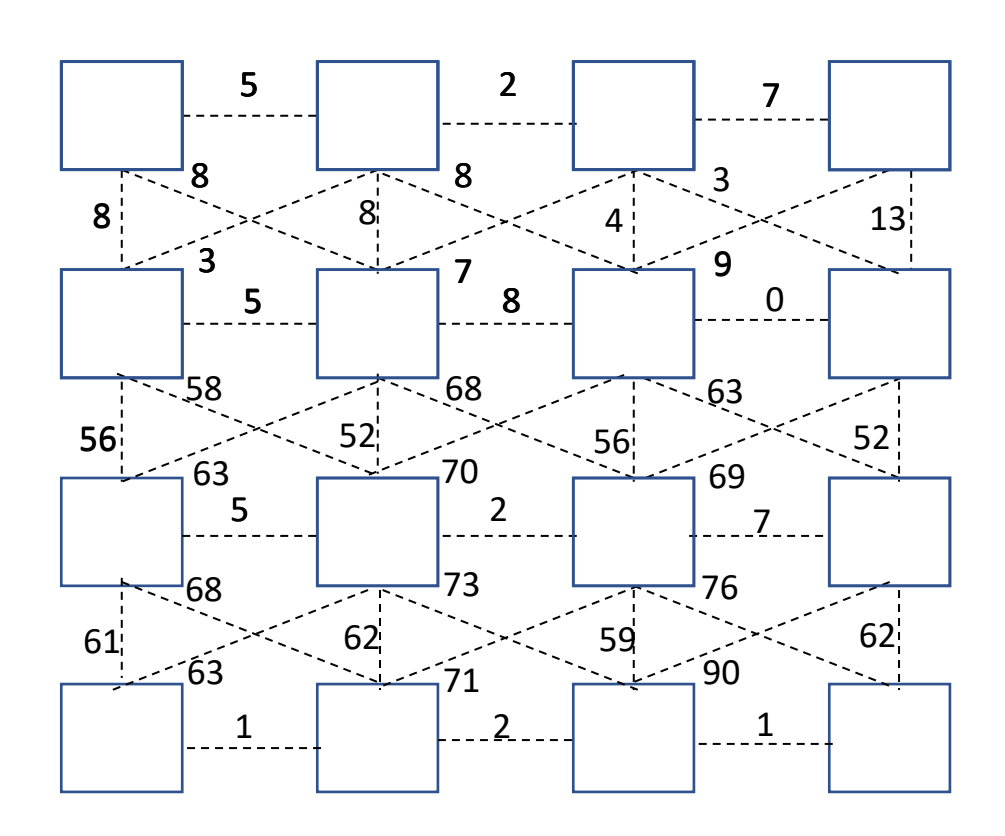

The algorithm follows a bottom-up procedure. Given G=(V,E) and |V|=n, |E|=m. Where |V| is the number of vertices(pixels) and [E] is the number of edges.

1. Edges are sorted by weight in ascending order, labeled as e<sub>1</sub>,e<sub>2</sub>,...,e<sub>m</sub>.

2. Initially, each pixel stays in its own component, so we start with n components.

3. Repeat for k=1,...,m:

- The segmentation snapshot at step k is denoted as Sk.
- We take the k-th edge in the order,  $ek=(v_i, v_i)$ .
- If  $v_i$  and  $v_i$  belong to the same component, do nothing and thus  $S^{k}=S^{k-1}$ .
- If  $v_i$  and  $v_i$  belong to two different components  $C_i^{k-1}$  and  $C_i^{k-1}$  as in the segmentation of  $S^{k-1}$  we want to merge them into one if  $w(v_i,v_i) \leq MInt(C_i^{k-1},C_i^{k-1})$ ; otherwise do nothing.

![](_page_80_Picture_1.jpeg)

![](_page_80_Figure_2.jpeg)

The algorithm follows a bottom-up procedure. Given G=(V,E) and |V|=n, |E|=m. Where |V| is the number of vertices(pixels) and [E] is the number of edges.

1. Edges are sorted by weight in ascending order, labeled as e<sub>1</sub>, e<sub>2</sub>, ..., e<sub>m</sub>. 2. Initially, each pixel stays in its own component, so we start with n components. 3. Repeat for k=1.....m:

- The segmentation snapshot at step k is denoted as Sk.
- We take the k-th edge in the order,  $ek=(v_i, v_i)$ .
- If  $v_i$  and  $v_i$  belong to the same component, do nothing and thus  $S^{k}=S^{k-1}$ .
- If  $v_i$  and  $v_i$  belong to two different components  $C_i^{k-1}$  and  $C_i^{k-1}$  as in the segmentation of  $S^{k-1}$  we want to merge them into one if  $w(v_i,v_i) \leq MInt(C_i^{k-1},C_i^{k-1})$ ; otherwise do nothing.

$$
v(v_i, v_j) = 0
$$
 MInt(C1,C2) = min(int(C1) +  $\tau$ (C1), Int(C2) +  $\tau$ (C2))

where **τ(C)=k/|C|**.

![](_page_81_Picture_1.jpeg)

![](_page_81_Figure_2.jpeg)

The algorithm follows a bottom-up procedure. Given  $G=(V,E)$  and  $|V|=n$ ,  $|E|=m$ . Where  $|V|$  is the number of vertices(pixels) and E is the number of edges.

1. Edges are sorted by weight in ascending order, labeled as e<sub>1</sub>, e<sub>2</sub>, ..., e<sub>m</sub>. 2. Initially, each pixel stays in its own component, so we start with n components. 3. Repeat for k=1.....m:

- The segmentation snapshot at step k is denoted as Sk.
- We take the k-th edge in the order,  $ek=(v_i, v_i)$ .
- If  $v_i$  and  $v_i$  belong to the same component, do nothing and thus  $S^{k}=S^{k-1}$ .
- If  $v_i$  and  $v_i$  belong to two different components  $C_i^{k-1}$  and  $C_i^{k-1}$  as in the segmentation of  $S^{k-1}$  we want to merge them into one if  $w(v_i,v_j) \leq MInt(C_i^{k-1},C_j^{k-1})$ ; otherwise do nothing.

 $w(v_i, v_j) = 0$  **MInt(C1,C2) = min(Int(C1) +**  $\tau$ **(C1), Int(C2) +**  $\tau$ **(C2))** 

where **τ(C)=k/|C|**.

Let's make k=100

![](_page_82_Picture_1.jpeg)

![](_page_82_Figure_2.jpeg)

The algorithm follows a bottom-up procedure. Given  $G=(V,E)$  and  $|V|=n$ ,  $|E|=m$ . Where  $|V|$  is the number of vertices(pixels) and E is the number of edges.

1. Edges are sorted by weight in ascending order, labeled as e<sub>1</sub>, e<sub>2</sub>, ..., e<sub>m</sub>. 2. Initially, each pixel stays in its own component, so we start with n components. 3. Repeat for k=1.....m:

- The segmentation snapshot at step k is denoted as Sk.
- We take the k-th edge in the order,  $ek=(v_i, v_i)$ .
- If  $v_i$  and  $v_i$  belong to the same component, do nothing and thus  $S^{k}=S^{k-1}$ .
- If  $v_i$  and  $v_i$  belong to two different components  $C_i^{k-1}$  and  $C_i^{k-1}$  as in the segmentation of  $S^{k-1}$  we want to merge them into one if  $w(v_i,v_i) \leq MInt(C_i^{k-1},C_i^{k-1})$ ; otherwise do nothing.

 $w(v_i, v_j) = 0$  **MInt(C1,C2) = min(Int(C1) +**  $\tau$ **(C1), Int(C2) +**  $\tau$ **(C2))** 

 $\tau(C_1) =$ 

 $\tau(C_2) =$ 

Let's make k=100

![](_page_83_Picture_1.jpeg)

![](_page_83_Figure_2.jpeg)

The algorithm follows a bottom-up procedure. Given  $G=(V,E)$  and  $|V|=n$ ,  $|E|=m$ . Where  $|V|$  is the number of vertices(pixels) and E is the number of edges.

1. Edges are sorted by weight in ascending order, labeled as e<sub>1</sub>, e<sub>2</sub>, ..., e<sub>m</sub>. 2. Initially, each pixel stays in its own component, so we start with n components. 3. Repeat for k=1.....m:

- The segmentation snapshot at step k is denoted as Sk.
- We take the k-th edge in the order,  $ek=(v_i, v_i)$ .
- If  $v_i$  and  $v_i$  belong to the same component, do nothing and thus  $S^{k}=S^{k-1}$ .

 $\tau(C_1) =$ 

 $\tau(C_2) =$ 

• If  $v_i$  and  $v_i$  belong to two different components  $C_i^{k-1}$  and  $C_i^{k-1}$  as in the segmentation of  $S^{k-1}$  we want to merge them into one if  $w(v_i,v_i) \leq MInt(C_i^{k-1},C_i^{k-1})$ ; otherwise do nothing.

 $\left(\nu_{j}\right)=0$  < MInt(C1,C2) = 100

Let's make k=100

![](_page_84_Picture_1.jpeg)

![](_page_84_Figure_2.jpeg)

The algorithm follows a bottom-up procedure. Given  $G=(V,E)$  and  $|V|=n$ ,  $|E|=m$ . Where  $|V|$  is the number of vertices(pixels) and E is the number of edges.

1. Edges are sorted by weight in ascending order, labeled as e<sub>1</sub>, e<sub>2</sub>, ..., e<sub>m</sub>. 2. Initially, each pixel stays in its own component, so we start with n components. 3. Repeat for k=1.....m:

- The segmentation snapshot at step k is denoted as Sk.
- We take the k-th edge in the order,  $ek=(v_i, v_i)$ .
- If  $v_i$  and  $v_i$  belong to the same component, do nothing and thus  $S^{k}=S^{k-1}$ .

 $\tau(C_1) =$ 

 $\tau(C_2) =$ 

• If  $v_i$  and  $v_i$  belong to two different components  $C_i^{k-1}$  and  $C_i^{k-1}$  as in the segmentation of  $S^{k-1}$  we want to merge them into one if  $w(v_i,v_i) \leq MInt(C_i^{k-1},C_i^{k-1})$ ; otherwise do nothing.

100

1

100

1

$$
w(v_i, v_j) = 0
$$
 <  $MInt(C1, C2) = 100$ 

Let's make k=100

MERGE THEM !

![](_page_85_Picture_1.jpeg)

![](_page_85_Figure_2.jpeg)

The algorithm follows a bottom-up procedure. Given  $G=(V,E)$  and  $|V|=n$ ,  $|E|=m$ . Where  $|V|$  is the number of vertices(pixels) and E is the number of edges.

1. Edges are sorted by weight in ascending order, labeled as e<sub>1</sub>, e<sub>2</sub>, ..., e<sub>m</sub>. 2. Initially, each pixel stays in its own component, so we start with n components. 3. Repeat for k=1.....m:

- The segmentation snapshot at step k is denoted as Sk.
- We take the k-th edge in the order,  $ek=(v_i, v_i)$ .
- If  $v_i$  and  $v_i$  belong to the same component, do nothing and thus  $S^{k}=S^{k-1}$ .

 $\tau(C_1) =$ 

 $\tau(C_2) =$ 

• If  $v_i$  and  $v_i$  belong to two different components  $C_i^{k-1}$  and  $C_i^{k-1}$  as in the segmentation of  $S^{k-1}$  we want to merge them into one if  $w(v_i,v_i) \leq MInt(C_i^{k-1},C_i^{k-1})$ ; otherwise do nothing.

$$
w(v_i, v_j) = 0
$$
 <  $MInt(C1, C2) = 100$ 

Let's make k=100

MERGE THEM !

![](_page_86_Picture_1.jpeg)

![](_page_86_Figure_2.jpeg)

The algorithm follows a bottom-up procedure. Given  $G=(V,E)$  and  $|V|=n$ ,  $|E|=m$ . Where  $|V|$  is the number of vertices(pixels) and E is the number of edges.

1. Edges are sorted by weight in ascending order, labeled as e<sub>1</sub>, e<sub>2</sub>, ..., e<sub>m</sub>. 2. Initially, each pixel stays in its own component, so we start with n components. 3. Repeat for k=1.....m:

- The segmentation snapshot at step k is denoted as Sk.
- We take the k-th edge in the order,  $ek=(v_i, v_i)$ .
- If  $v_i$  and  $v_i$  belong to the same component, do nothing and thus  $S^{k}=S^{k-1}$ .

 $\tau(C_1) =$ 

• If  $v_i$  and  $v_i$  belong to two different components  $C_i^{k-1}$  and  $C_i^{k-1}$  as in the segmentation of  $S^{k-1}$  we want to merge them into one if  $w(v_i,v_i) \leq MInt(C_i^{k-1},C_i^{k-1})$ ; otherwise do nothing.

 

 $w(v_i, v_j) = 1$  < MInt(C1,C2) = 100  $\langle$ 

MERGE THEM !

![](_page_87_Picture_1.jpeg)

![](_page_87_Figure_2.jpeg)

The algorithm follows a bottom-up procedure. Given  $G=(V,E)$  and  $|V|=n$ ,  $|E|=m$ . Where  $|V|$  is the number of vertices(pixels) and E is the number of edges.

1. Edges are sorted by weight in ascending order, labeled as e<sub>1</sub>, e<sub>2</sub>, ..., e<sub>m</sub>. 2. Initially, each pixel stays in its own component, so we start with n components. 3. Repeat for k=1.....m:

- The segmentation snapshot at step k is denoted as Sk.
- We take the k-th edge in the order,  $ek=(v_i, v_i)$ .
- If  $v_i$  and  $v_i$  belong to the same component, do nothing and thus  $S^{k}=S^{k-1}$ .

 $\tau(C_1) =$ 

• If  $v_i$  and  $v_i$  belong to two different components  $C_i^{k-1}$  and  $C_i^{k-1}$  as in the segmentation of  $S^{k-1}$  we want to merge them into one if  $w(v_i,v_i) \leq MInt(C_i^{k-1},C_i^{k-1})$ ; otherwise do nothing.

 

 $w(v_i, v_j) = 1$  < MInt(C1,C2) = 100  $\prec$ 

MERGE THEM !

![](_page_88_Picture_1.jpeg)

![](_page_88_Figure_2.jpeg)

The algorithm follows a bottom-up procedure. Given  $G=(V,E)$  and  $|V|=n$ ,  $|E|=m$ . Where  $|V|$  is the number of vertices(pixels) and E is the number of edges.

1. Edges are sorted by weight in ascending order, labeled as e<sub>1</sub>, e<sub>2</sub>, ..., e<sub>m</sub>. 2. Initially, each pixel stays in its own component, so we start with n components. 3. Repeat for k=1.....m:

- The segmentation snapshot at step k is denoted as Sk.
- We take the k-th edge in the order,  $ek=(v_i, v_i)$ .
- If  $v_i$  and  $v_i$  belong to the same component, do nothing and thus  $S^{k}=S^{k-1}$ .

 $\tau(C_1) =$ 

• If  $v_i$  and  $v_i$  belong to two different components  $C_i^{k-1}$  and  $C_i^{k-1}$  as in the segmentation of  $S^{k-1}$  we want to merge them into one if  $w(v_i,v_i) \leq MInt(C_i^{k-1},C_i^{k-1})$ ; otherwise do nothing.

 

 $w(v_i, v_j) = 1$  < MInt(C1,C2) = 100  $\prec$ 

with k=100

MERGE THEM !

CAP4453  $\tau(C_2) = \frac{1}{1}$  89

![](_page_89_Picture_1.jpeg)

![](_page_89_Figure_2.jpeg)

The algorithm follows a bottom-up procedure. Given  $G=(V,E)$  and  $|V|=n$ ,  $|E|=m$ . Where  $|V|$  is the number of vertices(pixels) and E is the number of edges.

1. Edges are sorted by weight in ascending order, labeled as e<sub>1</sub>, e<sub>2</sub>, ..., e<sub>m</sub>. 2. Initially, each pixel stays in its own component, so we start with n components. 3. Repeat for k=1.....m:

- The segmentation snapshot at step k is denoted as Sk.
- We take the k-th edge in the order,  $ek=(v_i, v_i)$ .
- If  $v_i$  and  $v_i$  belong to the same component, do nothing and thus  $S^{k}=S^{k-1}$ .

 $\tau(C_1) =$ 

• If  $v_i$  and  $v_i$  belong to two different components  $C_i^{k-1}$  and  $C_i^{k-1}$  as in the segmentation of  $S^{k-1}$  we want to merge them into one if  $w(v_i,v_i) \leq MInt(C_i^{k-1},C_i^{k-1})$ ; otherwise do nothing.

 

 $w(v_i, v_j) = 1$  < MInt(C1,C2) = 100  $\prec$ 

MERGE THEM !

![](_page_90_Picture_1.jpeg)

![](_page_90_Figure_2.jpeg)

The algorithm follows a bottom-up procedure. Given  $G=(V,E)$  and  $|V|=n$ ,  $|E|=m$ . Where  $|V|$  is the number of vertices(pixels) and E is the number of edges.

1. Edges are sorted by weight in ascending order, labeled as e<sub>1</sub>, e<sub>2</sub>, ..., e<sub>m</sub>. 2. Initially, each pixel stays in its own component, so we start with n components. 3. Repeat for k=1.....m:

- The segmentation snapshot at step k is denoted as Sk.
- We take the k-th edge in the order,  $ek=(v_i, v_i)$ .
- If  $v_i$  and  $v_i$  belong to the same component, do nothing and thus  $S^{k}=S^{k-1}$ .

 $\tau(C_1) =$ 

• If  $v_i$  and  $v_i$  belong to two different components  $C_i^{k-1}$  and  $C_i^{k-1}$  as in the segmentation of  $S^{k-1}$  we want to merge them into one if  $w(v_i,v_i) \leq MInt(C_i^{k-1},C_i^{k-1})$ ; otherwise do nothing.

 

 $(v_j) = 2$  < MInt(C1,C2) = 100

MERGE THEM !

![](_page_91_Picture_1.jpeg)

![](_page_91_Figure_2.jpeg)

The algorithm follows a bottom-up procedure. Given  $G=(V,E)$  and  $|V|=n$ ,  $|E|=m$ . Where  $|V|$  is the number of vertices(pixels) and E is the number of edges.

1. Edges are sorted by weight in ascending order, labeled as e<sub>1</sub>, e<sub>2</sub>, ..., e<sub>m</sub>. 2. Initially, each pixel stays in its own component, so we start with n components. 3. Repeat for k=1.....m:

- The segmentation snapshot at step k is denoted as Sk.
- We take the k-th edge in the order,  $ek=(v_i, v_i)$ .
- If  $v_i$  and  $v_i$  belong to the same component, do nothing and thus  $S^{k}=S^{k-1}$ .

 $\tau(C_1) =$ 

• If  $v_i$  and  $v_i$  belong to two different components  $C_i^{k-1}$  and  $C_i^{k-1}$  as in the segmentation of  $S^{k-1}$  we want to merge them into one if  $w(v_i,v_i) \leq MInt(C_i^{k-1},C_i^{k-1})$ ; otherwise do nothing.

 

 $(v_j) = 2$  < MInt(C1,C2) = 100

MERGE THEM !

![](_page_92_Picture_1.jpeg)

![](_page_92_Figure_2.jpeg)

The algorithm follows a bottom-up procedure. Given  $G=(V,E)$  and  $|V|=n$ ,  $|E|=m$ . Where  $|V|$  is the number of vertices(pixels) and E is the number of edges.

1. Edges are sorted by weight in ascending order, labeled as e<sub>1</sub>, e<sub>2</sub>, ..., e<sub>m</sub>. 2. Initially, each pixel stays in its own component, so we start with n components. 3. Repeat for k=1.....m:

- The segmentation snapshot at step k is denoted as Sk.
- We take the k-th edge in the order,  $ek=(v_i, v_i)$ .
- If  $v_i$  and  $v_i$  belong to the same component, do nothing and thus  $S^{k}=S^{k-1}$ .

 $\tau(C_1) =$ 

• If  $v_i$  and  $v_i$  belong to two different components  $C_i^{k-1}$  and  $C_i^{k-1}$  as in the segmentation of  $S^{k-1}$  we want to merge them into one if  $w(v_i,v_i) \leq MInt(C_i^{k-1},C_i^{k-1})$ ; otherwise do nothing.

 

 $(v_j) = 2$  < MInt(C1,C2) = 100

MERGE THEM !

![](_page_93_Picture_1.jpeg)

![](_page_93_Figure_2.jpeg)

The algorithm follows a bottom-up procedure. Given  $G=(V,E)$  and  $|V|=n$ ,  $|E|=m$ . Where  $|V|$  is the number of vertices(pixels) and E is the number of edges.

1. Edges are sorted by weight in ascending order, labeled as e<sub>1</sub>, e<sub>2</sub>, ..., e<sub>m</sub>. 2. Initially, each pixel stays in its own component, so we start with n components. 3. Repeat for k=1.....m:

- The segmentation snapshot at step k is denoted as Sk.
- We take the k-th edge in the order,  $ek=(v_i, v_i)$ .
- If  $v_i$  and  $v_i$  belong to the same component, do nothing and thus  $S^{k}=S^{k-1}$ .
- If  $v_i$  and  $v_i$  belong to two different components  $C_i^{k-1}$  and  $C_i^{k-1}$  as in the segmentation of  $S^{k-1}$  we want to merge them into one if  $w(v_i,v_i) \leq MInt(C_i^{k-1},C_i^{k-1})$ ; otherwise do nothing.

 $(v_j) = 2$  < MInt(C1,C2) = 100

with k=100

ith k=100 
$$
\tau(C_1) = \frac{100}{\frac{1}{100}}
$$
 MERGE THEN  
\n $\tau(C_2) = \frac{100}{1}$ 

MERGE THEM !

![](_page_94_Picture_1.jpeg)

![](_page_94_Figure_2.jpeg)

The algorithm follows a bottom-up procedure. Given  $G=(V,E)$  and  $|V|=n$ ,  $|E|=m$ . Where  $|V|$  is the number of vertices(pixels) and E is the number of edges.

1. Edges are sorted by weight in ascending order, labeled as e<sub>1</sub>, e<sub>2</sub>, ..., e<sub>m</sub>. 2. Initially, each pixel stays in its own component, so we start with n components. 3. Repeat for k=1.....m:

- The segmentation snapshot at step k is denoted as Sk.
- We take the k-th edge in the order,  $ek=(v_i, v_i)$ .
- If  $v_i$  and  $v_i$  belong to the same component, do nothing and thus  $S^{k}=S^{k-1}$ .
- If  $v_i$  and  $v_i$  belong to two different components  $C_i^{k-1}$  and  $C_i^{k-1}$  as in the segmentation of  $S^{k-1}$  we want to merge them into one if  $w(v_i,v_i) \leq MInt(C_i^{k-1},C_i^{k-1})$ ; otherwise do nothing.

,  $v_j$ ) = 2  $\le$  MInt(C2,C3) = min(Int(C2) + τ(C2), Int(C3) + τ(C3)) = 51

with k=100 
$$
\tau(C_2) = \frac{100}{2} = 50
$$
  $Int(C_2) = 1$   
\n $\tau(C_2) = \frac{100}{2} = 50$   $Int(C_3) = 1$ 

![](_page_95_Picture_1.jpeg)

![](_page_95_Figure_2.jpeg)

The algorithm follows a bottom-up procedure. Given  $G=(V,E)$  and  $|V|=n$ ,  $|E|=m$ . Where  $|V|$  is the number of vertices(pixels) and E is the number of edges.

1. Edges are sorted by weight in ascending order, labeled as e<sub>1</sub>, e<sub>2</sub>, ..., e<sub>m</sub>. 2. Initially, each pixel stays in its own component, so we start with n components. 3. Repeat for k=1.....m:

- The segmentation snapshot at step k is denoted as Sk.
- We take the k-th edge in the order,  $ek=(v_i, v_i)$ .
- If  $v_i$  and  $v_j$  belong to the same component, do nothing and thus  $S^{k}=S^{k-1}$ .
- If  $v_i$  and  $v_i$  belong to two different components  $C_i^{k-1}$  and  $C_i^{k-1}$  as in the segmentation of  $S^{k-1}$  we want to merge them into one if  $w(v_i,v_i) \leq MInt(C_i^{k-1},C_i^{k-1})$ ; otherwise do nothing.

,  $v_j$ ) = 2  $\le$  MInt(C2,C3) = min(Int(C2) + τ(C2), Int(C3) + τ(C3)) = 51 with k=100  $\tau(\mathcal{C}_2) =$   $= 50$   $Int(C_2) = 1$  MERGE THEM !!

 $= 50$   $Int(C_3) = 1$ 

CAP4453  $\tau(C_2) = \frac{1}{2} = 50$   $Int(C_3) = 1$  96

![](_page_96_Picture_1.jpeg)

![](_page_96_Figure_2.jpeg)

The algorithm follows a bottom-up procedure. Given  $G=(V,E)$  and  $|V|=n$ ,  $|E|=m$ . Where  $|V|$  is the number of vertices(pixels) and E is the number of edges.

1. Edges are sorted by weight in ascending order, labeled as e<sub>1</sub>, e<sub>2</sub>, ..., e<sub>m</sub>. 2. Initially, each pixel stays in its own component, so we start with n components. 3. Repeat for k=1.....m:

- The segmentation snapshot at step k is denoted as Sk.
- We take the k-th edge in the order,  $ek=(v_i, v_i)$ .
- If  $v_i$  and  $v_i$  belong to the same component, do nothing and thus  $S^{k}=S^{k-1}$ .
- If  $v_i$  and  $v_i$  belong to two different components  $C_i^{k-1}$  and  $C_i^{k-1}$  as in the segmentation of  $S^{k-1}$  we want to merge them into one if  $w(v_i,v_i) \leq MInt(C_i^{k-1},C_i^{k-1})$ ; otherwise do nothing.

,  $v_j$ ) = 2  $\le$  MInt(C2,C3) = min(Int(C2) + τ(C2), Int(C3) + τ(C3)) = 51 MERGE THEM !!

with k=100 
$$
\tau(C_2) = \frac{100}{2} = 50
$$
  $Int(C_2) = 1$   
\n $\tau(C_2) = \frac{100}{2} = 50$   $Int(C_3) = 1$  <sup>97</sup>

![](_page_97_Picture_1.jpeg)

![](_page_97_Figure_2.jpeg)

The algorithm follows a bottom-up procedure. Given G=(V,E) and |V|=n, |E|=m. Where |V| is the number of vertices(pixels) and E is the number of edges.

1. Edges are sorted by weight in ascending order, labeled as e<sub>1</sub>, e<sub>2</sub>, ..., e<sub>m</sub>. 2. Initially, each pixel stays in its own component, so we start with n components. 3. Repeat for k=1.....m:

- The segmentation snapshot at step k is denoted as Sk.
- We take the k-th edge in the order,  $ek=(v_i, v_i)$ .
- If  $v_i$  and  $v_i$  belong to the same component, do nothing and thus  $S^{k}=S^{k-1}$ .
- If  $v_i$  and  $v_i$  belong to two different components  $C_i^{k-1}$  and  $C_i^{k-1}$  as in the segmentation of  $S^{k-1}$  we want to merge them into one if  $w(v_i,v_i) \leq MInt(C_i^{k-1},C_i^{k-1})$ ; otherwise do nothing.

$$
w(v_i, v_j) = 3
$$
   
  $9 \text{ MInt}(Ci, C4) = \min(\text{Int}(Ci) + \tau(Ci)), \text{Int}(C4) + \tau(C4)) = 52$ 

with k=100 
$$
\tau(C_i) = \frac{100}{1} = 100
$$
  $Int(C_i) = 0$   
 $\tau(C_4) = \frac{100}{2} = 50$   $Int(C_4) = 2$  <sup>98</sup>

![](_page_98_Picture_1.jpeg)

![](_page_98_Figure_2.jpeg)

The algorithm follows a bottom-up procedure. Given  $G=(V,E)$  and  $|V|=n$ .  $|E|=m$ . Where  $|V|$  is the number of vertices(pixels) and E is the number of edges.

1. Edges are sorted by weight in ascending order, labeled as e<sub>1</sub>, e<sub>2</sub>, ..., e<sub>m</sub>. 2. Initially, each pixel stays in its own component, so we start with n components.

3. Repeat for k=1.....m:

- The segmentation snapshot at step k is denoted as Sk.
- We take the k-th edge in the order,  $ek=(v_i, v_i)$ .
- If  $v_i$  and  $v_i$  belong to the same component, do nothing and thus  $S^{k}=S^{k-1}$ .
- If  $v_i$  and  $v_i$  belong to two different components  $C_i^{k-1}$  and  $C_i^{k-1}$  as in the segmentation of  $S^{k-1}$  we want to merge them into one if  $w(v_i, v_j) \leq MInt(C_i^{k-1}, C_i^{k-1})$ ; otherwise do nothing.

 $(v_j) = 3$   $\leq$  MInt(Ci,C4) = min(Int(Ci) +  $\tau$ (Ci), Int(C4) +  $\tau$ (C4)) = 52

ith k=100 
$$
\tau(C_i) = \frac{100}{1} = 100
$$
 Int(C<sub>i</sub>) = 0  
\n $\tau(C_4) = \frac{100}{2} = 50$  Int(C<sub>4</sub>) = 2<sup>99</sup>

![](_page_99_Picture_1.jpeg)

![](_page_99_Figure_2.jpeg)

The algorithm follows a bottom-up procedure. Given  $G=(V,E)$  and  $|V|=n$ ,  $|E|=m$ . Where  $|V|$  is the number of vertices(pixels) and E is the number of edges.

1. Edges are sorted by weight in ascending order, labeled as e<sub>1</sub>, e<sub>2</sub>, ..., e<sub>m</sub>. 2. Initially, each pixel stays in its own component, so we start with n components. 3. Repeat for k=1.....m:

- The segmentation snapshot at step k is denoted as Sk.
- We take the k-th edge in the order,  $ek=(v_i, v_i)$ .
- If  $v_i$  and  $v_i$  belong to the same component, do nothing and thus  $S^{k}=S^{k-1}$ .
- If  $v_i$  and  $v_i$  belong to two different components  $C_i^{k-1}$  and  $C_i^{k-1}$  as in the segmentation of  $S^{k-1}$  we want to merge them into one if  $w(v_i,v_i) \leq MInt(C_i^{k-1},C_i^{k-1})$ ; otherwise do nothing.

 $(\sigma, \nu_j) = 3$   $\leq$  MInt(Ci,C4) = min(Int(Ci) +  $\tau$ (Ci), Int(C4) +  $\tau$ (C4)) = 52  $= 100$   $Int(C_i) = 0$ MERGE THEM !!

$$
\tau(C_4) = \frac{100}{2} = 50 \quad Int(C_4) = 2 \quad \text{and} \quad \tau(C_4) = 2 \quad \text{and} \quad \tau(C_4) = \frac{100}{2} = 50 \quad Int(C_4) = 2 \quad \text{and} \quad \tau(C_4) = \frac{100}{2} = 50 \quad \text{and} \quad \tau(C_4) = \frac{100}{2} = 50 \quad \text{and
$$

![](_page_100_Picture_1.jpeg)

![](_page_100_Figure_2.jpeg)

The algorithm follows a bottom-up procedure. Given  $G=(V,E)$  and  $|V|=n$ ,  $|E|=m$ . Where  $|V|$  is the number of vertices(pixels) and E is the number of edges.

1. Edges are sorted by weight in ascending order, labeled as e<sub>1</sub>, e<sub>2</sub>, ..., e<sub>m</sub>. 2. Initially, each pixel stays in its own component, so we start with n components. 3. Repeat for k=1.....m:

- The segmentation snapshot at step k is denoted as Sk.
- We take the k-th edge in the order,  $ek=(v_i, v_i)$ .
- If  $v_i$  and  $v_i$  belong to the same component, do nothing and thus  $S^{k}=S^{k-1}$ .
- If  $v_i$  and  $v_i$  belong to two different components  $C_i^{k-1}$  and  $C_i^{k-1}$  as in the segmentation of  $S^{k-1}$  we want to merge them into one if  $w(v_i,v_i) \leq MInt(C_i^{k-1},C_i^{k-1})$ ; otherwise do nothing.

 $(\sigma, \nu_j) = 3$   $\leq$  MInt(C1,C4) = min(Int(C1) + **τ**(C1) , Int(C4) + **τ**(C4)) = 36.3 MERGE THEM !!

ith k=100 
$$
\tau(C_1) = \frac{100}{2} = 50
$$
 Int $(C_i) = 0$   
\n $\tau(C_4) = \frac{100}{3} = 33.3$  Int $(C_4) = 3^{101}$ 

![](_page_101_Picture_1.jpeg)

![](_page_101_Figure_2.jpeg)

The algorithm follows a bottom-up procedure. Given  $G=(V,E)$  and  $|V|=n$ .  $|E|=m$ . Where  $|V|$  is the number of vertices(pixels) and E is the number of edges.

1. Edges are sorted by weight in ascending order, labeled as e<sub>1</sub>, e<sub>2</sub>,..., e<sub>m</sub>.

2. Initially, each pixel stays in its own component, so we start with n components.

3. Repeat for k=1.....m:

- The segmentation snapshot at step k is denoted as Sk.
- We take the k-th edge in the order,  $ek=(v_i, v_i)$ .
- If  $v_i$  and  $v_i$  belong to the same component, do nothing and thus  $S^k = S^{k-1}$ .
- $N$ f $v_i$  and  $v_i$  belong to two different components  $C_i^{k-1}$  and  $C_i^{k-1}$  as in the segmentation of  $S^{k-1}$  we want to merge them into one if  $w(v_i,v_i) \leq MInt(C_i^{k-1},C_i^{k-1})$ ; otherwise do nothing.

#### DO NOTHING !!

![](_page_102_Picture_1.jpeg)

![](_page_102_Figure_2.jpeg)

The algorithm follows a bottom-up procedure. Given  $G=(V,E)$  and  $|V|=n$ ,  $|E|=m$ . Where  $|V|$  is the number of vertices(pixels) and E is the number of edges.

1. Edges are sorted by weight in ascending order, labeled as e<sub>1</sub>, e<sub>2</sub>,..., e<sub>m</sub>. 2. Initially, each pixel stays in its own component, so we start with n components. 3. Repeat for k=1.....m:

- The segmentation snapshot at step k is denoted as Sk.
- We take the k-th edge in the order,  $ek=(v_i, v_i)$ .
- If  $v_i$  and  $v_i$  belong to the same component, do nothing and thus  $S^{k}=S^{k-1}$ .
- If  $v_i$  and  $v_i$  belong to two different components  $C_i^{k-1}$  and  $C_i^{k-1}$  as in the segmentation of  $S^{k-1}$  we want to merge them into one if  $w(v_i,v_i) \leq MInt(C_i^{k-1},C_i^{k-1})$ ; otherwise do nothing.

 $(v_j) = 5$   $\leq$   $\mathsf{MInt}(Ci, C1) = \min(\mathsf{Int}(Ci) + \tau(Ci))$  ,  $\mathsf{Int}(C1) + \tau(C1)) = 24$ MERGE THEM !!

ith k=100 
$$
\tau(C_i) = \frac{100}{1} = 100
$$
 Int $(C_i) = 0$   
\n $\tau(C_1) = \frac{100}{5} = 20$  Int $(C_1) = 4$  103

![](_page_103_Picture_1.jpeg)

![](_page_103_Figure_2.jpeg)

The algorithm follows a bottom-up procedure. Given  $G=(V,E)$  and  $|V|=n$ ,  $|E|=m$ . Where  $|V|$  is the number of vertices(pixels) and E is the number of edges.

1. Edges are sorted by weight in ascending order, labeled as e<sub>1</sub>, e<sub>2</sub>,..., e<sub>m</sub>. 2. Initially, each pixel stays in its own component, so we start with n components. 3. Repeat for k=1.....m:

- The segmentation snapshot at step k is denoted as Sk.
- We take the k-th edge in the order,  $ek=(v_i, v_i)$ .
- If  $v_i$  and  $v_i$  belong to the same component, do nothing and thus  $S^{k}=S^{k-1}$ .
- If  $v_i$  and  $v_i$  belong to two different components  $C_i^{k-1}$  and  $C_i^{k-1}$  as in the segmentation of  $S^{k-1}$  we want to merge them into one if  $w(v_i,v_i) \leq MInt(C_i^{k-1},C_i^{k-1})$ ; otherwise do nothing.

 $(v_j) = 5$   $\leq$   $\mathsf{MInt}(Ci, C1) = \min(\mathsf{Int}(Ci) + \tau(Ci))$  ,  $\mathsf{Int}(C1) + \tau(C1)) = 24$ MERGE THEM !!

ith k=100 
$$
\tau(C_i) = \frac{100}{1} = 100
$$
 Int $(C_i) = 0$   
\n $\tau(C_1) = \frac{100}{5} = 20$  Int $(C_1) = 4$  104

![](_page_104_Picture_1.jpeg)

![](_page_104_Figure_2.jpeg)

The algorithm follows a bottom-up procedure. Given  $G=(V,E)$  and  $|V|=n$ ,  $|E|=m$ . Where  $|V|$  is the number of vertices(pixels) and E is the number of edges.

1. Edges are sorted by weight in ascending order, labeled as e<sub>1</sub>, e<sub>2</sub>,..., e<sub>m</sub>. 2. Initially, each pixel stays in its own component, so we start with n components. 3. Repeat for k=1.....m:

- The segmentation snapshot at step k is denoted as Sk.
- We take the k-th edge in the order,  $ek=(v_i, v_i)$ .
- If  $v_i$  and  $v_i$  belong to the same component, do nothing and thus  $S^{k}=S^{k-1}$ .
- If  $v_i$  and  $v_i$  belong to two different components  $C_i^{k-1}$  and  $C_i^{k-1}$  as in the segmentation of  $S^{k-1}$  we want to merge them into one if  $w(v_i,v_i) \leq MInt(C_i^{k-1},C_i^{k-1})$ ; otherwise do nothing.

,  $v_j$ ) = 5  $\le$  MInt(Ci,C1) = min(Int(Ci) + τ(Ci), Int(C1) + τ(C1)) = 24.6 MERGE THEM !!

ith k=100 
$$
\tau(C_i) = \frac{100}{1} = 100
$$
 Int $(C_i) = 0$   
\n $\tau(C_1) = \frac{100}{6} = 16.6$  Int $(C_1) = 8^{105}$ 

![](_page_105_Picture_1.jpeg)

![](_page_105_Figure_2.jpeg)

The algorithm follows a bottom-up procedure. Given  $G=(V,E)$  and  $|V|=n$ ,  $|E|=m$ . Where  $|V|$  is the number of vertices(pixels) and E is the number of edges.

1. Edges are sorted by weight in ascending order, labeled as e<sub>1</sub>, e<sub>2</sub>,..., e<sub>m</sub>. 2. Initially, each pixel stays in its own component, so we start with n components. 3. Repeat for k=1.....m:

- The segmentation snapshot at step k is denoted as Sk.
- We take the k-th edge in the order,  $ek=(v_i, v_i)$ .
- If  $v_i$  and  $v_i$  belong to the same component, do nothing and thus  $S^{k}=S^{k-1}$ .
- If  $v_i$  and  $v_i$  belong to two different components  $C_i^{k-1}$  and  $C_i^{k-1}$  as in the segmentation of  $S^{k-1}$  we want to merge them into one if  $w(v_i,v_i) \leq MInt(C_i^{k-1},C_i^{k-1})$ ; otherwise do nothing.

,  $v_j$ ) = 5  $\le$  MInt(Ci,C1) = min(Int(Ci) + τ(Ci), Int(C1) + τ(C1)) = 24.6 MERGE THEM !!

ith k=100 
$$
\tau(C_i) = \frac{100}{1} = 100
$$
 Int $(C_i) = 0$   
\n $\tau(C_1) = \frac{100}{6} = 16.6$  Int $(C_1) = 8^{106}$ 

![](_page_106_Picture_1.jpeg)

![](_page_106_Figure_2.jpeg)

The algorithm follows a bottom-up procedure. Given  $G=(V,E)$  and  $|V|=n$ ,  $|E|=m$ . Where  $|V|$  is the number of vertices(pixels) and E is the number of edges.

1. Edges are sorted by weight in ascending order, labeled as e<sub>1</sub>, e<sub>2</sub>,..., e<sub>m</sub>. 2. Initially, each pixel stays in its own component, so we start with n components. 3. Repeat for k=1.....m:

- The segmentation snapshot at step k is denoted as Sk.
- We take the k-th edge in the order,  $ek=(v_i, v_i)$ .
- If  $v_i$  and  $v_i$  belong to the same component, do nothing and thus  $S^{k}=S^{k-1}$ .
- If  $v_i$  and  $v_i$  belong to two different components  $C_i^{k-1}$  and  $C_i^{k-1}$  as in the segmentation of  $S^{k-1}$  we want to merge them into one if  $w(v_i,v_i) \leq MInt(C_i^{k-1},C_i^{k-1})$ ; otherwise do nothing.

 $(\sigma, \nu_j) = 5$  < MInt(Ci,C5) = min(Int(Ci) + **τ(Ci)** , Int(C5) + **τ(C5))** = 52 MERGE THEM !!

ith k=100 
$$
\tau(C_i) = \frac{100}{1} = 100
$$
 Int $(C_i) = 0$   
\n $\tau(C_5) = \frac{100}{2} = 50$  Int $(C_5) = 2$  107

![](_page_107_Picture_1.jpeg)

![](_page_107_Figure_2.jpeg)

The algorithm follows a bottom-up procedure. Given  $G=(V,E)$  and  $|V|=n$ ,  $|E|=m$ . Where  $|V|$  is the number of vertices(pixels) and E is the number of edges.

1. Edges are sorted by weight in ascending order, labeled as e<sub>1</sub>, e<sub>2</sub>,..., e<sub>m</sub>. 2. Initially, each pixel stays in its own component, so we start with n components. 3. Repeat for k=1.....m:

- The segmentation snapshot at step k is denoted as Sk.
- We take the k-th edge in the order,  $ek=(v_i, v_i)$ .
- If  $v_i$  and  $v_i$  belong to the same component, do nothing and thus  $S^{k}=S^{k-1}$ .
- If  $v_i$  and  $v_i$  belong to two different components  $C_i^{k-1}$  and  $C_i^{k-1}$  as in the segmentation of  $S^{k-1}$  we want to merge them into one if  $w(v_i,v_i) \leq MInt(C_i^{k-1},C_i^{k-1})$ ; otherwise do nothing.

 $(v_j) = 5$   $\leq$  MInt(Ci,C5) = min(Int(Ci) +  $\tau$ (Ci), Int(C5) +  $\tau$ (C5)) = 52 MERGE THEM !!

CAP4453  $\tau(C_5) = \frac{100}{2} = 50$   $Int(C_5) = 2$  108 with k=100  $\tau(\mathcal{C}_i) =$   $= 100$   $Int(C_i) = 0$   $= 50$   $Int(C_5) = 2$
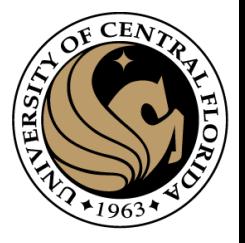

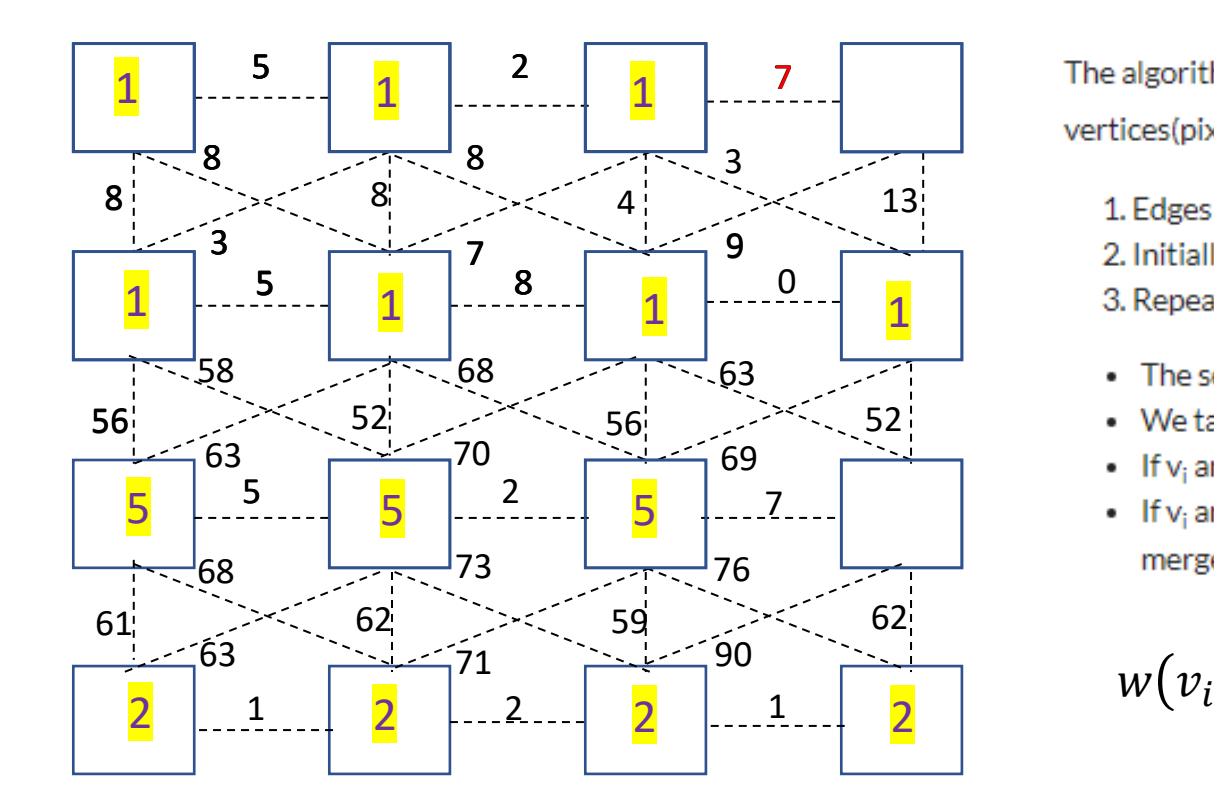

The algorithm follows a bottom-up procedure. Given  $G=(V,E)$  and  $|V|=n$ ,  $|E|=m$ . Where  $|V|$  is the number of vertices(pixels) and E is the number of edges.

1. Edges are sorted by weight in ascending order, labeled as e<sub>1</sub>, e<sub>2</sub>, ..., e<sub>m</sub>. 2. Initially, each pixel stays in its own component, so we start with n components. 3. Repeat for k=1.....m:

- The segmentation snapshot at step k is denoted as Sk.
- We take the k-th edge in the order,  $ek=(v_i, v_i)$ .
- If  $v_i$  and  $v_i$  belong to the same component, do nothing and thus  $S^{k}=S^{k-1}$ .
- If  $v_i$  and  $v_i$  belong to two different components  $C_i^{k-1}$  and  $C_i^{k-1}$  as in the segmentation of  $S^{k-1}$  we want to merge them into one if  $w(v_i,v_i) \leq MInt(C_i^{k-1},C_i^{k-1})$ ; otherwise do nothing.

,  $v_j$ ) = 7  $\le$  MInt(Ci,C1) = min(Int(Ci) + τ(Ci) , Int(C1) + τ(C1)) = 22.3 MERGE THEM !!

with  $k=100$ 

ith k=100 
$$
\tau(C_i) = \frac{100}{1} = 100
$$
 Int(C<sub>i</sub>) = 0  
\n $\tau(C_1) = \frac{100}{7} = 14.3$  Int(C<sub>1</sub>) = 8<sup>109</sup>

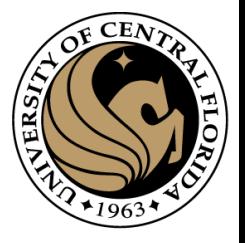

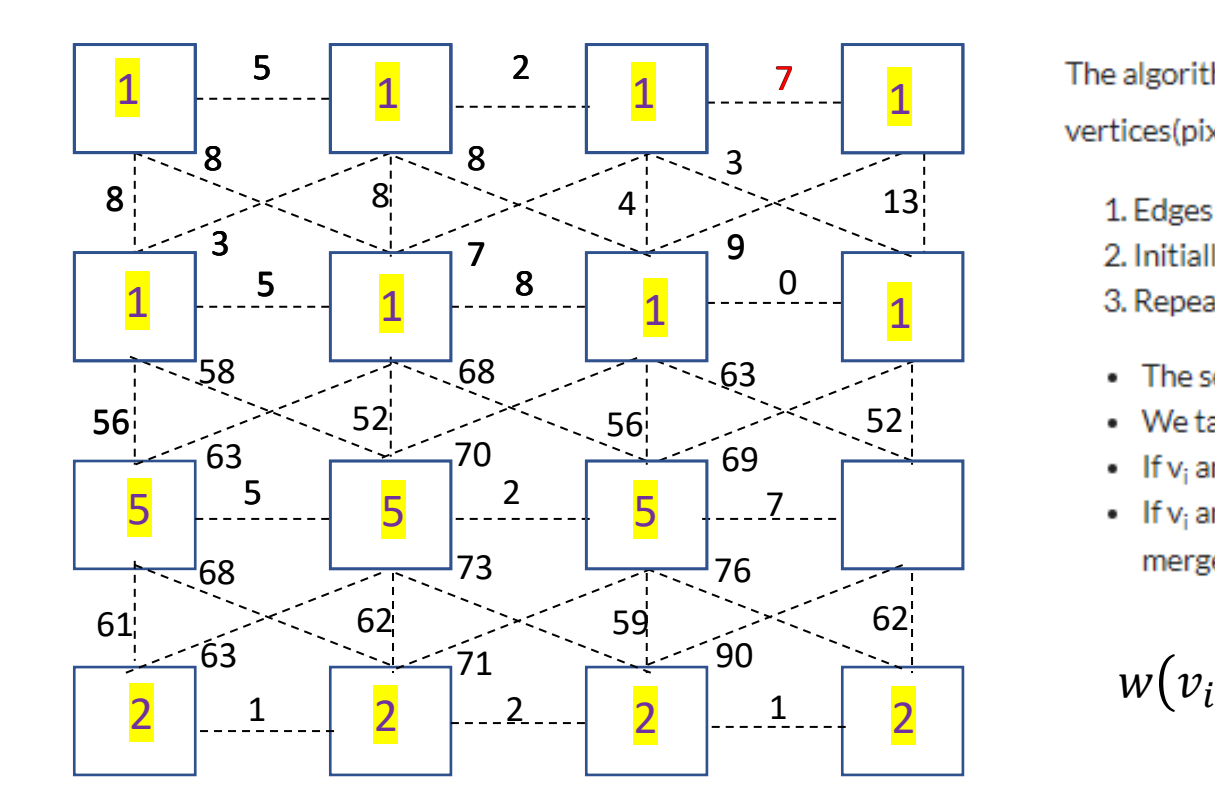

The algorithm follows a bottom-up procedure. Given  $G=(V,E)$  and  $|V|=n$ ,  $|E|=m$ . Where  $|V|$  is the number of vertices(pixels) and E is the number of edges.

1. Edges are sorted by weight in ascending order, labeled as e<sub>1</sub>, e<sub>2</sub>, ..., e<sub>m</sub>. 2. Initially, each pixel stays in its own component, so we start with n components. 3. Repeat for k=1.....m:

- The segmentation snapshot at step k is denoted as Sk.
- We take the k-th edge in the order,  $ek=(v_i, v_i)$ .
- If  $v_i$  and  $v_i$  belong to the same component, do nothing and thus  $S^{k}=S^{k-1}$ .
- If  $v_i$  and  $v_i$  belong to two different components  $C_i^{k-1}$  and  $C_i^{k-1}$  as in the segmentation of  $S^{k-1}$  we want to merge them into one if  $w(v_i,v_i) \leq MInt(C_i^{k-1},C_i^{k-1})$ ; otherwise do nothing.

,  $v_j$ ) = 7  $\le$  MInt(Ci,C1) = min(Int(Ci) + τ(Ci) , Int(C1) + τ(C1)) = 22.3 MERGE THEM !!

with  $k=100$ 

ith k=100 
$$
\tau(C_i) = \frac{100}{1} = 100
$$
 Int $(C_i) = 0$   
\n $\tau(C_1) = \frac{100}{7} = 14.3$  Int $(C_1) = 8^{110}$ 

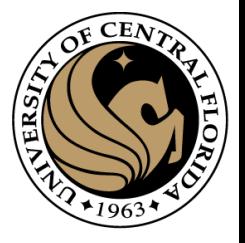

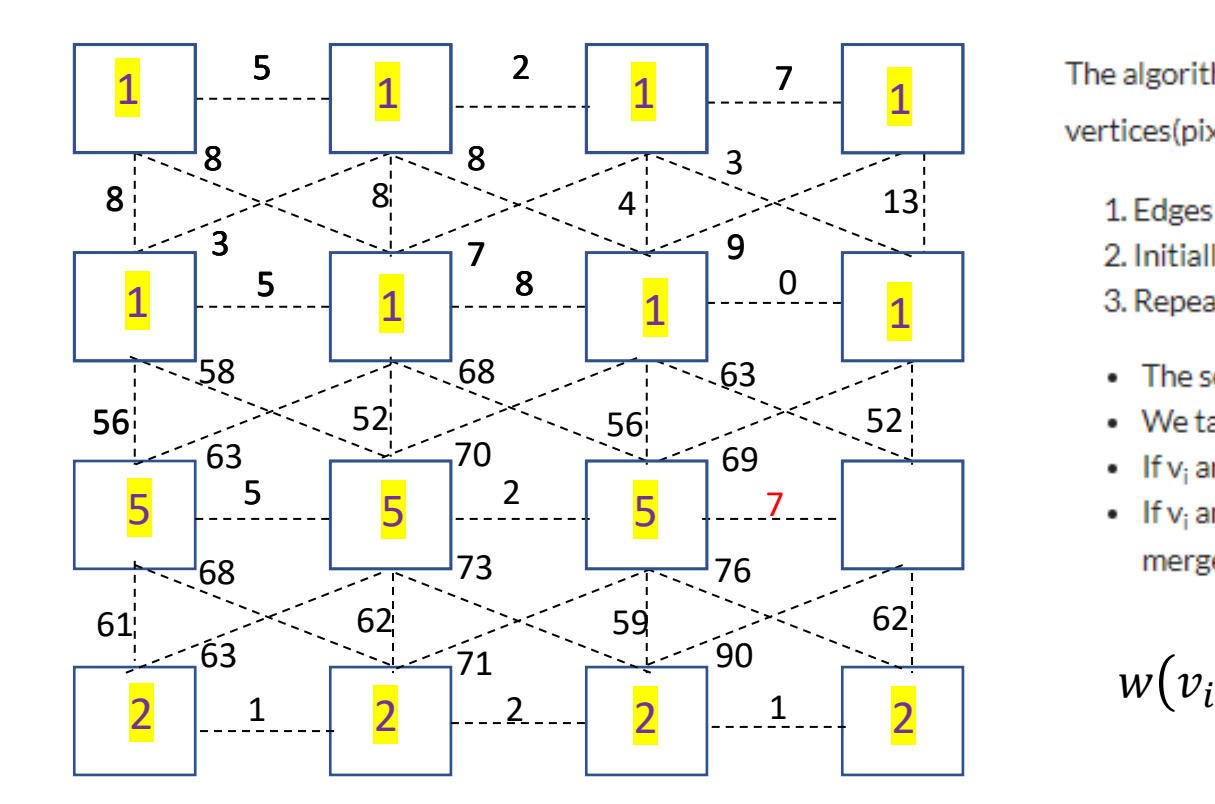

The algorithm follows a bottom-up procedure. Given  $G=(V,E)$  and  $|V|=n$ ,  $|E|=m$ . Where  $|V|$  is the number of vertices(pixels) and E is the number of edges.

1. Edges are sorted by weight in ascending order, labeled as e<sub>1</sub>, e<sub>2</sub>, ..., e<sub>m</sub>. 2. Initially, each pixel stays in its own component, so we start with n components. 3. Repeat for k=1.....m:

- The segmentation snapshot at step k is denoted as Sk.
- We take the k-th edge in the order,  $ek=(v_i, v_i)$ .
- If  $v_i$  and  $v_i$  belong to the same component, do nothing and thus  $S^{k}=S^{k-1}$ .
- If  $v_i$  and  $v_i$  belong to two different components  $C_i^{k-1}$  and  $C_i^{k-1}$  as in the segmentation of  $S^{k-1}$  we want to merge them into one if  $w(v_i,v_i) \leq MInt(C_i^{k-1},C_i^{k-1})$ ; otherwise do nothing.

,  $v_j$ ) = 7  $\le$  MInt(Ci,C5) = min(Int(Ci) + τ(Ci), Int(C5) + τ(C5)) = 38.3 MERGE THEM !!

CAP4453  $\tau(C_5) = \frac{1}{2} = 33.3$   $Int(C_5) = 5$  111 with k=100  $\tau(\mathcal{C}_i) =$   $= 100$   $Int(C_i) = 0$   $= 33.3$   $Int(C_5) = 5$ 

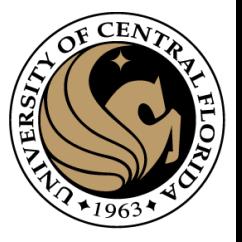

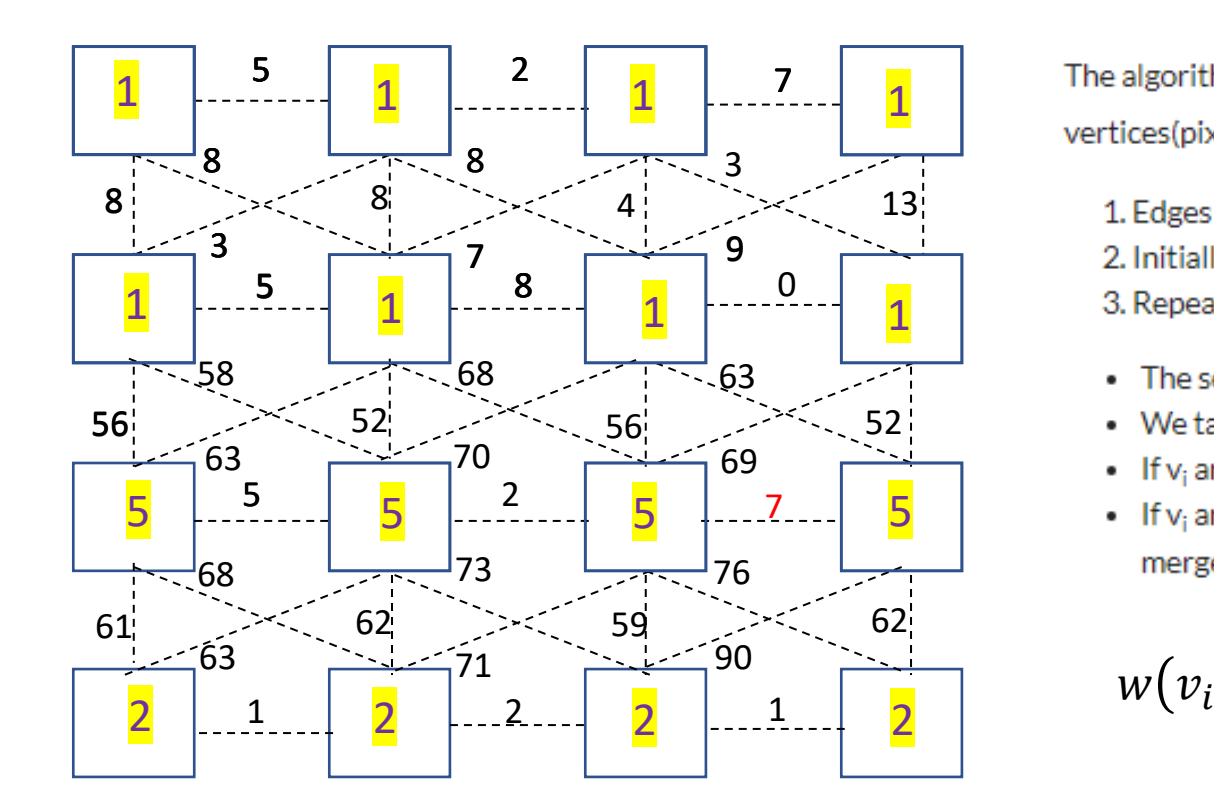

The algorithm follows a bottom-up procedure. Given  $G=(V,E)$  and  $|V|=n$ ,  $|E|=m$ . Where  $|V|$  is the number of vertices(pixels) and E is the number of edges.

1. Edges are sorted by weight in ascending order, labeled as e<sub>1</sub>, e<sub>2</sub>, ..., e<sub>m</sub>. 2. Initially, each pixel stays in its own component, so we start with n components. 3. Repeat for k=1.....m:

- The segmentation snapshot at step k is denoted as Sk.
- We take the k-th edge in the order,  $ek=(v_i, v_i)$ .
- If  $v_i$  and  $v_i$  belong to the same component, do nothing and thus  $S^{k}=S^{k-1}$ .
- If  $v_i$  and  $v_i$  belong to two different components  $C_i^{k-1}$  and  $C_i^{k-1}$  as in the segmentation of  $S^{k-1}$  we want to merge them into one if  $w(v_i,v_i) \leq MInt(C_i^{k-1},C_i^{k-1})$ ; otherwise do nothing.

,  $v_j$ ) = 7  $\le$  MInt(Ci,C5) = min(Int(Ci) + τ(Ci), Int(C5) + τ(C5)) = 38.3 MERGE THEM !!

CAP4453  $\tau(C_5) = \frac{1}{2} = 33.3$   $Int(C_5) = 5$  112 with k=100  $\tau(\mathcal{C}_i) =$   $= 100$   $Int(C_i) = 0$   $= 33.3$   $Int(C_5) = 5$ 

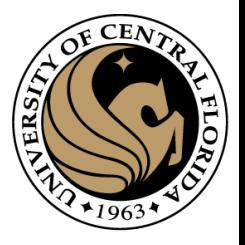

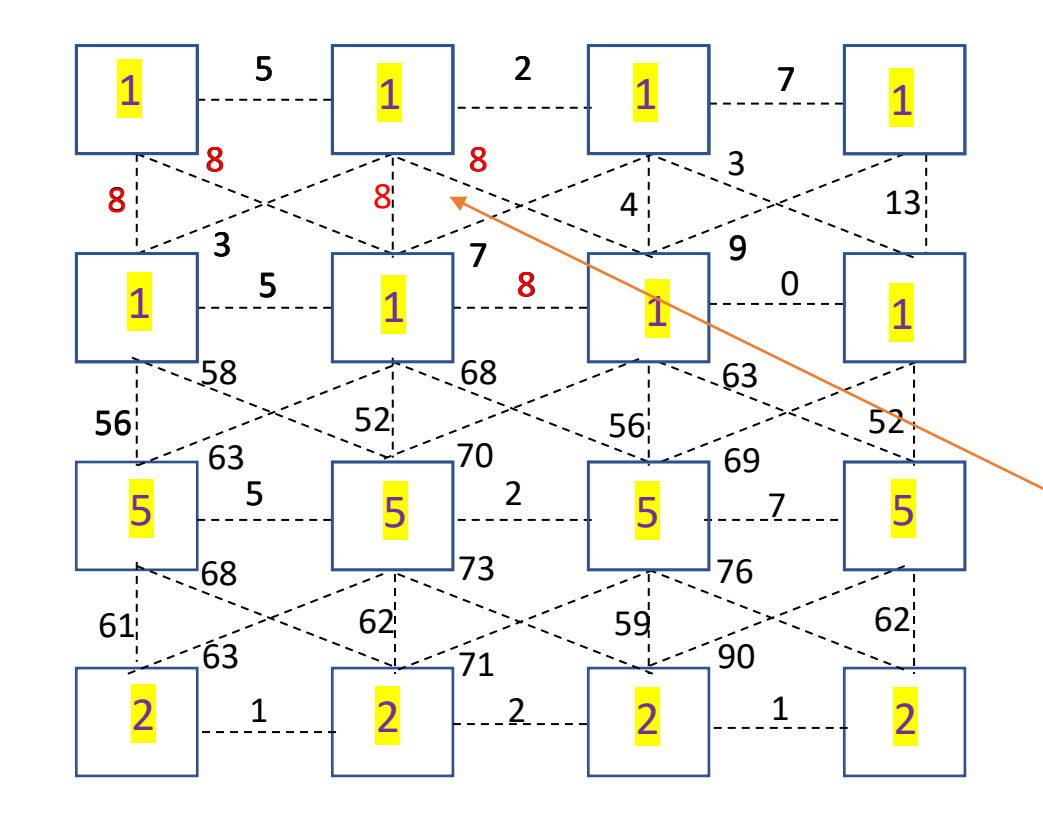

The algorithm follows a bottom-up procedure. Given  $G=(V,E)$  and  $|V|=n$ .  $|E|=m$ . Where  $|V|$  is the number of vertices(pixels) and E is the number of edges.

1. Edges are sorted by weight in ascending order, labeled as e<sub>1</sub>, e<sub>2</sub>, ..., e<sub>m</sub>.

2. Initially, each pixel stays in its own component, so we start with n components.

3. Repeat for k=1.....m:

- The segmentation snapshot at step k is denoted as Sk.  $\bullet$
- We take the k-th edge in the order,  $ek=(v_i, v_i)$ .
- If  $v_i$  and  $v_i$  belong to the same component, do nothing and thus  $S^k = S^{k-1}$ .
- If  $v_i$  and  $v_i$  belong to two different components  $C_i^{k-1}$  and  $C_i^{k-1}$  as in the segmentation of  $S^{k-1}$  we want to merge them into one if  $w(v_i,v_i) \leq MInt(C_i^{k-1},C_i^{k-1})$ ; otherwise do nothing.

#### DO NOTHING !!

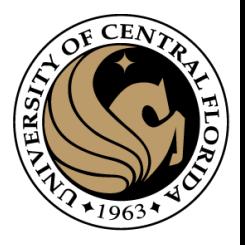

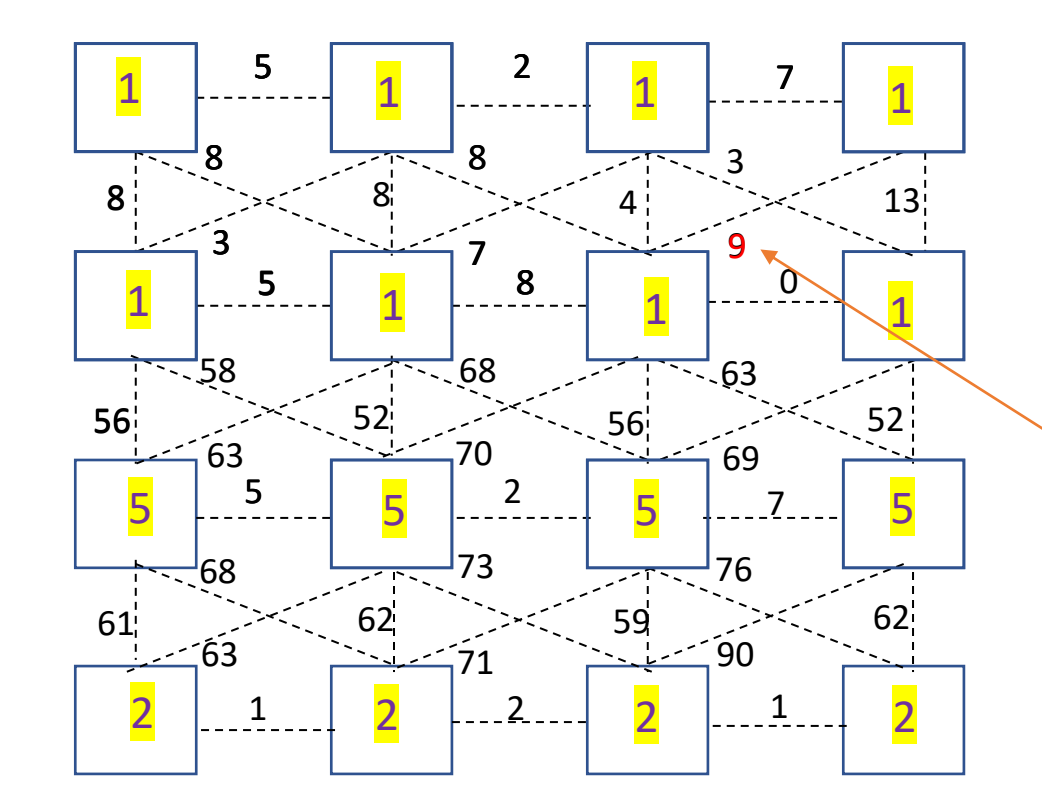

The algorithm follows a bottom-up procedure. Given  $G=(V,E)$  and  $|V|=n$ .  $|E|=m$ . Where  $|V|$  is the number of vertices(pixels) and E is the number of edges.

1. Edges are sorted by weight in ascending order, labeled as e<sub>1</sub>, e<sub>2</sub>, ..., e<sub>m</sub>.

2. Initially, each pixel stays in its own component, so we start with n components.

3. Repeat for k=1.....m:

- The segmentation snapshot at step k is denoted as Sk.
- We take the k-th edge in the order,  $ek=(v_i, v_i)$ .
- If v<sub>i</sub> and v<sub>i</sub> belong to the same component, do nothing and thus  $S^k = S^{k-1}$ .
- If  $w_k$  and  $v_i$  belong to two different components  $C_i^{k-1}$  and  $C_i^{k-1}$  as in the segmentation of  $S^{k-1}$  we want to merge them into one if  $w(v_i,v_i) \leq MInt(C_i^{k-1},C_i^{k-1})$ ; otherwise do nothing.

#### DO NOTHING !!

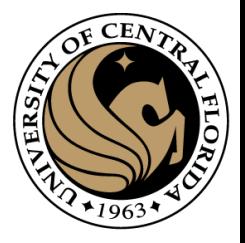

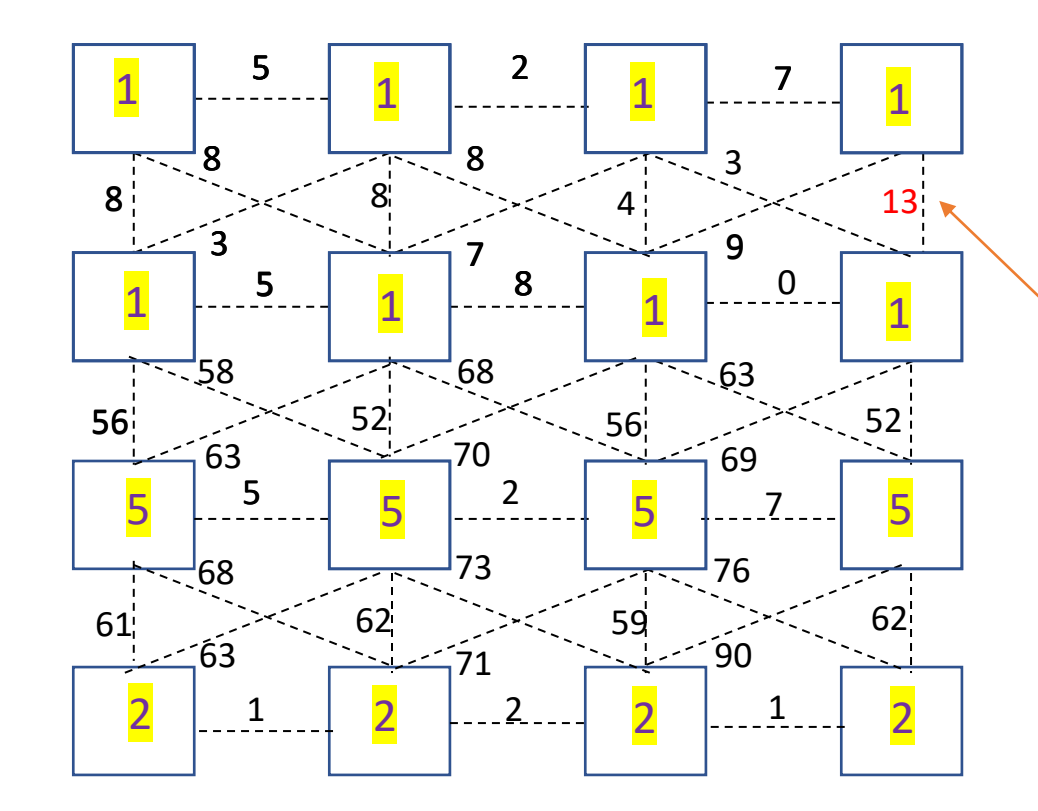

The algorithm follows a bottom-up procedure. Given  $G=(V,E)$  and  $|V|=n$ .  $|E|=m$ . Where  $|V|$  is the number of vertices(pixels) and E is the number of edges.

1. Edges are sorted by weight in ascending order, labeled as e<sub>1</sub>, e<sub>2</sub>, ..., e<sub>m</sub>.

2. Initially, each pixel stays in its own component, so we start with n components.

3. Repeat for k=1.....m:

The segmentation snapshot at step k is denoted as Sk.

We take the k-th edge in the order,  $ek=(v_i, v_i)$ .

• If  $v_i$  and  $v_i$  belong to the same component, do nothing and thus  $S^k = S^{k-1}$ .

• If  $v_i$  and  $v_k$  belong to two different components  $C_i^{k-1}$  and  $C_i^{k-1}$  as in the segmentation of  $S^{k-1}$  we want to merge them into one if  $w(v_i,v_j) \leq MInt(C_i^{k-1},C_i^{k-1})$ ; otherwise do nothing.

DO NOTHING !!

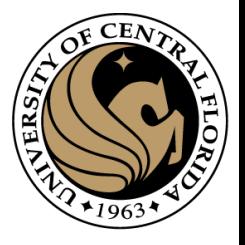

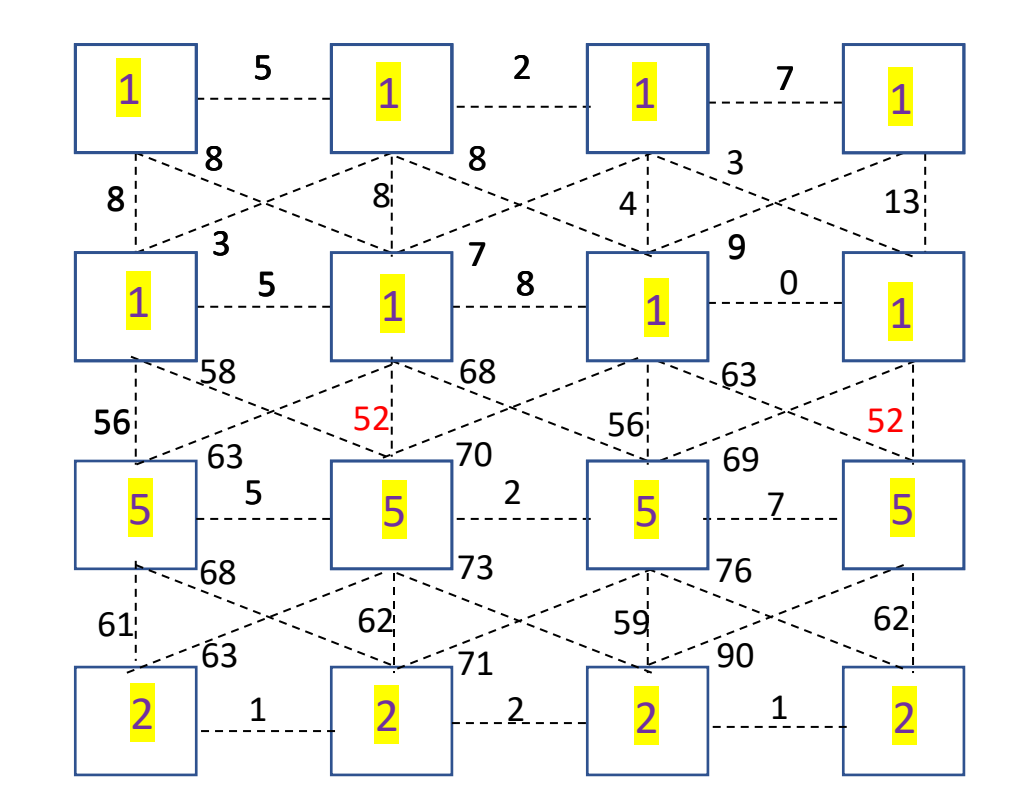

The algorithm follows a bottom-up procedure. Given  $G=(V,E)$  and  $|V|=n$ ,  $|E|=m$ . Where  $|V|$  is the number of vertices(pixels) and E is the number of edges.

1. Edges are sorted by weight in ascending order, labeled as e<sub>1</sub>, e<sub>2</sub>, ..., e<sub>m</sub>. 2. Initially, each pixel stays in its own component, so we start with n components. 3. Repeat for k=1.....m:

- The segmentation snapshot at step k is denoted as Sk.
- We take the k-th edge in the order,  $ek=(v_i, v_i)$ .
- If  $v_i$  and  $v_i$  belong to the same component, do nothing and thus  $S^{k}=S^{k-1}$ .
- If  $v_i$  and  $v_i$  belong to two different components  $C_i^{k-1}$  and  $C_i^{k-1}$  as in the segmentation of  $S^{k-1}$  we want to merge them into one if  $w(v_i,v_i) \leq MInt(C_i^{k-1},C_i^{k-1})$ ; otherwise do nothing.

 $w(v_i, v_j) = 52$  > MInt(C5,C1) = min(Int(C5) + **τ**(C5), Int(C1) + **τ**(C1)) =25.5 STOP MERGING!!

with k=100  $\tau(C_5)$ 

CAP4453

$$
\tau(C_5) = \frac{100}{4} = 25 \quad Int(C_5) = 7
$$
  

$$
\tau(C_1) = \frac{100}{8} = 12.5 \quad Int(C_1) = 13^{16}
$$

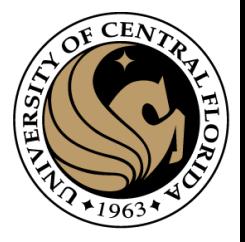

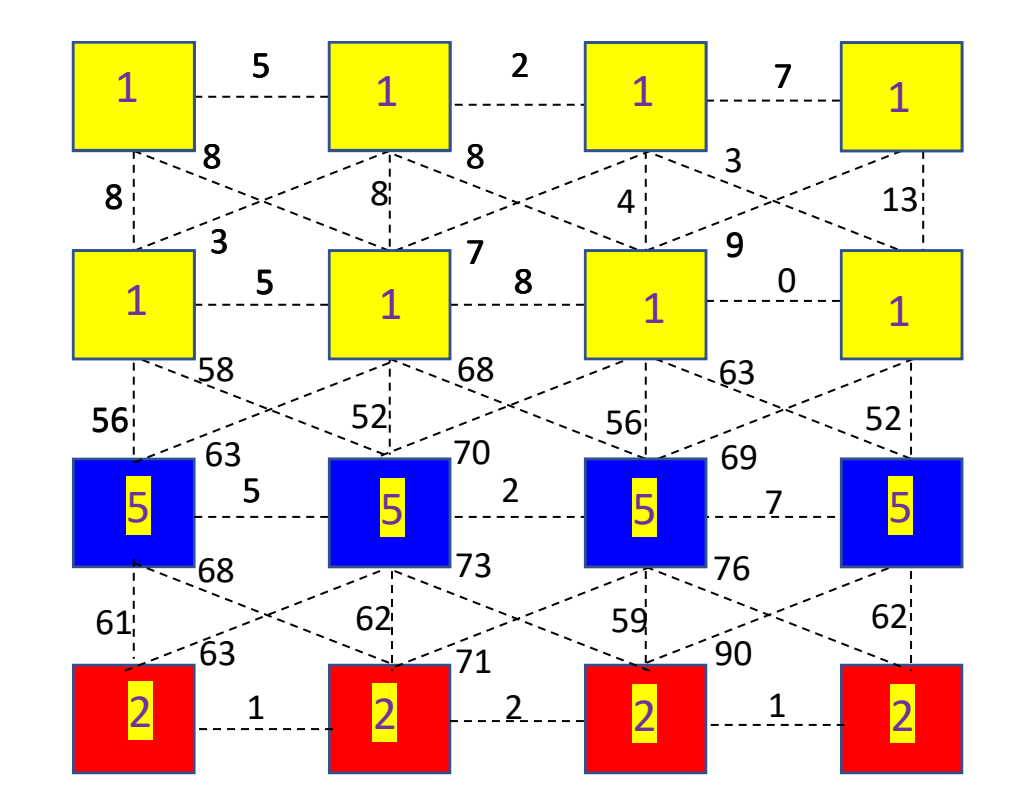

The algorithm follows a bottom-up procedure. Given  $G=(V,E)$  and  $|V|=n$ .  $|E|=m$ . Where  $|V|$  is the number of vertices(pixels) and E is the number of edges.

1. Edges are sorted by weight in ascending order, labeled as e<sub>1</sub>, e<sub>2</sub>, ..., e<sub>m</sub>. 2. Initially, each pixel stays in its own component, so we start with n components. 3. Repeat for k=1.....m:

- The segmentation snapshot at step k is denoted as Sk.
- We take the k-th edge in the order,  $ek=(v_i, v_i)$ .
- If  $v_i$  and  $v_i$  belong to the same component, do nothing and thus  $S^k = S^{k-1}$ .
- If  $v_i$  and  $v_i$  belong to two different components  $C_i^{k-1}$  and  $C_i^{k-1}$  as in the segmentation of  $S^{k-1}$  we want to merge them into one if  $w(v_i,v_i) \leq MInt(C_i^{k-1},C_i^{k-1})$ ; otherwise do nothing.

#### Efficient Graph-Based Image Segmentation.

Pedro F. Felzenszwalb, Daniel P. Huttenlocher

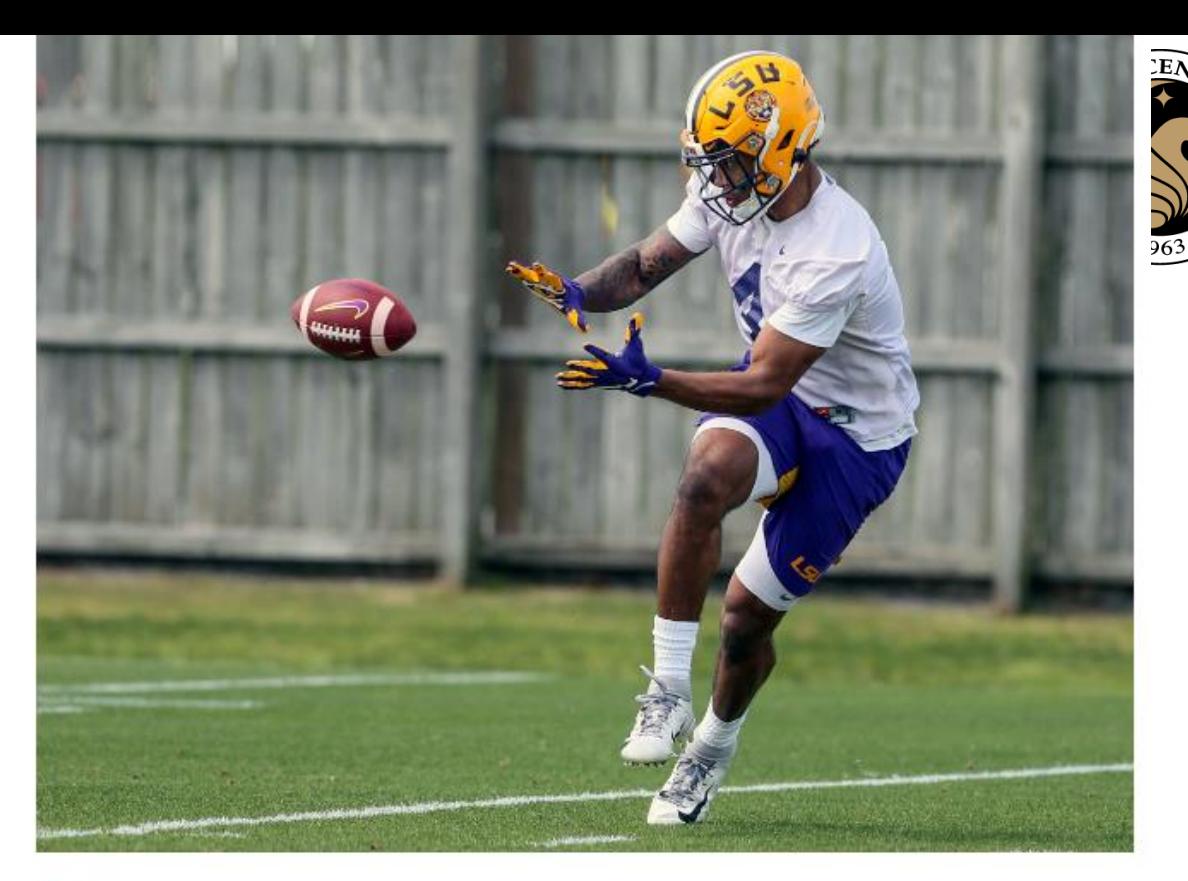

**Result** 

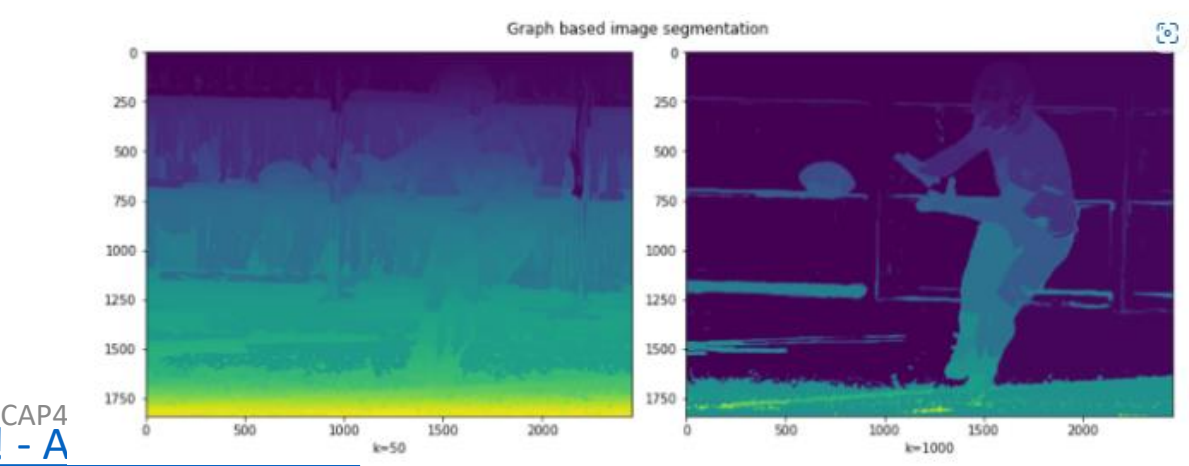

[Image Segmentation With Felzenszwalb's Algorithm !](https://www.analyticsvidhya.com/blog/2021/05/image-segmentation-with-felzenszwalbs-algorithm/) - A

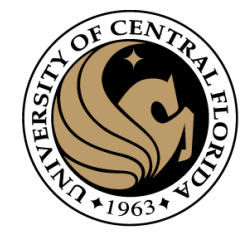

## Region splitting and Merging Segmentation

- Region merging:
	- Region merging is the opposite of splitting, and works as a way of avoiding over-segmentation
	- Start with small regions (2x2 or 4x4 regions) and merge the regions that have similar characteristics (such as gray level, variance).
- **Region splitting:**
	- **Unlike region growing, which starts from a set of seed points, region splitting starts with the whole image as a single region and subdivides it into subsidiary regions recursively while a condition of homogeneity is not satisfied.**

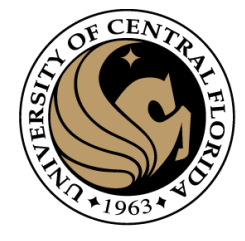

#### Image segmentation methods

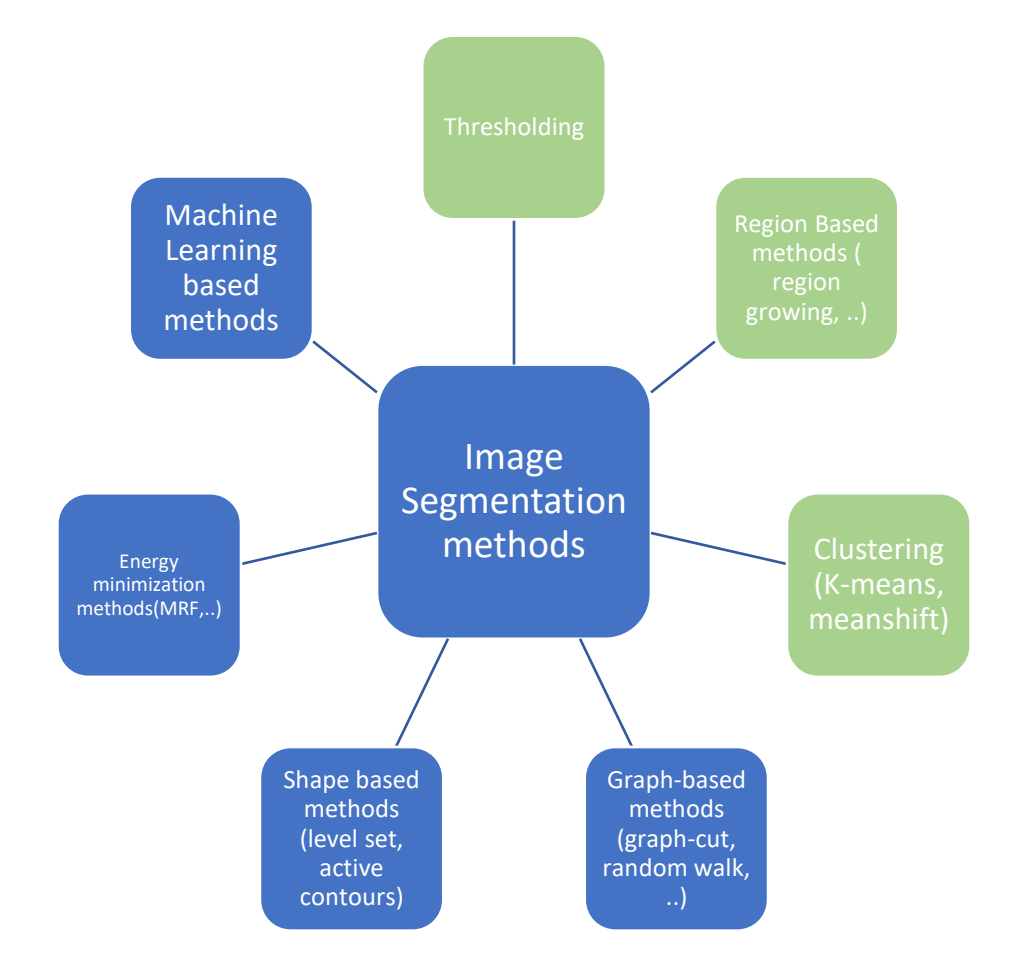

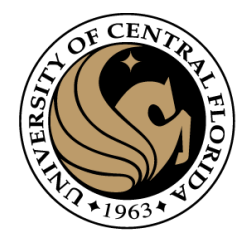

# Questions?